UNIVERSIDAD NACIONAL AUTONOMA DE MÉXICO FACULTAD DE INGENIERIA . DIVISIÓN DE ESTUDIOS DE POSGRADO

 $0174$ 

 $24$ 

# DESARROLLO DE UN MODELO MATEMÁTICO PARA DETERMINAR LA CAPACIDAD DE ACARREO A PARTIR DE LA VELOCIDAD CRITICA EN POZOS ALTAMENTE DESVIADOS

 $\mathsf{O}_1$  $\mathfrak{g}\mathfrak{h}$ Roger PvOrtiz Polo

Asesor : Ing. Eusebio Capitanachi Gonzalez

 $|$ 

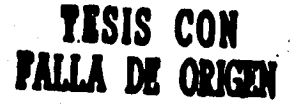

 TESIS CON FALLA DE ORIGEN

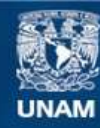

Universidad Nacional Autónoma de México

**UNAM – Dirección General de Bibliotecas Tesis Digitales Restricciones de uso**

### **DERECHOS RESERVADOS © PROHIBIDA SU REPRODUCCIÓN TOTAL O PARCIAL**

Todo el material contenido en esta tesis esta protegido por la Ley Federal del Derecho de Autor (LFDA) de los Estados Unidos Mexicanos (México).

**Biblioteca Central** 

Dirección General de Bibliotecas de la UNAM

El uso de imágenes, fragmentos de videos, y demás material que sea objeto de protección de los derechos de autor, será exclusivamente para fines educativos e informativos y deberá citar la fuente donde la obtuvo mencionando el autor o autores. Cualquier uso distinto como el lucro, reproducción, edición o modificación, será perseguido y sancionado por el respectivo titular de los Derechos de Autor.

#### **RESUMEN**

Cuando se planea o perfora un pozo desviado, uno de los parámetros que debe determinarse es la velocidad mínima requerida del fluido de perforación para que los recortes perforados sean transportados a la superficie y mantener así el agujero limpio . La limpieza de agujeros ha sido estudiada por numerosos investigadores para evitar o disminuir problemas mecánicos en los pozos .

En este trabajo un nuevo modelo ha sido desarrollado **para auxiliar en la** limpieza en pozos altamente desviados , cubriendo los efectos de variables de perforación como son:

• Ángulo de desviación

Ĵ,

- Geometría del espacio anular
- Tamaño y densidad del recorte
- Densidad y velocidad del fluido así como sus propiedades neológicas
- Excentricidad de la tubería
- Ritmo de penetración
- Selección del modelo teológico

El modelo es una extensión al trabajo desarrollado por Saeed<sup>1</sup>, el cual no consideró la selección **del** modelo reológico de acuerdo a las características del fluido, la excentricidad de la tubería, el ritmo de penetración de la barrera, el modelo de Ley de Potencia, el cálculo del espesor de la cama de recortes en función de la relación de suspención y de la relación de áreas y además no desarrolló un programa de cómputo conversacional.

ui

La aportación del presente trabajo fue incluir y adecuar en el modelo existente **los parámetros antes mencionados, a partir de los trabajos desarrollados por otros**  investigadores. La selección del modelo reológico se basó en el trabajo de Monicard<sup>31</sup>. **El efecto de excentricidad para el modelo puntual y promedio se fundamentó en el trabajo de lyoho26. El modelo de Ley de Potencia para el tlujo laminar en el modelo puntual, se basó en el trabajo de Burgoyne23. El efecto del ritmo de penetración se llevó a cabo bajo las consideraciones de Larsen et** 

**Se desarrolló un programa de cómputo interactivo en QBASIC, construido en módulos, el cual permite al usuario calcular la velocidad crítica requerida para una eficiente limpieza del agujero para cualquier condición de operación dada.** 

**La validación del modelo se llevó a cabo comparando los resultados del mismo con correlaciones' y otros modelos existentes, presentando buenos resultados.** 

冷泻

A las autoridades de Petroleos Mexicanos por haberme dado la oportunidad de cursar estudios de posgrado .

À

# A los catedráticos de la División de Estudios de Posgrado de la Facultad de Ingenieria

Ý

Al Ing. Eusebio Capitanachi Gonzalez por el apoyo en la realización de este trabajo A mis padres Paulino y Andrea , a mi hermana Mirna Carolina

À

 $\mathcal{O}(\frac{N}{\sqrt{N}}\log^{\frac{N}{2}+2\log n})$ 

A mi esposa Alicia por todo su cariño y comprensión , a mis hijos Karen Alicia y Roger Alejandro los que me motivan a superarme

> A mis compañeros de trabajo y de estudios gracias por el apoyo dado

# **CONTENIDO**

۸

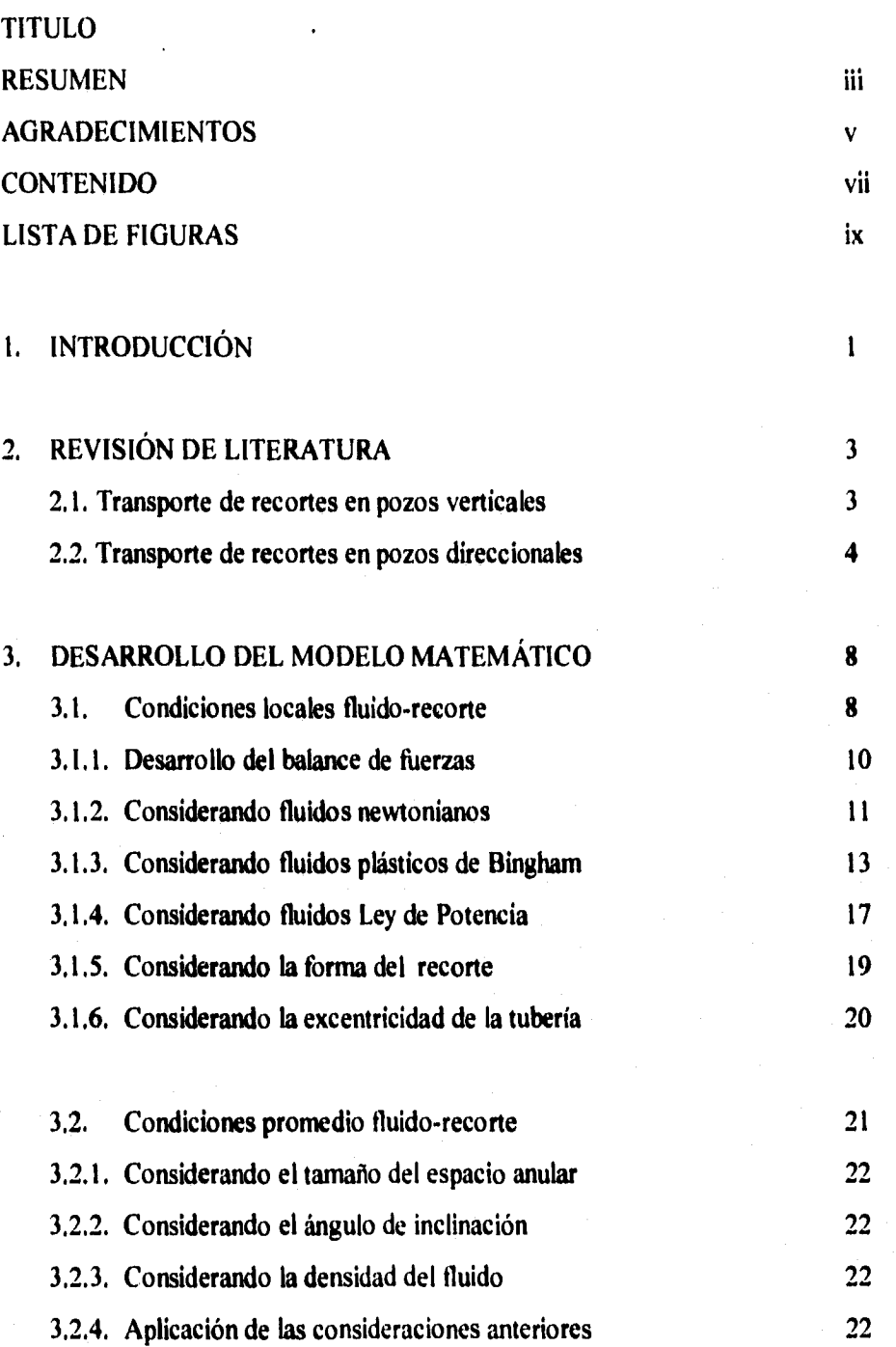

vii

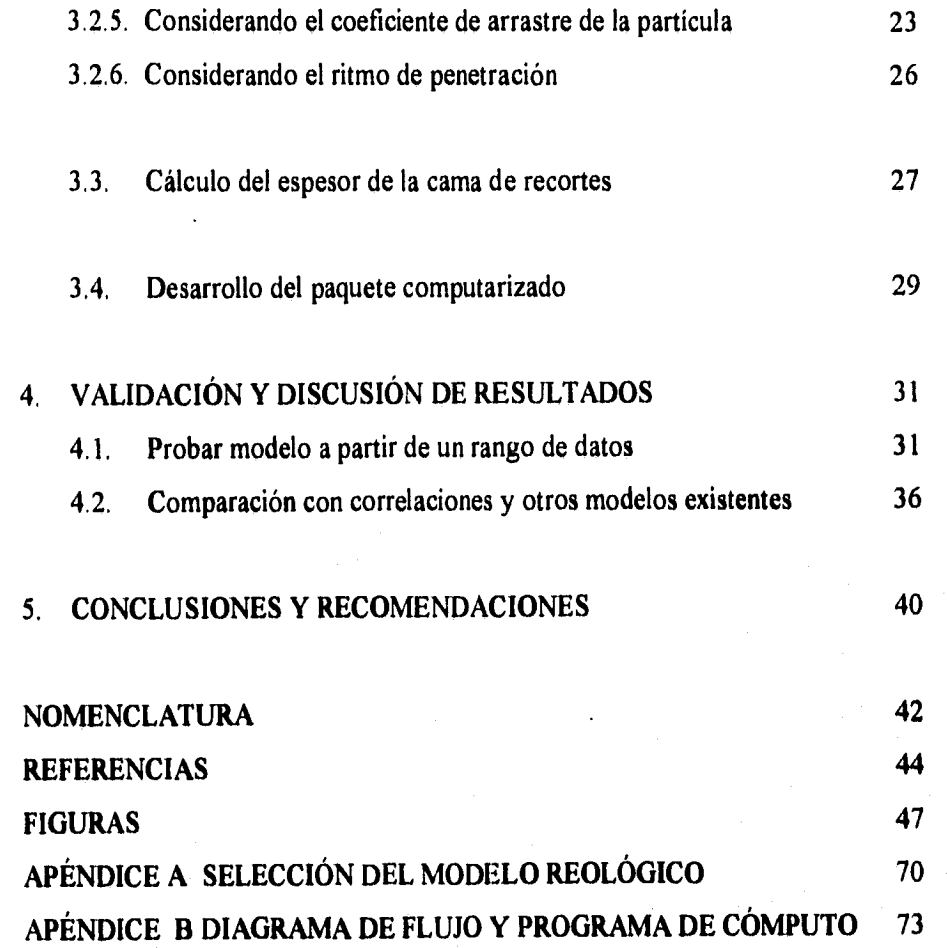

# LISTA DE FIGURAS

# Número de Figura **Número de Página**

À

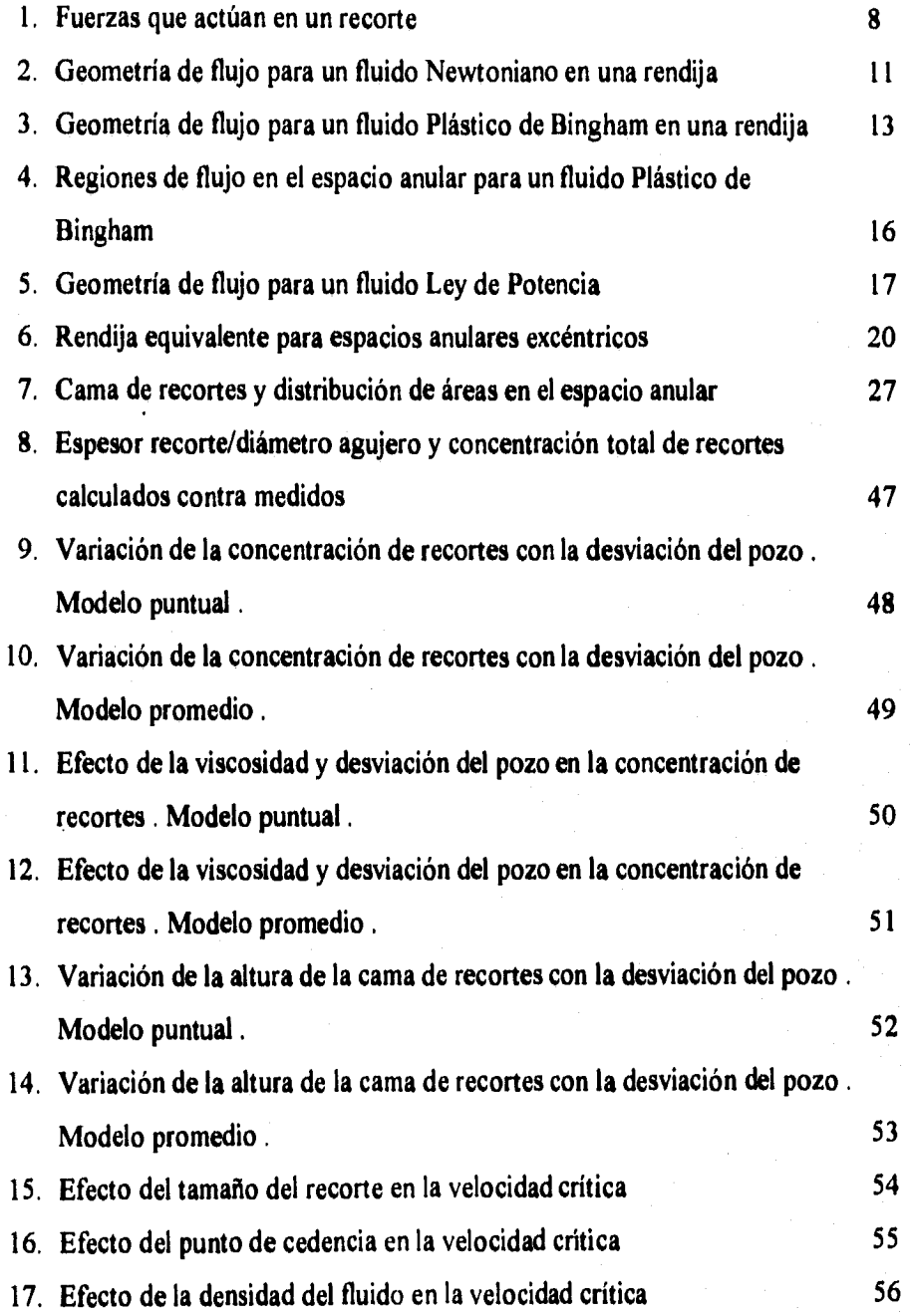

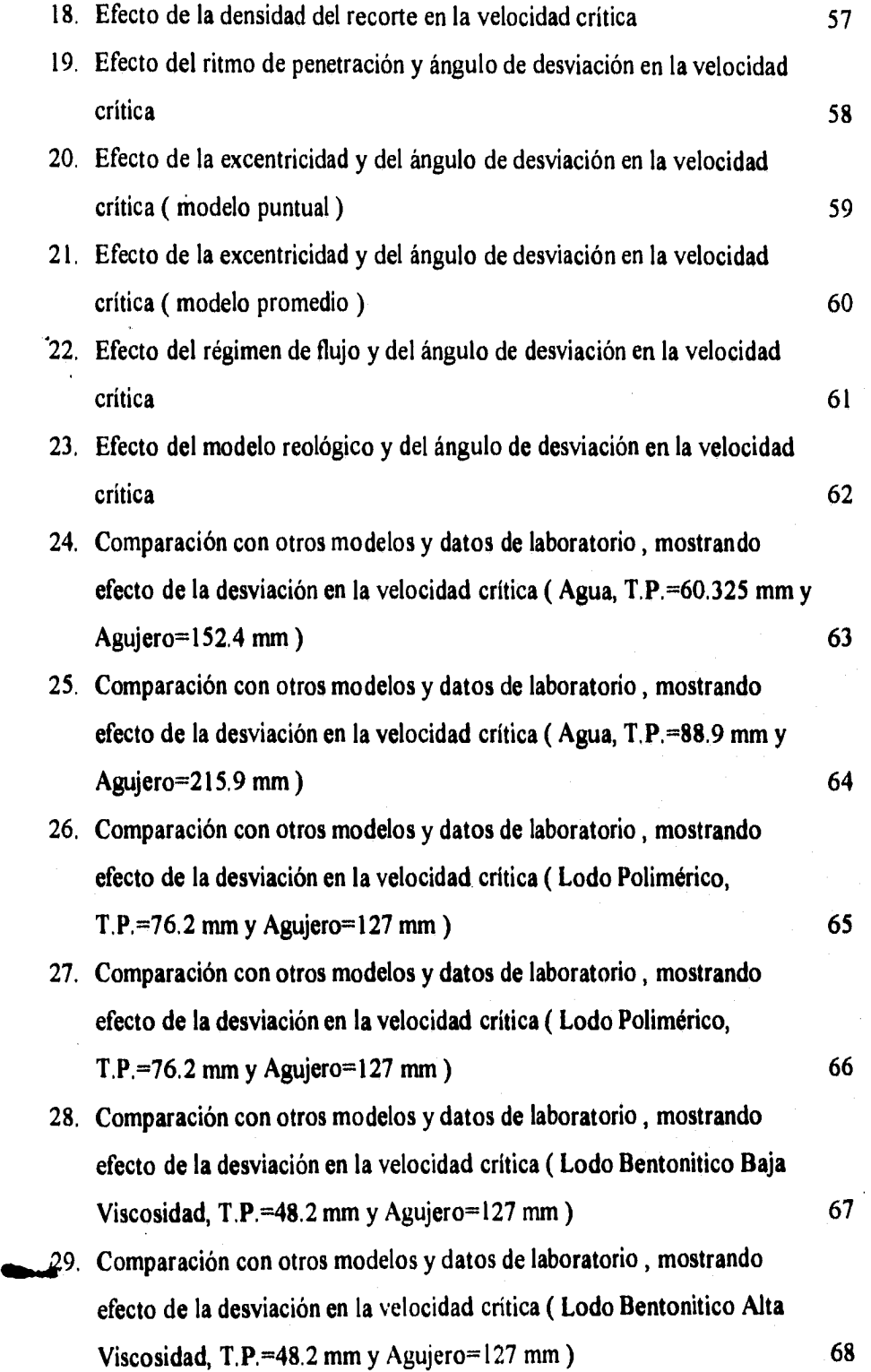

x

INTRODUCCION

## **I. INTRODUCCIÓN**

La perforación es una de las etapas más costosas del desarrollo de los pozos petroleros , y es en esta etapa donde se presenta una operación importante conocida como limpieza del agujero , el estudio de los problemas de limpieza del agujero ha tenido un gran interés desde hace años en la industria de la perforación , la limpieza del agujero consiste en transportar los fragmentos de roca perforada desde el fondo del agujero hacia la superficie a través del espacio anular utilizando al fluido de perforación como medio de transporte . La habilidad del fluido de perforación de suspender y levantar los recortes a la superficie es llamada capacidad de acarreo del fluido.

Algunos parámetros , en diferentes grados , influyen en la eficiencia del fluido de perforación para levantar los recortes . Algunos de estas variables son :

1.-Reología del fluido de perforación .

2.-Ritmo de penetración de la barrena .

3.-Tamaño , forma y densidad de los recortes .

4.-Diámetro de T.P. y agujero , excentricidad de la T.P.

Como la tecnología actual tiende a la perforación de pozos desviados , y es al utilizar esta técnica donde se presenta un problema en la remoción de los recortes , el cual se agrava conforme se incrementa el ángulo de inclinación , debido al gran desplazamiento lateral y a la longitud del agujero. Este problema es originado principalmente por la formación de una cama de recortes en el lado inferior del agujero , ya que los recortes tienden a asentarse a una distancia corta del fondo del agujero , esta cama de recortes se forma hasta alcanzar condiciones de estado permanente , donde el perfil de flujo arriba de la cama de recortes puede ser laminar o turbulento .

 $\mathbf{I}$ 

#### INTRODUCCION

La cama de recortes en el fondo del agujero crea problemas de torque , arrastre y disminución del ritmo de perforación . Debido a la desviación del agujero la sarta de perforación puede estar excéntrica en el pozo aumentando la dificultad de remover los recortes e incrementando la posibilidad de atrapamiento de la sarta de perforación . Por otra parte si no se obtiene una limpieza adecuada del agujero pueden presentarse problemas durante la introducción y/o cementación de la tubería de revestimiento , incrementándose el tiempo de operación y por consiguiente el costo de la perforación .

Este trabajo pretende desarrollar un modelo matemático para predecir la velocidad crítica y de esta manera evaluar la capacidad de acarreo del fluido de perforación , considerando una gama de variables independientes tales como ángulo de inclinación , reología del fluido de perforación , tamaño de los recortes , excentricidad de la tubería de perforación , tamaño del anular , ritmo de penetración , etc. .

Al lograr determinar la velocidad crítica se puede considerar que un agujero puede ser limpiado eficientemente de cualquier tipo de recorte , si la velocidad anular es igual o mayor que la velocidad crítica . Además se determinaran los valores de las variables dependientes como son espesor de la cama de recortes y concentración de recortes.

La importancia de alcanzar el objetivo de este trabajo son las siguientes :

1.- No utilizar velocidades excesivas que erosionen el agujero .

2.- Alcanzar un mayor ritmo de penetración .

3.- Mínimo tratamiento al fluido *de* perforación

4.- Disminución de tiempos de operación .

Este modelo será comparado con correlaciones y métodos existentes .

### **2. REVISIÓN DE LITERATURA**

Durante muchos años el estudio de los problemas de limpieza del agujero ha tenido un gran interés en la industria petrolera , una gran cantidad *de* trabajos de investigación han sido desarrollados para obtener un mejor entendimiento de los procesos de remoción de recortes , el estudio del transporte de recortes se puede dividir en:

### **2.1 TRANSPORTE DE RECORTES EN POZOS VERTICALES**

La importancia del transporte vertical de recortes fue investigado primero por Pigott<sup>2</sup> en **1941 , reconociendo la importancia de la velocidad en el espacio anular y la densidad del fluido . De los resultados de su investigación concluye que altas viscosidades no son**  favorables. Introdujo el concepto de que el flujo turbulento induce a velocidades de **asentamiento turbulentas y sugiere que el flujo laminar en el espacio anular resulta en un transporte más eficiente . Para operaciones libres de problemas la concentración de recortes en el espacio anular debe ser menor del 5% en volumen . Los estudios de**  laboratorio y campo conducidos por Hall, Thompson y Nuss<sup>3</sup> en 1950 bajo condiciones **de estado no permanente mostraron que el flujo turbulento, rotación de la tubería , alta densidad del fluido, baja viscosidad y bajas propiedades de gel aumentan el transporte de**  las partículas . Observaciones similares se efectuaron en 1951 por Williams y Bruce<sup>4</sup>. Hopkins<sup>5</sup> en 1967 presentó relaciones entre la velocidad de asentamiento de la partícula, **viscosidad y esfuerzo de cedencia para un espacio anular concéntrico vertical , algunos resultados tuvieron implicaciones inconsistentes con sus informes previos , pero sus**  observaciones fueron esencialmente similares con las de Pigott<sup>2</sup> y Hall<sup>3</sup>. En 1974 **Zeidler6 presentó relaciones semiempiricas bajo condiciones de estado permanentes para predecir la velocidad de levantamiento de la partícula y la concentración volumétrica**  para un espacio anular concéntrico vertical , con la inclusión de funciones trigonométricas para incluir la inclinación del pozo. Los efectos de la geometría de pozos fueron investigadas por Boulet7 en 1974, concluyendo que la concentración de recortes disminuye con el aumento del área de la sección transversal del espacio anular expuesto al flujo. Vaúgh mostró en 1965 que la excentricidad de la tubería afecta el comportamiento de flujo. Los efectos de la rotación de tubería fueron investigados por Thomas, Azar y Becker<sup>8</sup> en 1982, concluyendo que la rotación tiene poco efecto, siendo ligeramente benéfica cuando el flujo es laminar .

### 2.2 TRANSPORTE DE RECORTES EN POZOS DIRECCIONALES

ń,

La iniciación de estudios de flujo inclinado fue conducido por Tomren<sup>9</sup> en 1979, observando la formación de una cama de recortes , donde la velocidad de levantamiento de la partícula no puede relacionarse directamente con la concentración de recortes en el espacio anular. En 1980 Iyoho<sup>10</sup> desarrolló correlaciones aplicables de campo para predecir la eficiencia del transporte en agujeros inclinados , donde introdujo un factor de corrección para la presencia de una cama de recortes . En estudios conducido por Okranjill en 1981 , las propiedades reológicas, particularmente el punto de cedencia y la viscosidad plástica, mostraron tener efectos importantes sobre la dinámica de la partícula para el flujo laminar . En el flujo turbulento se observó poco efecto , notando que el transporte de recortes más adecuado se observó durante el flujo laminar en el caso vertical y el flujo turbulento en el caso horizontal . Becker<sup>12</sup> en 1982 observó que el aumento de la densidad del fluido, mejora el transporte de recortes, y reduce el torque siendo éste mayor conforme se aumenta la inclinación del agujero hasta el punto donde la cama de recortes detiene el deslizamiento . En 1985, Hareland<sup>13</sup> comparó el comportamiento del fluido base-agua con el base-aceite bajo condiciones similares . encontrando que, teniendo las mismas propiedades reológicas , ambos fluidos se comportaron similarmente en un pozo vertical . Para inclinaciones de 30 a 50 grados , el fluido base-agua tuvo un mejor comportamiento . Para flujo horizontal , el comportamiento fue similar en ambos fluidos para valores bajos de viscosidad plástica

(VP) y punto de cedencia (PC) ; mientras para valores altos de VP y PC , el fluido base-agua se comportó mejor . En 1987, Meano'4 condujo el estudio de transporte de recortes usando fluido base-aceite mineral y recortes de arcilla , concluyendo que se presenta un valor óptimo de PC entre 18 y 25 . Sus resultados muestran poco efecto de la concentración de recortes (dentro de la gama estudiada) sobre la eficiencia de transporte. Ningún intento se efectuó para correlacionar los datos experimentales . En 1987, Becker<sup>15</sup> correlacionó datos experimentales previos sobre el transporte de recortes en pozos inclinados. El resultado fue un conjunto de ecuaciones empíricas para predecir la concentración volumétrica de recortes como una función de otras variables de perforación que incluyen ángulo de agujero, velocidad y reología del tluido , geometría de la tubería, y geometría del agujero, Becker también desarrolló un estudio teórico sobre el mecanismo de suspensión de la partícula por el tluido de perforación , desarrolló un balance de fuerzas sobre el recorte perforado , no obtuvo un modelo teórico útil final principalmente a causa de la incapacidad para evaluar el coeficiente de fuerza de elevación necesitado en el balance de fuerzas. Parker<sup>16</sup> en 1987 investigó experimentalmente los efectos del derrumbe del agujero y tamaño del recorte sobre la limpieza del agujero , encontrando que los derrumbes del agujero pueden ocasionar problemas severos de descarga. En 1988 lyoho<sup>17</sup> describió un modelo computarizado único para el análisis de la limpieza del agujero en el sistema de perforación. El Nuevo Balance de Materia (NMB) de dicho modelo utiliza datos de perforación como : ritmo de penetración (ROP) , gasto de bombeo, diámetro de la barrena, geometría del pozo, y propiedades del fluido . Para realizar esto, el modelo calcula concentraciones y velocidades específicas del pozo para resolver un conjunto de ecuaciones diferenciales que representan el transporte del material a lo largo del pozo . La versión actual del NMB del modelo es aplicado para pozos verticales con ángulos no mayores de 10 grados . Los resultados obtenidos de el modelo incluyen: (1) concentración de recortes y distribución del tamaño de los recortes en el espacio anular, (2) velocidad de asentamiento de los recortes , velocidad neta de transporte, y relación de transporte; (3) efectos de la densidad y reología del fluido en la limpieza del agujero, (4) efectos del ROP y del gasto de bombeo sobre la limpieza del agujero y, (5) la densidad equivalente

ý.

del lodo, considerando recortes de varios tamaños . El modelo se ha probado exitosamente contra una variedad de datos de campo y laboratorio. Una aplicación directa del modelo es considerar el estudio analítico de la limpieza del agujero así como la simulación del sistema de perforación para el **ROP** y el estudio del control de sólidos. En 1990 Ford<sup>18</sup> describe cómo un simulador se ha usado para determinar los efectos de diversos parámetros de perforación en el gasto de circulación requerido que permita que los recortes en un pozo desviado sean transportados eficientemente a la superficie. Se identificaron dos mecanismos de transporte de recortes claramente diferentes . El primero ocurre cuando los recortes son transportados a la superficie por un movimiento rodante/deslizante a lo largo de la pared inferior del espacio anular y el segundo es cuando los recortes son transportados en suspensión en el fluido circulante , éste último requiere una velocidad más alta del fluido que el primero . Ambos mecanismos producen el mismo efecto ( limpiar el agujero) pero sus respuestas a las variaciones en los parámetros de perforación son diferentes .Las conclusiones **principales de las experimentaciones** efectuadas hasta la fecha son que la velocidad **anular del fluido requerida para iniciar el transporte de recortes con cualquiera de los dos mecanismos de transporte es sensible a las variaciones en el ángulo del agujero pero la relación entre la velocidad requerida del fluido y el ángulo del agujero son diferente para cada uno de estos mecanismos . La eficiencia de un tluido circulante en la remoción de recortes no sólo depende de la reología del fluido sino del tipo de flujo . Agua en flujo turbulento, puede ser un medio muy efectivo de transporte de recortes. La rotación de la tubería tuvo poco o ningún efecto sobre la velocidad del tluido requerida para transportar los recortes cuando se circula agua , pero se redujo la velocidad del fluido requerida para transportar los recortes cuando se circulan fluidos con viscosidad media o alta . Se debe considerar que estos experimentos se realizaron en espacios anulares relativamente pequeños . La velocidad del fluido requerida para transportar los recortes es una función del tamaño de los mismos .** En 1990 , Peden'9investigó la influencia de variables tales como : ángulo del agujero, reología del tluido, tamaño de los recortes, excentricidad de la tubería de perforación, gasto de circulación, tamaño del espacio anular , y rotación de la tubería sobre la eficiencia del transporte de recortes utilizando el concepto de

Velocidad Mínima de Transporte (MTV). Este concepto considera que un agujero puede ser limpiado eficientemente de recortes mantenidos rodantes o en suspensión , si la velocidad anular es igual o mayor que la velocidad mínima de transporte . Al disminuir la velocidad mínima de transporte facilita la limpieza del agujero . Los resultados hasta ahora han mostrado que dependiendo del nivel de excentricidad y tamaño del espacio anular, la reologia del fluido así como del régimen de flujo presente tienen alto impacto en la MTV , utilizando fluido de baja viscosidad , el régimen de flujo turbulento predomina en tuberías concéntricas a bajas MTV. El uso de fluidos de alta viscosidad mejora el transporte de recortes especialmente en ángulos altamente desviados . La eficiencia del transporte se mejora al rotar la tubería en diversos niveles de excentricidad . Los recortes más pequeños son más fácil de remover que los más grandes. En 1992, Sifferman<sup>20</sup> probó experimentalmente que una gran acumulación de recortes se forma en el espacio anular , siendo difíciles de remover una vez que la cama de recortes se forma en la parte inferior del pozo . La velocidad y densidad del fluido tienen un gran efecto en la limpieza del agujero. En 1993, Hareland<sup>21</sup> comparó el transporte de recortes en pozos direccionales utilizando fluidos de emulsión inversa de baja toxicidad y fluidos base agua , concluyendo, que incrementando el punto de cedencia y la viscosidad plástica en ambos tipos de fluido en todos los ángulos de inclinación resultó en la disminución del ritmo de transporte de los recortes , notándose más en los fluidos base-aceite . La disminución del punto de cedencia así como de la viscosidad plástica , junto con un incremento en el flujo, mejora la limpieza del agujero en ambos tipos de fluido . Para ángulos de inclinación de 40° a 50° el uso de fluidos base-agua proporciona mejor limpieza del espacio anular que los fluidos base-aceite con reología similar . Para agujeros altamente desviados con inclinaciones de 70° a 80° y para valores bajos de punto de cedencia y de viscosidad plástica el comportamiento de limpieza es el mismo en ambos fluidos . Para valores altos de punto de cedencia y de viscosidad plástica los fluidos base-agua proporcionan una mejor limpieza

DESARROLLO DEL MODELO MATEMÁTICO

## **3, DESARROLLO DEL MODELO MATEMÁTICO**

### **3, 1 CONDICIONES LOCALES FLUIDO-RECORTE**

**Para comprender el mecanismo del transporte de los recortes , primero se analizan las fuerzas que actúan en un recorte en la parte inferior de la pared del pozo , tal como se muestra en la Figura 1 .** 

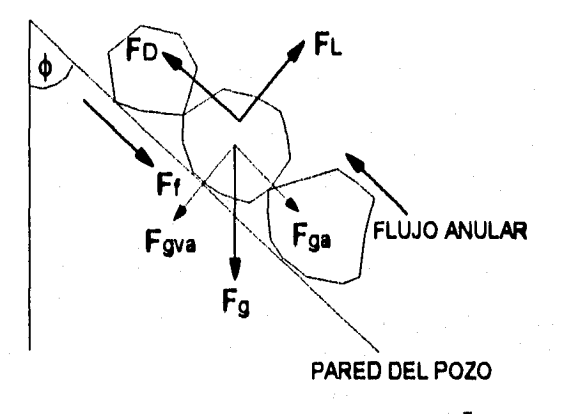

**IGURA 1. Fuerzas que actúan en un recorte** 

**Las fuerzas que actúan sobre un recorte son de dos tipos:** 

**1.- Las fuerzas que tienden a mantener el recorte en la cama , siendo principalmente la**  fuerza de gravedad (F<sub>a</sub>) la cual causa que el recorte se asiente en el fondo para formar **una cama y cuya magnitud es igual al peso sumergido del recorte en el fluido .**  También puede presentarse una fuerza de fricción (F<sub>f</sub>) si el recorte tiende a deslizarse **en la superficie de la pared del poro** 

 $\lambda$ 

2,- Las fuerzas que tienden a mover el recorte fuera de la cama , son la de levantamiento  $(F_L)$  y la de arrastre  $(F_D)$ . La fuerza de levantamiento incorpora el recorte a la corriente principal del flujo, debido a la distribución asimétrica de la velocidad del fluido alrededor del recorte y/o a la turbulencia en el flujo anular . La fuerza de arrastre tiende a rodar/deslizar el recorte fuera de la cama y esto es causado por el arrastre del fluido viscoso el cual actúa en la superficie expuesta del recorte al fluido.

La fuerza de gravedad  $(F<sub>g</sub>)$ , siempre tiende a asentar el recorte .De acuerdo con la siguiente expresión :

$$
F_g = \left(\frac{\pi D_s^3}{6}\right) \cdot \left(\rho_s - \rho_f\right) \cdot g \tag{3.1.1}
$$

En un pozo desviado, la resultante  $F_g$  se descompone en  $F_{ga}$  y  $F_{gva}$ :

 $F_{ga}$  ( paralela al eje del pozo ) =  $F_g$ . cos  $\phi$ 

$$
\mathbf{F}_{\mathbf{g}\mathbf{a}} = \left[ \left( \frac{\pi \mathbf{D}_\mathbf{s}^{(3)}}{6} \right) (\rho_\mathbf{s} - \rho_f) g \right] \cos \phi \tag{3.1.2}
$$

 $F_{\text{gva}}$  (perpendicular al eje del pozo) =  $F_{\text{g}}$ . sen  $\phi$  $F_{\text{gva}} = \left[ \left( \frac{\pi D_s}{6} \right) (\rho_s - \rho_f) g \right]$ sen $\phi$  (3.1.3)

Por lo que bajo la acción de F<sub>gya</sub>, el recorte tiende a asentarse en la pared del lado inferior del espacio anular y bajo la acción de  $F_{ga}$ , el recorte tiende a deslizarse hacia el fondo del pozo .

La fuerza de levantamiento  $(F_L)$ , se expresa de acuerdo a :

$$
\mathbf{F}_{\mathbf{L}} = \mathbf{C}_{\mathbf{L}} \cdot \mathbf{A}_{\mathbf{L}} \cdot \frac{\rho_{\mathbf{f}} \cdot \mathbf{V}_{\mathbf{f}}^2}{2} \tag{3.1.4}
$$

o utilizando el modelo desarrollado por Saffman" para flujo laminar se puede escribir como:

$$
F_{L} = 1.615 \mu^{0.5} D_{s}^{2} \rho_{f}^{0.5} V_{f} \gamma^{0.5}
$$
 (3.1.5)

La fuerza de arrastre  $(F<sub>D</sub>)$  actúa en la parte del recorte expuesta al fluido y se expresa como :

$$
F_{D} = C_{D} \cdot \left(\frac{\pi}{4} D_{i}^{2}\right) \left(\frac{\rho_{f} \cdot V_{i}^{2}}{2}\right)
$$
 (3.1.6)

La fuerza de fricción (F<sub>f</sub>) se expresa de acuerdo a :

 $\mathbf{F}_\text{f} = (\mathbf{F}_\text{g} \cdot \text{sen} \, \phi - \mathbf{F}_\text{L}) \, \mathbf{f}_\text{s}$ a partir de ecuación ( 3.1.3 )  $F_f = (Fgva - F_L) \cdot f_s$  (3.1.7)

### 3.1,1 DESARROLLO DEL BALANCE DE FUERZAS

Una vez analizadas las fuerzas que actúan sobre un recorte , se realiza el siguiente balance de fuerzas necesario para iniciar el movimiento :

 $\label{eq:3.1} \frac{\partial \mathcal{L}^{\alpha}_{\mathcal{M}}(\mathcal{L}^{\alpha}_{\mathcal{M}}(\mathcal{L}^{\alpha}_{\mathcal{M}}))}{\partial \mathcal{L}^{\alpha}_{\mathcal{M}}(\mathcal{L}^{\alpha}_{\mathcal{M}}(\mathcal{L}^{\alpha}_{\mathcal{M}}))}.$ 

#### DESARROLLO DEL MODELO MATEMÁTICO

$$
F_L \ge Fgva
$$
\n
$$
y
$$
\n
$$
F_D \ge Fga + F_f
$$
\n(3.1.1.1)

pero si se considera que los recortes están en suspensión, es decir si  $F_L$  es mayor que  $F_{\text{gva}}$ , entonces no existe fricción con las paredes y  $F_f$  es cero . Para el análisis se utiliza la ecuación ( 3.1.1.1) , que es aplicable a pozos direccionales .

### **3,1.2 CONSIDERANDO FLUIDOS NEWTONIANOS**

El balance de fuerza fue aplicado a la posición **local del recorte , por lo que es necesario determinar la distribución de la velocidad a través del espacio anular,**  considerando el flujo de un fluido Newtoniano entre dos placas paralelas (Figura 2)<sup>23</sup>.

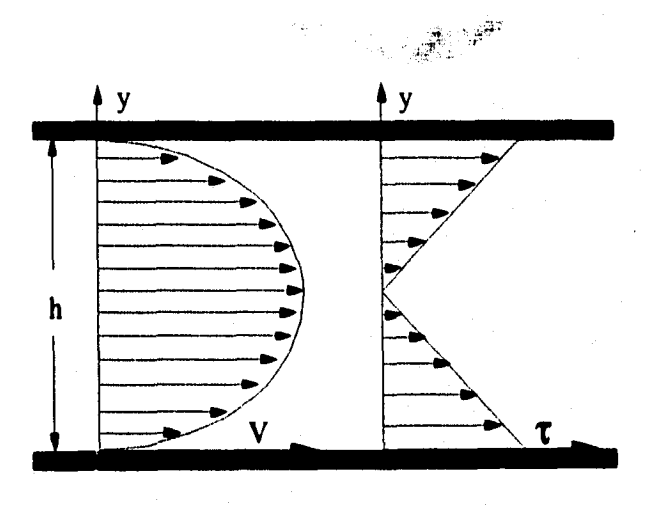

**FIGURA** 2. Geometría de **flujo para un fluido**  Newtoniano en una rendija .

Para determinar los perfiles de velocidad del fluido y velocidad de corte local bajo estas condiciones se utilizan las ecuaciones propuestas por Bourgoyne<sup>23</sup> para flujo laminar :

$$
V_{f} = \frac{1}{2\mu} \frac{dP}{dL} (hy - y^{2})
$$
 (3.1.2.1)

$$
\gamma = \frac{1}{2\mu} \frac{dP}{dL} (h - 2y) \tag{3.1.2.2}
$$

la velocidad promedio del fluido por Bourgoyne<sup>23</sup>:

$$
V_a = \frac{h^2}{12\mu} \frac{dP}{dL}
$$
 (3.1.2.3)

de. (3.1.2.3)  
\n
$$
\frac{dP}{dL} = \frac{12 \mu V_a}{h^2}
$$
\n(3.1.2.4)

sustituyendo (3.1.2.4) en (3.1.2.1)

$$
V_f = 6 V_a \frac{y}{h} \left( 1 - \frac{y}{h} \right) \tag{3.1.2.5}
$$

la velocidad de corte dV<sub>f</sub>

y considerando que la velocidad de corte local del fluido 
$$
\gamma = \frac{1}{dy}
$$
  

$$
\gamma = \frac{6 V_a}{h} \left( 1 - \frac{2y}{h} \right) \tag{3.1.2.6}
$$

haciendo la relación  $V_f \gamma^{0.5}$ 

$$
V_f \gamma^{0.5} = 6 V_a \frac{y}{h} \left( 1 - \frac{y}{h} \left( 6 \frac{V_a}{h} \left( 1 - \frac{2y}{h} \right) \right)^{0.5} \right)
$$
 (3.1.2.7)

sustituyendo (3.1.5) y (3.1.3) en (3.1.1.1) y despejando  $V_f \gamma^{0.5}$ 

$$
V_f \gamma^{0.5} = \frac{0.6192 \pi D_s (\rho_s - \rho_f) g \text{sen} \phi}{6 \rho_f^{0.5} \mu^{0.5}}
$$
(3.1.2.8)

en unidades del SI :

$$
V_f \gamma^{0.5} = \frac{6.03456 D_s (\rho_s - \rho_f) \text{sen} \phi}{\rho_f^{0.5} \mu^{0.5}}
$$
(3.1.2.9)

considerando que el balance de fuerzas se efectúa en el centro del recorte :

 $y = \frac{1}{2} D$ , (3.1.2.10)

#### DESARROLLO DEL MODELO MATEMÁTICO

igualando (3.1.2.7) y (3.1.2.8), sustituyendo ec (3.1.2.10) y considerando que  $V_a$  =

$$
V_c = \frac{0.0924[\pi(\rho_s - \rho_f)gsen\phi]^{\frac{2}{3}}h^2}{[\rho_f \mu(2h - D_s)^2(h - D_s)]^{\frac{1}{3}}}
$$
(3.1.2.11)

y en unidades del SI

$$
V_c = \frac{.1661480488[(\rho_s - \rho_f) \text{sen}\phi]^{\frac{2}{3}}h^2}{[\rho_f \mu(2h - D_s)^2(h - D_s)]^{\frac{1}{3}}}
$$
(3.1.2.12)

## **3.1.3 CONSIDERANDO FLUIDOS PLÁSTICOS DE BINGHAM**

**Para representar el flujo de un fluido Plástico de Bingham en el espacio anular, se utiliza la geometría formada por dos placas paralelas (Fig. 3).** 

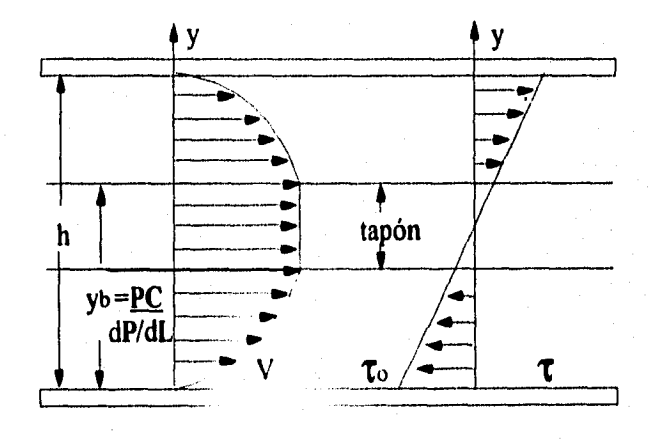

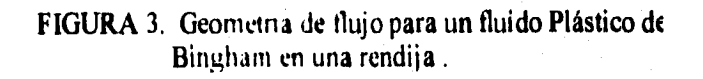

Utilizando la geometría mostrada permite que las ecuaciones de flujo sean mucho más simples de usar, los perfiles de velocidad del fluido y velocidad de corte local en flujo laminar se determinan de acuerdo a Burgoyne<sup>23</sup> :

$$
V_{f} = \frac{1}{2} \frac{dP}{dL} (h^{2} - y^{2} + 2y_{b}y - 2y_{b}h)
$$
 (3.1.3.1)

rearreglando términos

$$
V_{f} = \frac{h^{2}}{2VP} \frac{dP}{dL} \left( 1 - \frac{y^{2}}{h^{2}} \right) + \frac{y_{b}}{VP} \frac{dP}{dL} (y - h)
$$
 (3.1.3.2)

si

$$
y_{b} = \frac{PC}{\frac{dP}{dL}}
$$
 (3.1.3.3)

sustituyendo (3.1.3.3) en (3.1.3.2)

$$
V_{f} = \frac{h^{2}}{2VP} \frac{dP}{dL} \left( 1 - \frac{y^{2}}{h^{2}} \right) - h \frac{PC}{VP} \left( 1 - \frac{y}{h} \right)
$$
 (3.1.3.4)

en unidades del SI

$$
V_f = 0.3 \frac{h^2}{VP} \frac{dP}{dL} \left( 1 - \frac{y^2}{h^2} \right) - 60h \frac{PC}{VP} \left( 1 - \frac{y}{h} \right)
$$
 (3.1.3.5)

si la velocidad de corte ,  $\gamma = \frac{dV_f}{dy}$ 

$$
\gamma = \frac{PC}{VP} - \frac{y}{VP} \frac{dP}{dL}
$$
 (3.1.3.6)

en unidades del SI

$$
\gamma = 1000 \frac{PC}{VP} - \frac{y}{VP} \frac{dP}{dL}
$$
 (3.1.3.7)

considerando la velocidad promedio del fluido de Bird<sup>34</sup>

$$
V_a = \frac{h\tau_0}{3VP} \left( 1 - \frac{3PC}{2\tau_0} + \frac{1}{2} \left( \frac{PC}{\tau_0} \right)^3 \right)
$$
 (3.1.38)

en unidades del SI

$$
V_{a} = 20 \ast \frac{h \tau_{0}}{VP} \left( 1 - \frac{3PC}{2\tau_{0}} + \frac{1}{2} \left( \frac{PC}{\tau_{0}} \right)^{t} \right)
$$
 (3.1.3.9)

**donde en unidades del SI el esfuerzo de corte en la pared esta dado por :** 

$$
\tau_0 = 0.01 * h \frac{dP}{dL}
$$
 (3.1.3.10)

**considerando que el balance de fuerzas se efectua en el centro del recorte** 

$$
y = h - \frac{1}{2}D, \tag{3.1.3.11}
$$

**Para obtener el valor de la velocidad crítica , se requiere emplear un programa de computo para encontrarla por ensaye y error , el programa consiste de los siguientes pasos :** 

1.- Leer  $D_i$ , PC, VP, ángulo de desviación  $\phi$ ,  $D_h$ ,  $D_{op}$ ,  $\rho_f$ ,  $\rho_s$ .

**2.- Considerar una caída de presión inicial .** 

3.- Calcular la velocidad local del fluido en  $y = h - 0.5 D$ , ec.(3,1.3.5).

**4.- Calcular la velocidad de corte local en**  $y = h - 0.5 D<sub>i</sub>$ **ec.** (3.1.3.7).

5.- Calcular  $V_f \gamma^{0.5}$  utilizando los valores obtenidos en paso 3 y 4.

6.- Calcular  $V_f \gamma^{0.5}$  utilizando la ecuación (3.1.2.9).

**7.- Comparar valor del paso 5 con 6 , si valor del paso 5 = paso 6 , ir al paso 10 .** 

**8.- Si el valor del paso 5 » paso 6 , entonces disminuir la caída de presión y regresar al paso 3 .** 

**9.- Si el valor del paso 5 « paso 6 , entonces incrementar la caída de presión y regresar al paso 3 .** 

**10.- Utilizar la ecuación (3.1.3.10) para calcular el esfuerzo de corte en la pared** 

**11.- Utilizar la ecuación (3.1.3.9) para calcular la velocidad promedio , la cual será la velocidad crítica de depositación del fluido .** 

**Con el procedimiento anterior se obtiene el perfil de velocidades en la Región 1 , cuando se encuentre en la región de flujo tapón (Región 11) Figura 4 , el procedimiento anterior puede fallar . Por lo que al** caer en la **región de flujo tapón , donde la velocidad de corte es cero se partirá de la** ecuación **(3 I .3.7) y se calculara la velocidad como si se evaluara en el siguiente punto :** 

DESARROLLO DEL MODELO MATEMÁTICO

$$
y = h - \frac{1}{2}D_s = 1000 \frac{PC}{dP/dL}
$$
 (3.1.3.10)

Además se debe de considerar que cuando la región de flujo tapón llene el espacio anular no habrá flujo , por lo cual se debe evaluar la velocidad con el valor de "y" dado por la ecuación (3.1.3.10) pero manteniendo constante la caida de presión .

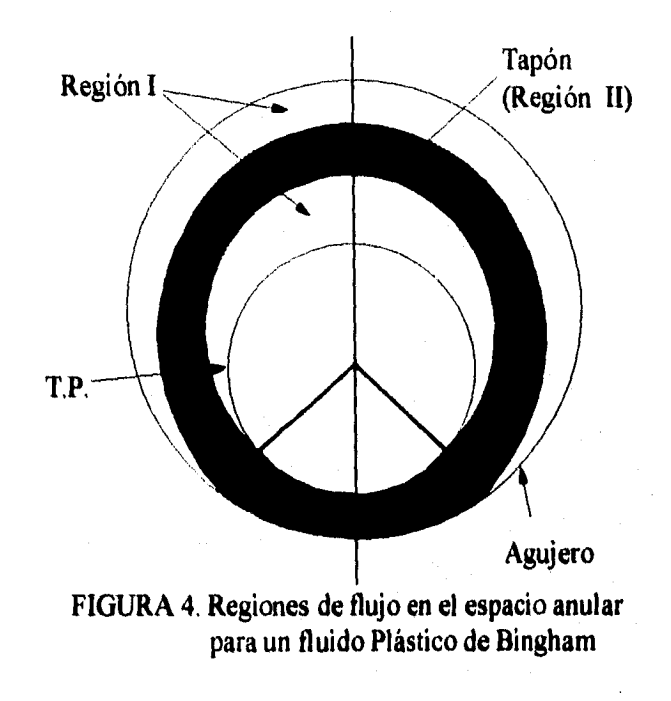

## 3.1.4 CONSIDERANDO FLUIDOS DE LEY DE POTENCIA

El flujo anular de un fluido de Ley de Potencia también se puede representar como flujo entre dos placas paralelas ( Figura 5  $)^{23}$  .

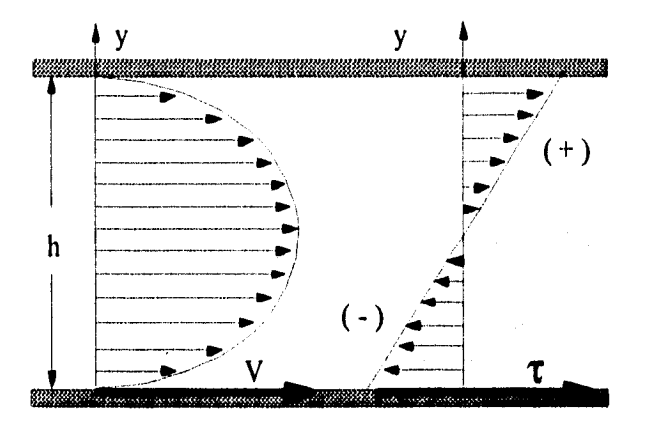

FIGURA 5. Geometría de flujo para un fluido Ley de Potencia en una rendija .

Los perfiles de velocidad del fluido y velocidad de corte en flujo laminar se determinan a partir de las siguientes ecuaciones dadas por Burgoyne<sup>23</sup>:

$$
V_{f} = 60 \frac{\left(\frac{1}{K} \frac{dP}{dL}\right)^{1/n}}{\left(1 + \frac{1}{n}\right)} \left[\left(\frac{h}{2000}\right)^{1 + \frac{1}{n}} - \left(\frac{h}{2000} - \frac{y}{1000}\right)^{1 + \frac{1}{n}}\right]
$$
(3.1.4.1)  
Si la velocidad de corte,  $\gamma = \frac{dV_{f}}{dy}$   

$$
\gamma = \left(\frac{h}{2000K} \frac{dP}{dL}\right)^{1/n}
$$
(3.1.4.2)

considerando la velocidad promedio del fluido''

$$
V_{a} = 60 \frac{\left(\frac{1}{K} \frac{dP}{dL}\right)^{\frac{1}{n}} \frac{h^{-1} \left(1 + \frac{1}{n}\right)}{1000}}{2^{\frac{1}{n}} \left(4 + \frac{2}{n}\right)} \dots (3.1.4.3)
$$

Para poder determinar la velocidad crítica se hace uso de un programa de cómputo para resolver por ensaye y error dicha incógnita

1.- A partir de las diferentes lecturas de los esfuerzos de corte y velocidad de corte determinados en un viscosímetro rotacional se obtienen las constantes n y K .

2.- Leer  $D_s$ ,  $\phi$ ,  $D_h$ ,  $D_{op}$ ,  $\rho_f$ ,  $\rho_s$ .

3.- Considerar una caída de presión inicial

4.- Calcular la velocidad local del fluido en  $y = h - 0.5 D_s$ , ec.(3.1.4.1).

5.- Calcular la velocidad de corte local en  $y = h - 0.5 D$ , ec. (3.1.4.2).

6.- Calcular  $V_f \gamma^{0.5}$  utilizando los valores obtenidos en paso 4 y 5.

7.- Calcular  $V_f \gamma^{0.5}$  utilizando la ecuación (3.1,2,9).

8.- Comparar valor del paso 6 con 7 , si valor del paso 6 = paso 7 ,entonces caída de presión supuesta es correcta , ir al paso 11 .

9,- Si el valor del paso 6 » paso 7 , entonces disminuir la caída de presión y regresar al paso 4

10.- Si el valor del paso 6  $\le$  paso 7, entonces incrementar la caída de presión y regresar al paso 4 .

11.- Utilizar la ecuación (3.1.4.3) para calcular la velocidad promedio , la cual será la velocidad crítica de depositación del fluido

## 3.1.5 CONSIDERANDO LA FORMA DEL RECORTE

El diámetro equivalente de un recorte de forma no-esférica se considera igual al diámetro de una esfera cayendo a la misma velocidad del recorte en el mismo fluido .Donde la velocidad de asentamiento de Moore'

$$
V_s = \left[\frac{4D_s(\rho_s - \rho_t)g}{3C_d\rho_t}\right]^{\frac{1}{2}}
$$
\n(3.1.5.1)

los parámetros comunes en la ecuación anterior entre el recorte y una esfera son Vs ,ps, pf . Igualando la ecuación (3.1.5,1) para el recorte y la esfera , nos queda la siguiente relación:

$$
\left(\frac{\mathbf{D}_s}{\mathbf{C}_d}\right)_{\text{reconte}} = \left(\frac{\mathbf{D}_s}{\mathbf{C}_d}\right)_{\text{esiera}}
$$
\n(3.1.5.2)\ndonde\n
$$
\left(\mathbf{C}_d\right)_{\text{reorte}} = \frac{22}{\mathbf{R}_e^{\ 0.5}}
$$
\n(3.1.5.3)

$$
\left(\mathbf{C}_{d}\right)_{\text{extra}} = \frac{18.5}{\mathbf{R}_{d}^{0.6}}
$$
\n(3.1.5.4)

considerando

$$
\left(\mathbf{R}_e\right)_{\text{estera}} = \left(\mathbf{R}_e\right)_{\text{recore}} \frac{\left(\mathbf{D}_s\right)_{\text{estera}}}{\left(\mathbf{D}_s\right)_{\text{recore}}} \tag{3.1.5.5}
$$

combinando  $(3.1.5.3)$ ,  $(3.1.5.4)$  y  $(3.1.5.5)$ 

$$
\frac{(\mathbf{D}_s)_{\text{estera}}}{(\mathbf{D}_s)_{\text{recrete}}} = \frac{0.8974}{(\mathbf{R}_e)_{\text{recrete}}^{0.0625}}
$$
(3.1.5.6)

## 3.1,6 CONSIDERANDO LA EXCENTRICIDAD DE LA TUBERÍA

El estudio del flujo de fluidos en espacios anulares excéntricos , indica que los valores de velocidad son disminuidos considerablemente en la región reducida del espacio anular excéntrico , por lo tanto es importante considerar este efecto para el análisis de la velocidad crítica . Considerando el flujo anular como flujo entre dos placas paralelas lo cual permite utilizar las ecuaciones de flujo presentadas anteriormente , la excentricidad del espacio anular queda representada por una rendija rectangular como se muestra en la Figura 6 de Iyoho<sup>26</sup>.

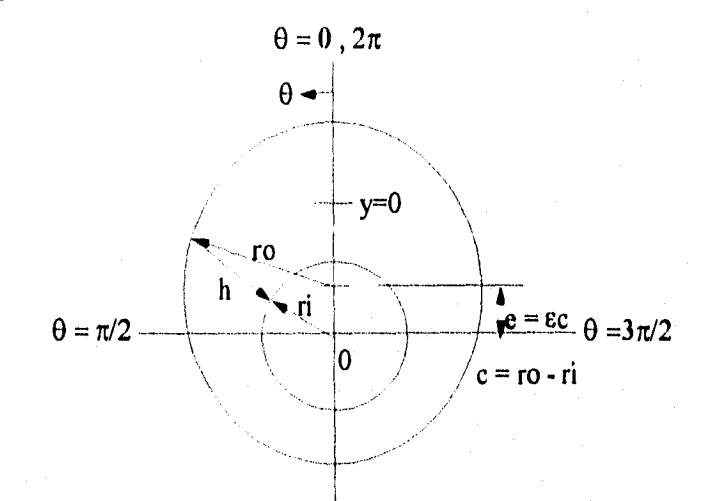

**LINEA DE SIMETRIA** 

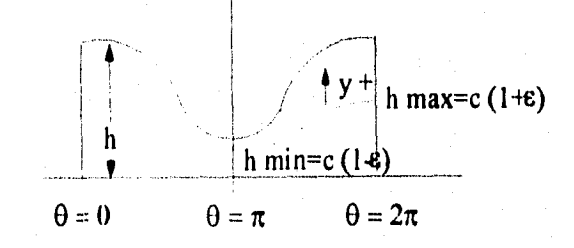

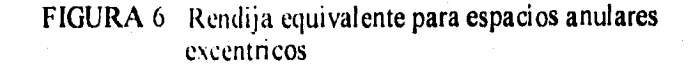

en arklanger

La excentricidad,  $\varepsilon = 2e/dh$  es adimensional, donde e es la compensación entre los centros de la tubería interna y externa,  $\underline{dh}$  es el diámetro hidráulico ( $D_h$ - $D_{op}$ ) y  $c=(D_h - D_{op})/2$ .

Para el análisis que aqui se presenta , se hará uso de la siguiente expresión dada por  $l$ yoho<sup>26</sup>:

$$
h = \left(\frac{D_h^2}{4}^2 - \epsilon^2 c^2 \operatorname{sen}^2 \theta\right)^{1/2} - \frac{D_{op}}{2} + \epsilon \operatorname{ccos} \theta \quad \dots (2.1.6.1)
$$

sustituyendo la ecuación anterior en cualquiera de las ecuaciones de flujo desarrolladas anteriormente , se obtiene la velocidad en cualquier punto en un espacio anular excéntrico definido por las coordenadas "y" y *"O'* 

### 3.2 CONDICIONES PROMEDIO FLUIDO-RECORTE

En esta parte se determinará la velocidad crítica empleando las propiedades promedio de la dinámica fluido-recorte . Se considera que el transporte de recortes es similar al transporte de mezclas , por lo tanto se empleará el concepto de número de índice de flujo (NIF) dado por Zandi y Govatos" con el cual se identificará el régimen de flujo :

NIF = 
$$
\frac{Va^{2}\sqrt{C_{D}}}{C_{\nu}Dg(\gamma_{s}-1)}
$$
  
En unidades del SI:  
NIF = 
$$
\frac{Va^{2}\sqrt{C_{D}}}{35.316C_{\nu}Dg(\gamma_{s}-1)}
$$
(3.2.2)

En su trabajo Zandi y Govatos<sup>27</sup> encontraron que para valores de NIF mayores de 40 , ocurre una suspensión total de los recortes ,por lo tanto como el objetivo es predecir la velocidad crítica , entonces se considera NIF=40 .

### 3.2.1 CONSIDERANDO EL TAMAÑO DEL ESPACIO ANULAR

El término "D" que se presenta en la ecuación (3.2.2) se reemplaza por el diámetro hidráulico del espacio anular<sup>23</sup> que es igual a  $0.816(D<sub>h</sub>-D<sub>on</sub>)$ .

### 3.2,2 CONSIDERANDO EL ÁNGULO DE INCLINACIÓN

Para considerar el ángulo de inclinación , se debe de considerar el efecto lateral del peso efectivo del recorte en el fluido , por lo cual el término "g" de la ecuación (3.2.2) , es afectado por sen $\phi$ .

### 3.2.3 CONSIDERANDO LA DENSIDAD DEL FLUIDO

El modelo original utiliza la densidad relativa definida como la relación entre la densidad del recorte y la densidad del agua . Para corregir este problema , la densidad relativa será reemplazada por la relación entre la densidad del recorte y la densidad del fluido utilizado .

### 3.2,4 APLICACIÓN DE LAS CONSIDERACIONES ANTERIORES

Aplicando las consideraciones anteriores en la ecuación (3.2.2) , está queda expresada en unidades del SI como

#### DESARROLLO DEL MODELO MATEMÁTICO

$$
NIF = \frac{Va^{2}\rho_{f}\sqrt{C_{D}}}{.28817856C_{v}(Dh - Dop)(\rho_{s} - \rho_{f})\operatorname{sen}\varphi}
$$
\nconsiderando NIF = 40 y V<sub>a</sub> = V<sub>c</sub>

\n
$$
\Gamma
$$

$$
V_{c} = \left[ \frac{11.5271424C_{v}(Dh - Dop)(\rho_{s} - \rho_{f})\text{sen}\phi}{\rho_{f}\sqrt{C_{D}}} \right]^{2}
$$
(3.2.4.2)

### 3.2,5 CONSIDERANDO EL COEFICIENTE DE ARRASTRE

En este punto se evaluara el coeficiente de arrastre del recorte, C<sub>D</sub>, que aparece en la ecuación (3,2.4.2) para los regímenes de flujo laminar , transitorio y turbulento, empleando la correlación de Moore<sup>25</sup>.

cálculo del Número de Reynolds :

$$
NREP = \frac{\rho_f D_s V_s}{0.06 \mu_a}
$$
 (3.2.5.1)

donde

$$
V_{s} = 6.8620 \left[ \frac{D_{s} (\rho_{s} - \rho_{f})}{C_{D} \rho_{f}} \right]^{\frac{1}{2}}
$$
(3.2.5.2)

cálculo de la viscosidad aparente empleando el método de Dodge y Metzner<sup>28</sup> :

$$
\mu_{a} = \frac{k}{144} \left( \frac{0.72 (D_{h} - D_{op})}{V_{e}} \right)^{1-n} \left( \frac{2 + \frac{1}{n}}{0.0208} \right)^{n}
$$
\n(3.2.5.3)\n  
\n
$$
n = 3.32 \log \left( \frac{2VP + PC}{VP + PC} \right)
$$
\n(3.2.5.4)\n  
\n
$$
k = \frac{510 (PC + VP)}{511^{n}}
$$
\n(3.2.5.5)

'1

Análisis para los tres regímenes de flujo ,laminar , transitorio y turbulento :

# RÉGIMEN LAMINAR :

Se considera laminar si NREP < 3

$$
C_{\rm D} = \frac{40}{\rm NREF} \tag{3.2.5.6}
$$

sustituyendo  $(3.2.5.1)$  en  $(3.2.5.6)$ 

$$
C_{\rm D} = \frac{2.4\mu_{\rm a}}{\rho_{\rm f} D_{\rm s} V_{\rm s}}\tag{3.2.5.7}
$$

 $\mathbf{r}$ 

sustituyendo (3.2,5.2) en (3.2.5.7)

$$
C_{\rm p} = \frac{0.34975 \mu_{\rm a}}{\rho_{\rm f} D_{\rm s}} \left[ \frac{C_{\rm p} \rho_{\rm f}}{D_{\rm s} (\rho_{\rm s} - \rho_{\rm f})} \right]^{\frac{1}{2}}
$$

rearreglando términos

$$
\sqrt{C_{\rm D}} = \frac{0.34975\mu_{\rm a}}{\rho_{\rm r}^{\frac{1}{2}} D_{\rm s}^{\frac{3}{2}} (\rho_{\rm s} - \rho_{\rm r})^{\frac{1}{2}}}
$$
\n(3.2.5.8)

sustituyendo (3.2.5.8) en (3.2.4.2)

$$
V_{e} = \left[ \frac{32.95822 C_{v} (D_{h} - D_{op}) (\rho_{s} - \rho_{f})^{15} D_{s}^{15} \text{ sen} \phi}{\rho_{f}^{05} \mu_{a}} \right]^{2}
$$
(3.2.5.9)

 $\mathbf{I}$ 

# RÉGIMEN TRANSITORIO

Se considera transitorio si  $3 \leq \text{NRHP} \leq 300$ 

$$
C_{\rm D} = \frac{22}{\sqrt{\text{NREP}}} \tag{3.2.5.10}
$$

 $\ddot{\phantom{0}}$ 

### DESARROLLO DEL MODELO MATEMÁTICO

(3.2.5.11)

 $(3.2.5.12)$ 

sustituyendo (3.2.5.1) en (3.2.5.10)

$$
C_{\rm D} = \frac{89.815 \mu_{\rm a}^{0.95}}{\left(\rho_{\rm f} D_{\rm s} V_{\rm s}\right)^{0.5}}
$$

sustituyendo (3.2.5.2) en (3.2.5.11)

$$
C_{\rm D} = \frac{34.2865 \mu_{\rm a}^{0.5} C_{\rm D}^{0.25} \rho_{\rm f}^{0.25}}{\rho_{\rm f}^{0.5} D_{\rm s}^{0.5} D_{\rm s}^{0.25} (\rho_{\rm s} - \rho_{\rm f})^{0.25}}
$$

rearreglando términos

$$
\sqrt{C_{\rm D}} = \frac{10.554\mu_{\rm a}^{0.3333}}{\rho_{\rm f}^{0.1667}D_{\rm s}^{0.5}(\rho_{\rm s}-\rho_{\rm f})^{0.1667}}
$$

sustituyendo (3.2.5.12) en (3.2.4.2)

$$
\mathbf{V}_{c} = \left[ \frac{1.092205 \mathbf{C}_{\mathbf{v}} (\mathbf{D}_{h} - \mathbf{D}_{op}) (\rho_{s} - \rho_{f})^{11667} \mathbf{D}_{s}^{0.5} \operatorname{sen} \phi}{\rho_{f}^{0.8333} \mu_{a}^{0.3333}} \right]^{\frac{1}{2}}
$$
(3.2.5.13)

# RÉGIMEN TURBULENTO

Se considera turbulento si NREP > 300

$$
C_D = 1.5
$$

sustituyendo ec. (3.2.5.14) en (3.2.4.2)

Substituting the following equations:

\n
$$
\text{Substituting the equation: } \mathbf{C}_{\mathbf{D}} = 1.5
$$
\n
$$
\mathbf{V}_{\mathbf{c}} = \left[ 9.41187039 \frac{\mathbf{C}_{\mathbf{v}} (\mathbf{D}_{\mathbf{h}} - \mathbf{D}_{\mathbf{op}}) (\rho_{\mathbf{v}} - \rho_{\mathbf{f}}) \operatorname{sen} \phi}{\rho_{\mathbf{f}}} \right]^{1/2}
$$

 $(3.2.5 + 5)$ 

 $(3.2.5 14)$ 

### 3.2.6 CONSIDERANDO EL RITMO DE PENETRACIÓN

Como se podrá observar las ecuaciones (3.2.5.9), (3.2.5.13) y (3.2.5.15) aún no se pueden resolver ya que están en función del término  $C_v$ , el cual corresponde a la concentración volumétrica es decir la relación del volumen de sólidos y el volumen de mezcla .Por lo tanto para determinar este término se hará uso del desarrollo presentado por Larsen et al <sup>29</sup> el cual utiliza el ritmo de penetración, ROP:

Considerando un balance másico en los recortes :

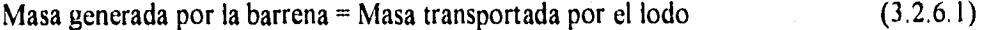

(3.2.6.2)  $\gamma_r Q_{\text{inj}} = V_r A_n C_v \gamma_r$ 

(3.2.6.3)  $V_r = Q_{ini} / A_n C_v$ 

Convirtiendo Qinj (gasto de inyección de recortes) a ROP :

$$
ROP = \frac{Q_{\text{inj}}}{A_{\text{h}}} \tag{3.2.6.4}
$$

despejando  $Q_{\text{inj}}$  de (3.2.6.4) y sustituyendo en (3.2.6.3)

$$
V_r = \frac{ROP^* A_h}{6^* A_h^* C_v}
$$
 (3.2.6.5)

donde

$$
A_{h} = \frac{\pi * D_{h}^{2}}{4} \quad y \quad A_{n} = \frac{\pi (D_{h}^{2} - D_{op}^{2})}{4}
$$

sustituyendo en (3.2.6.5) y arreglando

$$
V_r = \frac{ROP}{0.6 * \left(1 - \left(\frac{D_{op}}{D_h}\right)^2\right)C_v}
$$

 $(3.2.66)$
$(3.2.6.7)$ 

considerando la siguiente ecuación<sup>29</sup>:

$$
V_r = \frac{1}{\left(1 - \left(\frac{D_{op}}{D_h}\right)^2\right)\left(0.035 + \frac{0.303}{ROP}\right)}
$$

igualando (3.2.6.6) y (3.2.6.7) resolviendo para  $C_v$ 

$$
C_v = 0.0583333 \text{ ROP} + 0.505 \tag{3.2.6.8}
$$

# 3.3 CÁLCULO DEL ESPESOR DE LA CAMA DE RECORTES

Cuando el gasto de bombeo, $Q_B$ , no es igual o mayor que el gasto crítico, $Q_C$ , se forma una depositación de recortes en la parte inferior del agujero , lo cual se conoce generalmente como cama de recortes (Figura 7)<sup>29</sup>, para conocer el espesor de la cama mencionada , se parte de las siguientes consideraciones

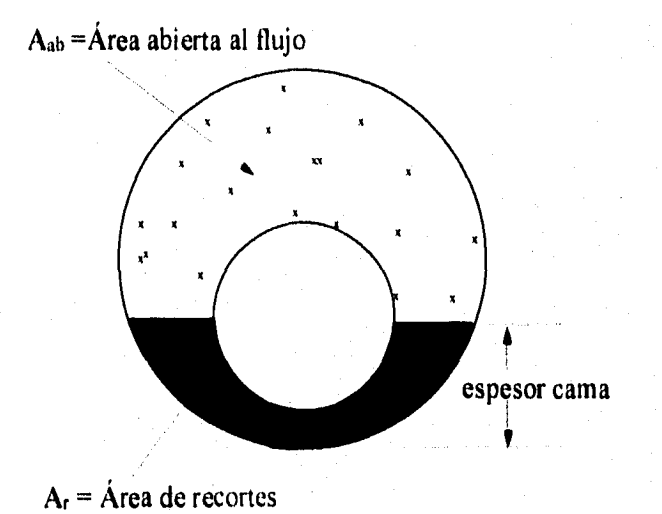

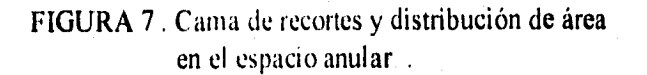

En términos del gasto de bombeo y de la correspondiente área abierta al flujo se tiene :

$$
V_{ab} = V_c \tag{3.3.1}
$$

$$
\frac{Q_B}{A_{ab}} = \frac{Q_C}{A_{aa}}\tag{3.3.2}
$$

$$
A_r = A_{\text{an}} - A_{\text{ab}} \tag{3.3.3}
$$

despejando  $A_{ab}$  de ec (3.3.2) y sustituyendo en ec (3.3.3)

$$
A_r = A_m \left( 1 - \frac{Q_B}{Q_C} \right) \tag{3.3.4}
$$

el área de recortes encontrada se transforma en altura , para más detalles revisar la subrutina "cálculo del gasto crítico,relación de suspención y espesor de la cama" listada en el Apéndice B . basada en el trabajo desarrollado por la Missouri Water Well & Pump Contractors Assn., Inc.

RT, es la relación de suspensión dada por la siguiente ecuación<sup>29</sup> :

$$
RT = \frac{Q_{B}}{Q_{C}} = \frac{Q_{B}}{V_{C}(D_{h}^{2} - D_{op}^{2})\frac{\pi}{4}}
$$
(3.3.5)

donde para cada régimen de flujo se obtiene una relación RT Si  $RT \ge 1$  no existe cama de recortes.

#### RÉGIMEN LAMINAR

sustituyendo ec (3.2.5.9) en (3.3.6)

$$
RT = \left[\frac{40.4C_v(D_h - D_{op})(\rho_s - \rho_t)^{1/2}D_s^{1/2} \text{sen}\phi}{\rho_t^{0.5}\mu_a}\right]^{\frac{1}{2}}\frac{4Q_B}{\pi(D_h^2 - D_{op}^2)}
$$
(3.3.7)

 $28\,$ 

#### RÉGIMEN TRANSITORIO

sustituyendo ec (3.2.5.13) en (3.3.6)

$$
RT = \left[ \frac{133.861 C_v (D_h - D_{op})(\rho_s - \rho_f)^{11667} D_s^{\circ 5} \text{ sen} \phi}{\rho_f^{\circ 8333} \mu_s^{\circ 9333}} \right]^{\frac{1}{2}} \frac{4Q_B}{\pi (D_h^{\circ 2} - D_{op}^{\circ 2})}
$$
(3.38)

RÉ GIMEN TURBULENTO

sustituyendo ec (3.2.5.15) en (3.3.6)

$$
RT = \left[ \frac{1153.415C_v(D_h - D_{op})(\rho_s - \rho_f)sen\phi}{\rho_f} \right]^{\frac{1}{2}} \frac{4Q_B}{\pi(D_h^2 - D_{op}^2)}
$$
(3.3.9)

### 3.4 DESARROLLO DEL PAQUETE COMPUTARIZADO

Para poder hacer uso del modelo desarrollado , se elaboró un programa de cómputo conversacional , el cual es muy fácil de usar por lo cual cualquier persona relacionada con la industria petrolera podrá hacer uso del mismo .

El paquete está programado en QBASIC y está construido en módulos el cual permite al usuario

\* Calcular la velocidad crítica requerida para una eficiente limpieza del agujero para las condiciones operacionales dadas

\* Simula los efectos de varios parametros de perforación en la limpieza de agujeros desviados

\* Define el modelo reológico aw, , 1,:'• ;',11,1 los fluidos de perforación , de acuerdo a datos del viscosímetro ver Apendice A

Los módulos del paquete son :

#### Módulo de excentricidad .

Genera los espacios entre placas debido a la excentricidad de la tubería .

#### Módulo reológico.

Determina cual será el modelo reológico más apropiado de acuerdo a las lecturas del viscosímetro , maneja los siguientes modelos , Newtoniano , Plástico de Bingham y Ley de Potencia ( Apéndice A ).

#### Módulo diámetro equivalente.

Calcula el diámetro equivalente de un recorte de acuerdo a la forma del mismo en función del número de Reynold de la partícula .

#### Módulo régimen de flujo..

Determina cual será el régimen de flujo más adecuado de acuerdo al número de Reynolds, lo cual nos dará el respectivo coeficiente de arrastre, manejando flujo laminar. transición y turbulento.

#### Módulo espesor,concentración de recortes.

Calcula el espesor y concentración de la cama de recortes , en caso de que el gasto de bombeo no sea mayor al gasto crítico .

Este programa es interactivo y es muy útil como una herramienta de diseño análisis para la optimización del proceso de transporte de recortes . Las aplicacione incluyen la selección de la más apropiada trayectoria del agujero así como la formulacion adecuada de los fluidos de perforación óptimos para la eficiente limpieza del agujero También es posible utilizarlo para analizar la sensibilidad de diferentes parámetros de perforación

# **4. VALIDACIÓN Y DISCUSIÓN DE RESULTADOS**

## 4.1 PROBAR MODELO A PARTIR DE UN RANGO DE DATOS

El comportamiento teórico de los modelos desarrollados será probado tomando como base resultados experimentales existentes . Al presentarse el caso en el cual el gasto de bombeo sea menor al gasto crítico calculado , se precipitarán los recortes a la parte inferior del agujero formando con ello una acumulación de recortes mejor conocida como cama de recortes , Esta tendrá una altura y una concentración , por lo que a partir de los modelos desarrollados se pueden determinar tales parámetros . Partiendo del trabajo experimental reportado por  $Tomren<sup>8</sup>$  e Iyoho<sup>9</sup>, el cual consta de 59 puntos como se muestra en la Tabla 1 , se observa en la Fig. 8 que las predicciones de los modelos aquí presentados son congruentes con los resultados experimentales .

A continuación se muestran los efectos de varios parámetros de perforación en la eficiencia de la limpieza del agujero , lo cual permite identificar el impacto originado por un cambio en cualquiera de ellos, considerando principalmente los siguientes :

- Ángulo del agujero
- Velocidad del fluido
- Propiedades del fluido ( propiedades reológicas y densidad )
- Tamaño , forma y densidad del recorte
- Geometría del espacio anular
- Excentricidad
- Régimen de flujo
- Modelo reológico

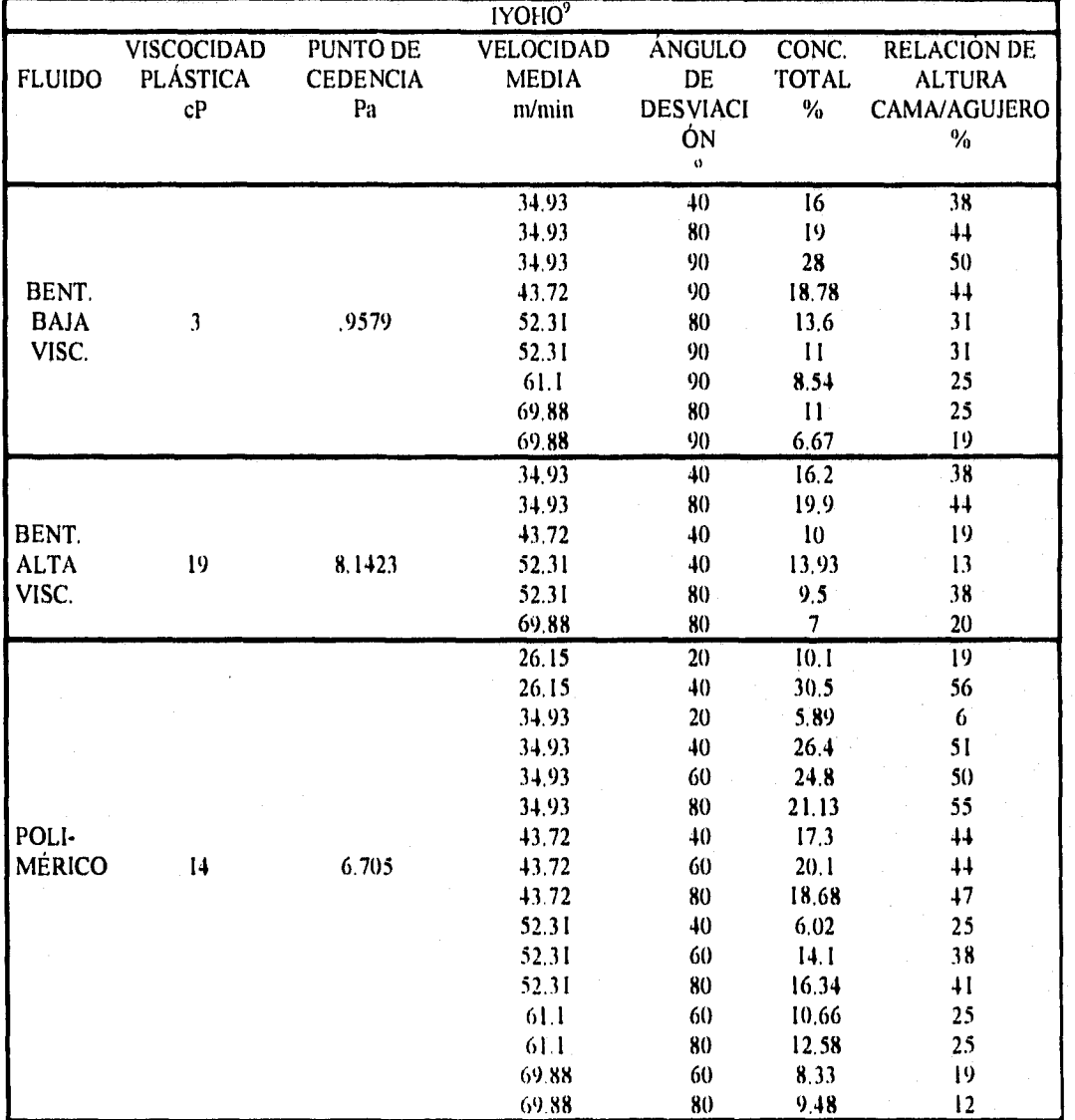

# **TABLA No. 1** Datos de laboratorio encontrados por Iyoho y Tomren

 $\Omega$ 

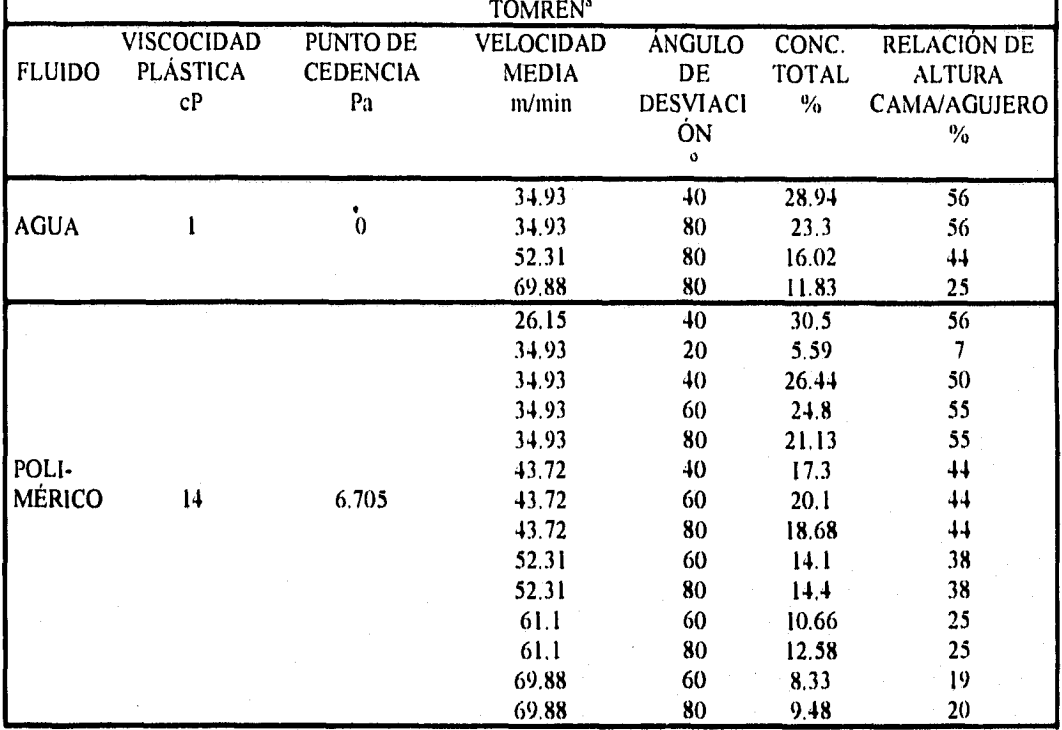

.., continuación TABLA No. 1

# EFECTO DE LA VELOCIDAD MEDIA DEL FLUIDO Y LA DESVIACIÓN DEL AGUJERO

Las Figuras 9 y 10 muestran el efecto de la velocidad media del fluido y la desviación del agujero en la concentración total de recortes . Como se puede observar , a mayor desviación y mayor velocidad media del fluido se obtiene una menor concentración de recortes . {Cabe recordar que la disminución en la concentración total de recortes es un buen indicador de la eficiencia de transporte del fluido de perforación}, además se puede observar que el fluido de perforación se comporta mejor

a bajos ángulos de desviación , y se observa concordancia de los resultados de los modelos con los resultados experimentales .

#### EFECTO DE LA VISCOSIDAD Y DESVIACIÓN DEL AGUJERO

Las Figuras 11 y 12 muestran el efecto de la viscosidad del fluido y la desviación del agujero en la concentración total de recortes . Como puede observarse a partir de dos fluidos de perforación , en el mismo régimen de flujo , el fluido de mayor viscosidad da mejor comportamiento de transporte que el fluido de baja viscosidad .

# EFECTO DE LA VELOCIDAD MEDIA DEL FLUIDO Y LA DESVIACIÓN DEL AGUJERO

Las Figuras 13 y 14 muestran el efecto de la velocidad del fluido y la desviación del agujero en la relación altura del recorte/diámetro del agujero . Se observa que la relación de alturas se mantiene casi constante a partir de los 50 y 60 grados , siendo mayor la formación de la cama a bajas velocidades .

#### EFECTO DEL TAMAÑO DEL RECORTE

La Figura 15 muestra el efecto del tamaño del recorte y la viscosidad del fluido sobre la velocidad critica , como puede observarse los recortes de mayor tamaño requieren una mayor velocidad critica especialmente en fluidos de baja viscosidad.

#### EFECTO DEL PUNTO DE CEDENCIA

La Figura 16 muestra el etc, to del punto de cedencia del fluido, observándose que a mayores puntos de cedencia se entienen velocidades críticas menores.

 $\mathbf{I}$ 

#### EFECTO DE LA DENSIDAD DEL FLUIDO

La Figura 17 muestra el efecto de la densidad del fluido en función de la velocidad crítica , logrando apreciar que tiene un efecto significativo, es decir en los pozos donde ya no se pueda aumentar el gasto de bombeo, aumentar la densidad del fluido puede ser una solución alternativa para ayudar a la limpieza del agujero ,esto es debido principalmente a que al aumentar la densidad del fluido se incrementa la flotación de los recortes.

#### EFECTO DE LA DENSIDAD DEL RECORTE

La Figura 18 muestra el efecto de la densidad especifica del recorte , se puede observar que influye considerablemente en la velocidad crítica , un aumento en la densidad del recorte significa un aumento en la velocidad crítica, debido a que disminuye el factor de flotación . Es importante mencionar que este parámetro no es controlable , ya que depende de la formación perforada .

#### EFECTO DEL RITMO DE PENETRACIÓN Y ÁNGULO DE DESVIACIÓN

La Figura 19 muestra el efecto del ritmo de penetración y ángulo de desviación en la velocidad crítica . De ella se observa que al tener un incremento en el ritmo de penetración se requiere un aumento en la velocidad crítica (debido a que concentración de recortes es directamente proporcional al ritmo de penetracion manteniéndose aproximadamente constante después de los 70 grados de desviación

#### EFECTO DE LA EXCENTRIC1DND Y ÁNGULO DE DESVIACIÓN

Las Figuras 20 y 21 muestran el efecto de un espacio anular excéntrico  $\sqrt{ }$ desviación del agujero, observando que al existir una excentricidad se obtiene una masser

velocidad crítica,dado que en el espacio reducido disminuye la velocidad pero en el espacio abierto se requiere una mayor velocidad crítica .

#### EFECTO DEL RÉGIMEN DE FLUJO Y ÁNGULO DE DESVIACIÓN

La Figura 22 nos presenta el efecto de los regímenes de flujo , observando que un fluido viscoso requiere mayor velocidad crítica en régimen laminar , notando en este caso que el mejor régimen es el turbulento

#### EFECTO DEL MODELO REOLÓGICO Y ÁNGULO DE DESVIACIÓN

La Figura 23 presenta el efecto que se tiene al seleccionar o trabajar con un modelo reológico cualquiera, lo cual nos indica que tendremos grandes diferencias si trabajamos con el modelo Newtoniano , Plástico de Bingham o Ley de Potencia . Es importante señalar que el paquete desarrollado tiene un módulo que selecciona el modelo reológico apropiado de acuerdo a las lecturas del viscosímetro para un fluido de perforación .

# 4.2 COMPARACIÓN CON CORRELACIONES Y OTROS MODELOS **EXISTENTES**

En este trabajo se utilizaron las correlaciones empíricas de Iyoho<sup>9</sup> y Becker<sup>14</sup>, las cuales proporcionan el comportamiento de los recortes con respecto a varias variables ,  $t$ ambién s utilizó los datos obtenidos por Gavignet $^{30}$ .

### CORRELACIÓN DE IYOFIO

Esta correlación predice la velocidad media requerida .

Los parámetros incluidos en la correlación son :

- Régimen laminar y turbulento
- Ángulo *de* inclinación
- Concentración total de recortes
- Factor de corrección de área
- Gasto de bombeo
- Viscosidad efectiva

## CORRELACIÓN DE BECKER

Esta correlación predice la velocidad media requerida Los parámetros incluidos en la correlación son:

-Velocidad media del fluido

-Concentración total de recortes

- -Ángulo de inclinación
- -Densidad del fluido

-Relación de diámetro tubería/diámetro agujero

-Excentricidad

#### MODELO GAVIGNET Y SOBEY

El modelo predice el gasto critico , espesor de la cama de recortes y concentración de recortes . Los parámetros que incluyen son:

#### VALIDACIÓN Y DISCUSION DE RESULTADOS

-Diámetro del agujero

-Diámetro de la tubería

-Excentricidad

-Diámetro de la partícula

-Reología del fluido

-Velocidad media del fluido

-Densidad de la partícula y del fluido

-Ángulo de inclinación

Para mostrar el comportamiento de los nuevos modelos desarrollados se comparan con las correlaciones mencionadas arriba , presentándose los siguientes efectos ÷

#### EFECTO DEL ÁNGULO DE DESVIACIÓN

Como se puede observar en las Figuras 24-27 los cinco métodos predicen el mismo efecto general de la desviación del agujero , es decir requieren mayor velocidad conforme se incrementa el ángulo de desviación . Observando que el modelo de Iyoho siempre se dispara con respecto a los otros métodos, principalmente al haber un cambio de diámetros, debido a que esto causa un aumento en el término de la viscosidad efectiva en su correlación lo cual hace que reduzca el gasto

#### EFECTO DEL TAMAÑO DEL ESPACIO ANULAR

Comparando las Figuras 24 y 25 para agua , 26 y 27 para polimérico conforme se aumenta el tamaño del espacio anular aumenta el gasto crítico , excepto para la correlación de Iyoho como se explico arriba .

1>t

#### EFECTO DE LA VISCOSIDAD

Comparando Figuras 28 y 29 , observamos que de acuerdo al régimen de flujo un fluido de baja viscosidad en flujo turbulento puede dar mejores resultados que un tluido de alta viscosidad en régimen laminar .

#### **5. CONCLUSIONES Y RECOMENDACIONES**

#### 5.1. CONCLUSIONES

Basado en los resultados del modelo se hacen las siguientes conclusiones :

- I.- La velocidad media del fluido tiene gran influencia en la concentración total de recortes, a mayor velocidad media menor concentración de recortes, aunque si se tienen problemas de erosión en el agujero, caídas de presión o capacidad *de*  bombas, la velocidad media (gasto bombas) deberá mantenerse lo más cercano posible al valor de la velocidad crítica, lo cual minimiza o elimina estos problemas.
- 2.- La densidad del fluido tiene un efecto significativo sobre la velocidad crítica. un aumento en la densidad del fluido genera una disminución en la velocidad crítica. esto es debido a que al aumentar la densidad, se incrementa el efecto de flotación de los recortes.
- 3.- La excentricidad *de* la tubería afecta el transporte de recortes, ya que una when.' excéntrica requiere mayor velocidad crítica debido al espacio abierto generado por la excentricidad.
- 4.- El ritmo de penetración afecta considerablemente a la velocidad crítica, ya que un aumento en el ritmo de penetración requiere una mayor velocidad crítica pata desalojar los recortes, esto es debido a que la concentración de recortes e. directamente proporcional al ritmo de penetración.

5.- Los efectos de los parámetros anteriores aumentan al relacionarlos con '.1 desviación del pozo, el cual es un factor importante en el transporte de recortesllegando a empeorar conforme aumenta la desviación. Como esta es una variable

no controlable, el lodo y la hidráulica deben optimizarse para disminuir la tbrmación de la cama de recortes.

6.- Existe una gran congruencia entre los resultados obtenidos con el modelo desarrollado y los resultados obtenidos de laboratorio y de otras correlaciones existentes. Lo cual nos da la confiabilidad del modelo ya que se realizaron bajo lineamientos y normas existentes.

### 5.2. RECOMENDACIONES

- 1.- Contemplar el régimen de flujo turbulento en el modelo puntual .
- 2.- Contemplar el modelo de Ley de Potencia con Punto de Cedencia en el modelo promedio,
- 3.- Ampliar el modelo para considerar entrada de gas y/o agua, o pérdida parcial de fluido.
- 4.- Contemplar el efecto de la rotación de la tubería en los modelos.
- 5.- Se recomienda efectuar mínimo 1 análisis granulométrico por cada barrena empleada, ya que actualmente no se tiene información del tamaño del recorte.
- 6.- Cuando se presenten problemas de precipitación de recortes y a la vez formación de una cama, deberá de analizarse en forma conjunta la influencia de las variables de perforación, para de esta manera saber cual atacar, siempre y cuando sea una variable controlable,
- 7.- Hacer el programa de cómputo más rápido a través de otro lenguaje.

# NOMENCLATURA

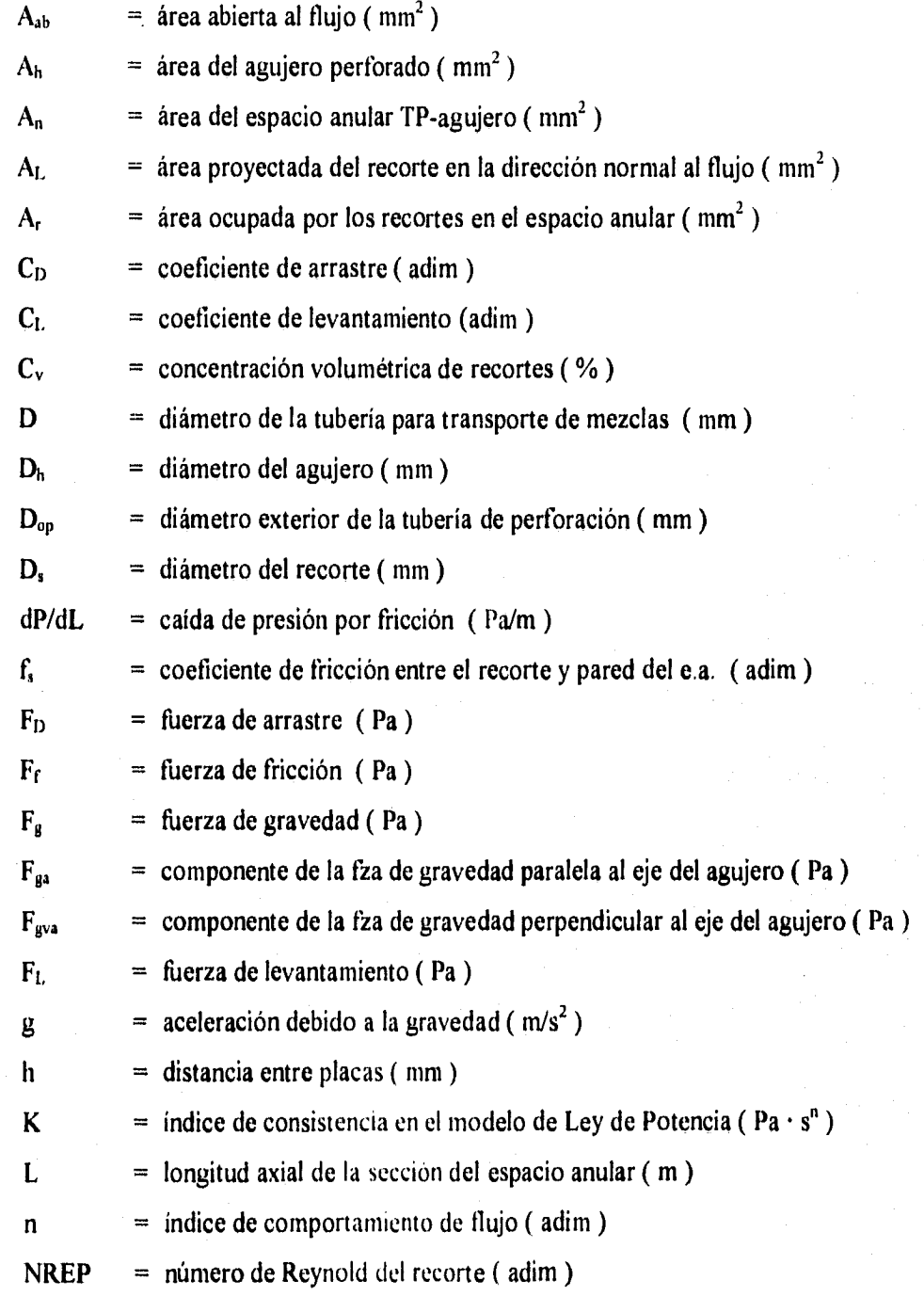

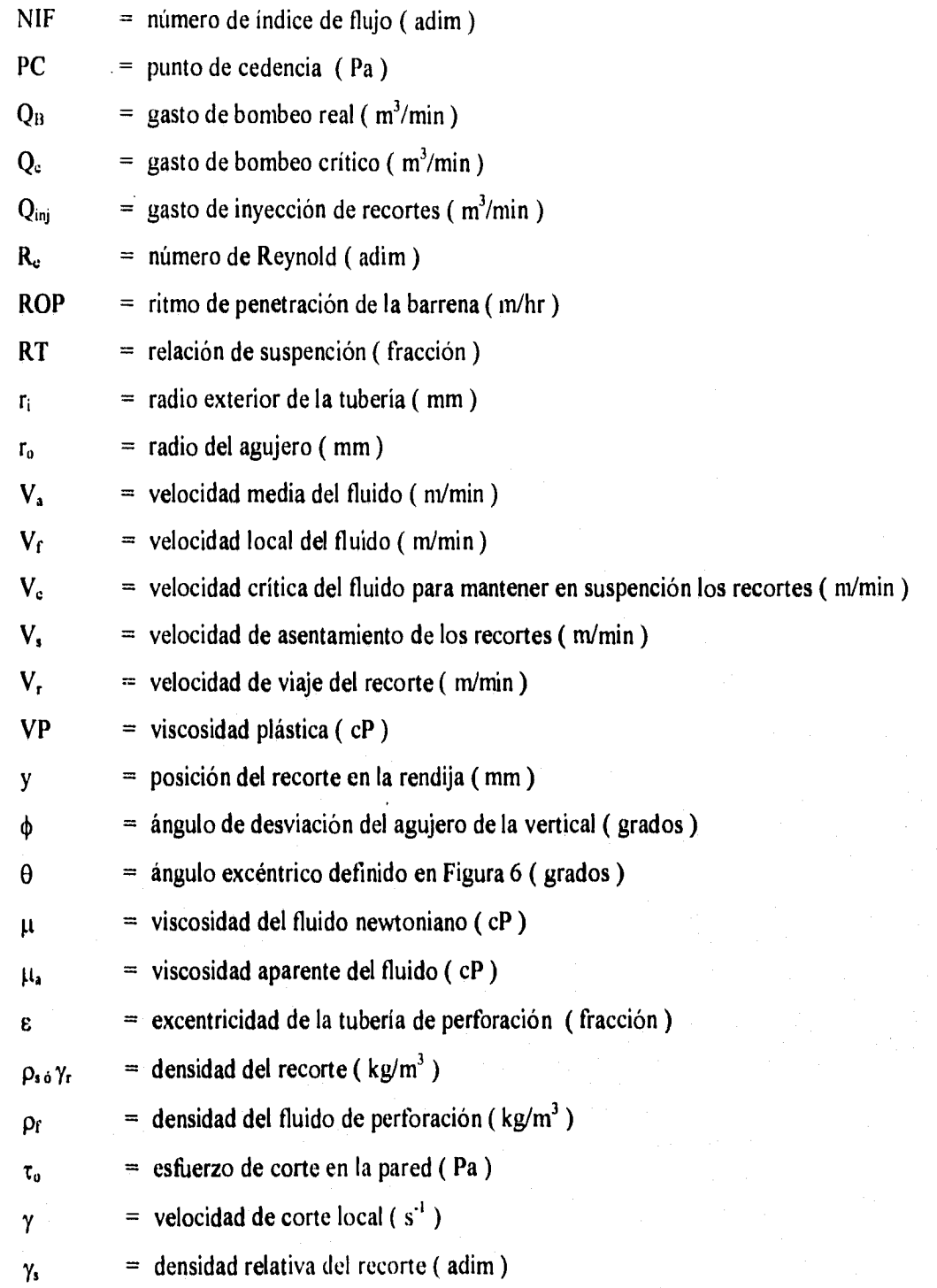

 $\overline{43}$ 

#### REFERENCIAS

- 1.- Saeed Bin-Haddah A.: " Development of Models For Drill Cuttings Transport in Inclined Wells Based on Deposition Critical Velocity Concept" M.S. thesis, U. of Tulsa, Tulsa, OK ( 1988 )
- 2.- Pigott, R. J. S.: " Mud flow in drilling , " Drill. and Prod. Prac., API (  $1941$  )  $91-103$ .
- 3.- Hall, H. N., Thompson, H., and Nuss, F.: " Ability of drilling Mud to Lift Bit Cuttings," Trans., AIME ( 1950) 189, 35-46.
- 4.- Williams, C.C Jr. and Bruce, G.H.: " Carrying Capacity of Drilling Muds, " Trans., AIME ( 1951) 192,111-20.
- 5.- Hopkin, E.A.: " Factors Affecting Cuttings Removal During Rotary Drilling, " JPT (june 1967) 807-14 ; Trans., AIME , 240.
- 6.- Zeidler, H.U.: " Huid and Drilled Particle Dynamics Related to Drilling Mud Carrying Capacity, " PhD dissertation, U. of Tulsa, Tulsa, OK (1974).
- 7.- Boulet, D.P,: " A Study of the Applicability of the Zeidler Transport Model to Hole Geometry Variation, " MS thesis, U. of Tulsa, Tulsa, OK (1974).
- 8.- Thomas, R.P., Azar ,J.J and Becker, " Drill Pipe Eccentricity Effect on Drilled Cuttings Behavior, " JPT , ( sept. 1982) 1929-1937 .
- 9.- Tomren, P.H.; " The Transport of Drilling Cuttings in an Inclined Eccentric Annulus, "M.S. thesis , U. of Tulsa, Tulsa, Oklahoma ( 1979) .
- 10.- Iyoho, A. W.: " Drilled -Cuttings 'Transport by Non-Newtonian Drilling Fluids through Inclined, Eccentric Annuli, " Ph.D. dissretation, U. of Tulsa, Tulsa, Oklahoma ( 1980) .
- 11.-Okranji, S.S: " Mud Cuttings I ransport Study in Directional Well Drilling, " TUDRP Post-Doctoral Report, U. of. Lassellulsa, Oklahoma (1981).

- 12.-Becker, T.E.: " The Effects of Mud Weight and Hole Geometry Variations on Cuttings Transport in Directional Drilling, " M.S. thesis, U. of Tulsa, Tulsa, Oklahoma ( 1982) .
- 13.-Hareland, G.: " A Comparative Drilled Cuttings Transport Study of Invert Emulsion Mineral-Oil Base Muds and Water-Base Muds Having Similar Rheological Propierties in Directional Drilling, " M.S. thesis , U. of Tulsa, Tulsa, Oklahoma ( 1985) .
- 14.-Meano, W.: " Experimental Study of Shale Cuttings Transport in an Inclined Annulus Using Mineral Oil-base Mud, " M.S. thesis, U, of Tulsa, Tulsa , Oklahoma ( 1897 ).
- 15.-Becker, T.E.: " Correlations for Drill-Cuttings Transport in Directional Well Drilling, " Ph.D,dissertation , U. of Tulsa, Tulsa, Oklahoma ( 1987) .
- 16.-Parker,D.J.: " An Experimental Study of the effect of Hole Washout and Cuttings Size on the Annular Hole Cleaning in Highly Deviated Wells, " M.S. thesis, U of Tulsa, Tulsa, Oklahoma ( 1987)
- 17.-Iyoho, A.W.: "A Computer Model for Hole Cleaning Analysis, "JPT (sept. 1988) 1183-1192.
- 18.-Ford,J.T.,et al.: " Experimental Investigation of Drilled Cuttings Transport in Inclined Boreholes, " SPE 20421 ( Copyright) , ( 1990)
- 19.-Peden, J.M.,et al.: " Comprehensive Experimental Investigation of Drilled Cuttings Transport in Inclined Wells Includind the Effects of Rotation and Eccentricity. SPE 20925 ( Copyright ), (1990 ).
- 20.-Sifferman, T.R. and Becker, T.E.: " Flole Cleaning in Full-Scall Inclined Wellbores, SPE 20422, presented at the 1990 SPE 65th annual Technical Conference & Exhibition, New Orleans,Sept, 23-26 , 1990 .
- 21.-Hareland, G. et al.: " Comparison of Cuttings Transport in Directional Drilling Using Low-Toxicity Invert Emulsion Mineral-Oil-Based and Water-Based Muds, " SPI 25871 ( Copyright) , ( 1993 )
- 22.-Saffman, P.G.: " The Lift on a small sphere in a Slow Shear Flow, " J. Fluid Mech ( 1965 ), vol. 22, part 2, 385-400
- 23.-Bourgoyne,A.T.,et al.: " Applied Drilling ngineering , " SPE textbook ( 1991)
- 24.-Bird,R.B.,et al.: " The Reology and flow of Viscophastic Materials, " Review in Chemical Freud Publishing House Limites ( 1982) .
- 25.-Moore, P.L.: " Drilling Practices Manual, "
- 26.-Iyoho,A.W.: " An Accurate Slot-Flow Model for Non-Newtonian Fluid Flow Through Eccentric Annuli, " SPE ( 1981)
- $27$ .-Zandi, I. and Govatos, G.: " Heterogeneous Flow of Solids in Pipelines, " J. Hydraulic Division, ASCE, vol. 93, HY 3, (May 1967), 145-157.
- 28.-Dodge,D.W., and Metzner , A,B.:" Turbulent Flow of Non-Newtonian Systems, " AIChE **J.** 5(2) (June 1959) 189-204
- 29.-Larsen,T., et al.: " Development of a New Cuttings Transport Model for High-Angle Wellbores Including Horizontal Wells, " paper SPE 25872 presented at the Rocky Mountain Regional/Low Permeability Reservoirs Symposium, Denver , April 12-14, 1993 .
- 30.-Gavignet, A.A. and Sobey, I.J,:" A Model for the Transport of Cuttings in Highly Deviated Wells, " SPE 15417 (1986) .
- 31.-Monicard R.:"Drilling Mud and Cement Slurry Rheology Manual, " Gulf Publishing Company , 1982.

# **FIGURAS**

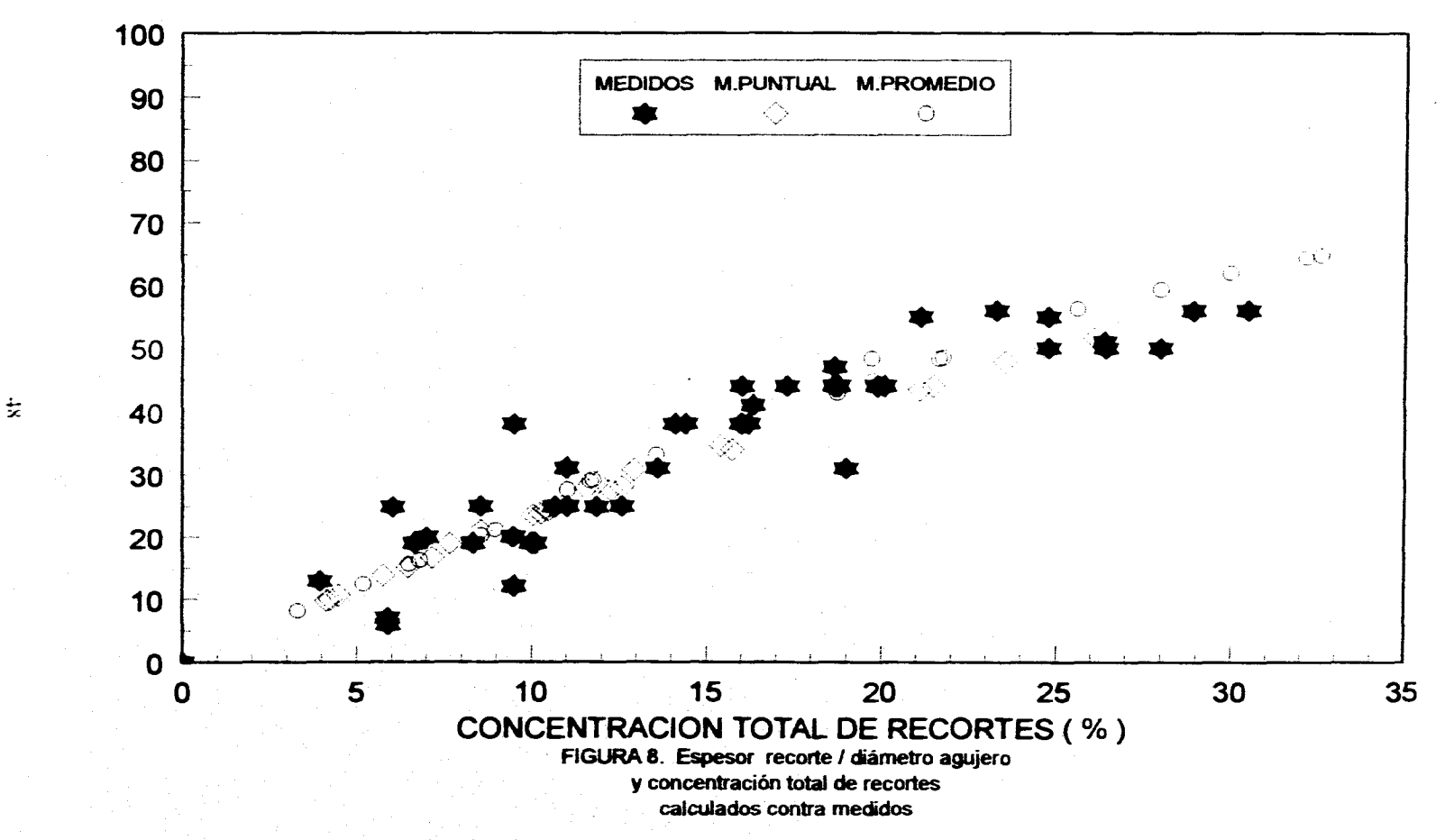

**RELACION ESPESOR-RECORTE / DIAMETRO AGUJERO** 

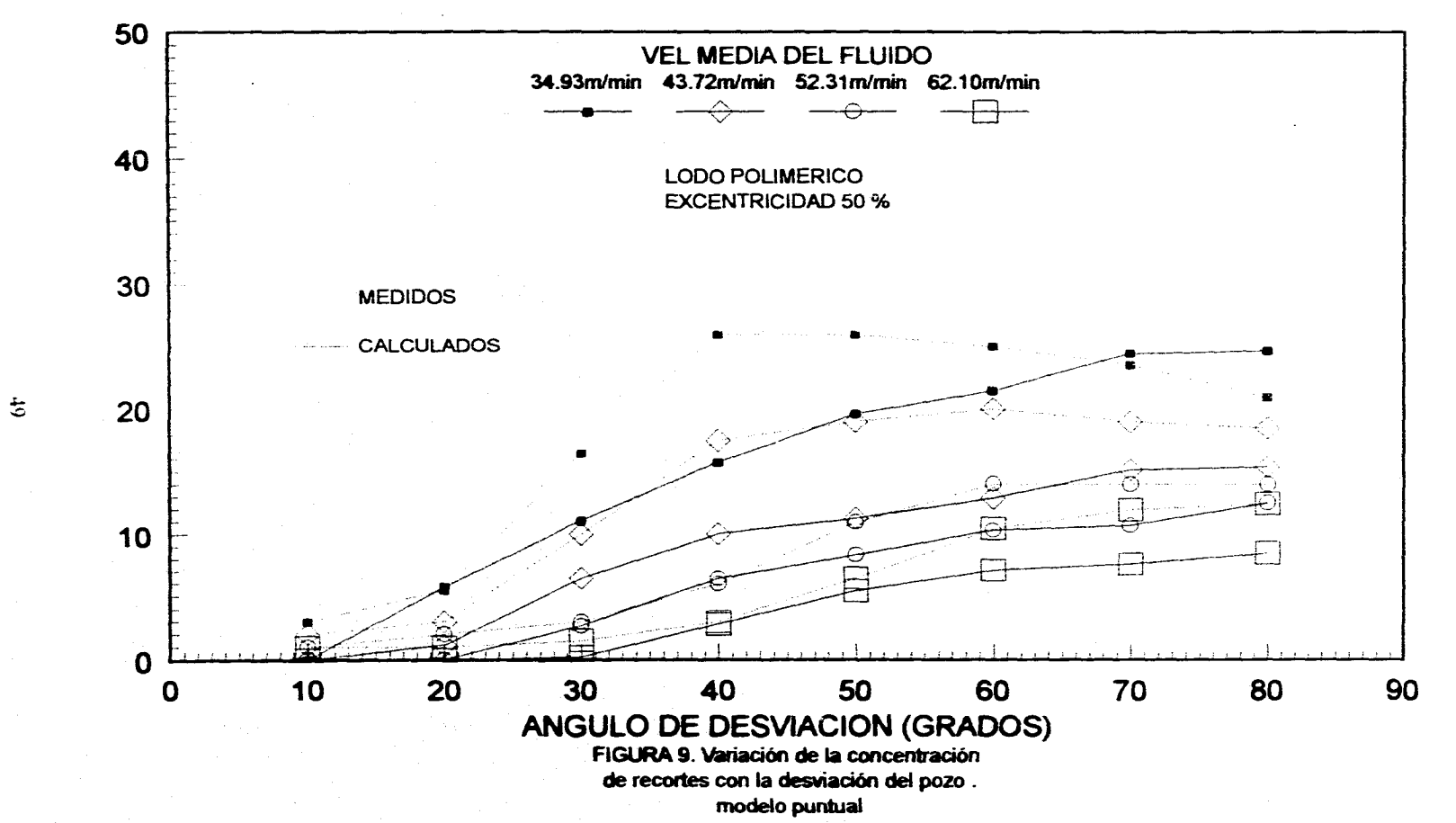

**CONCENTRACION TOTAL DE RECORTES ( % )** 

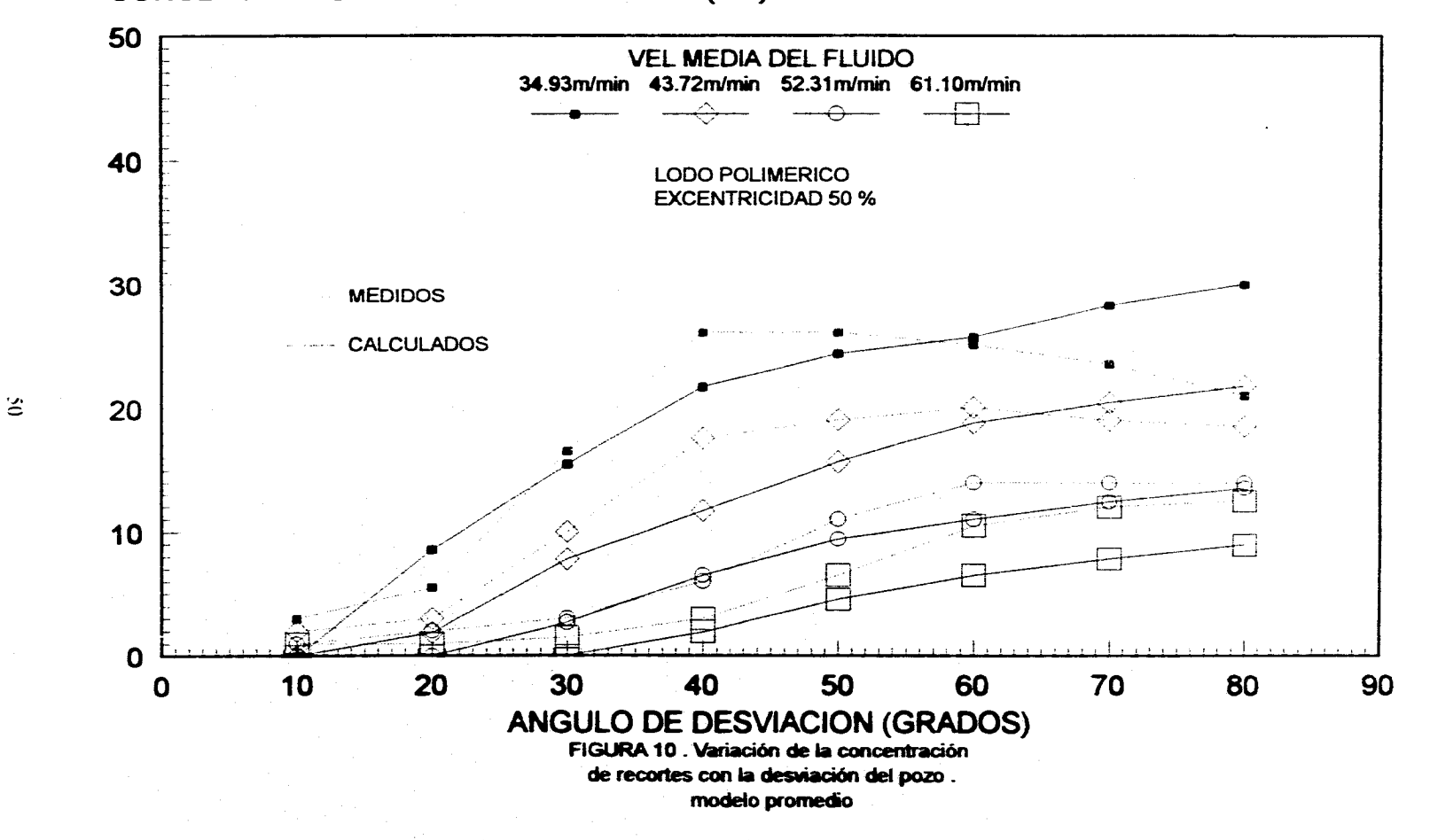

**CONCENTRACION TOTAL DE RECORTES ( % )** 

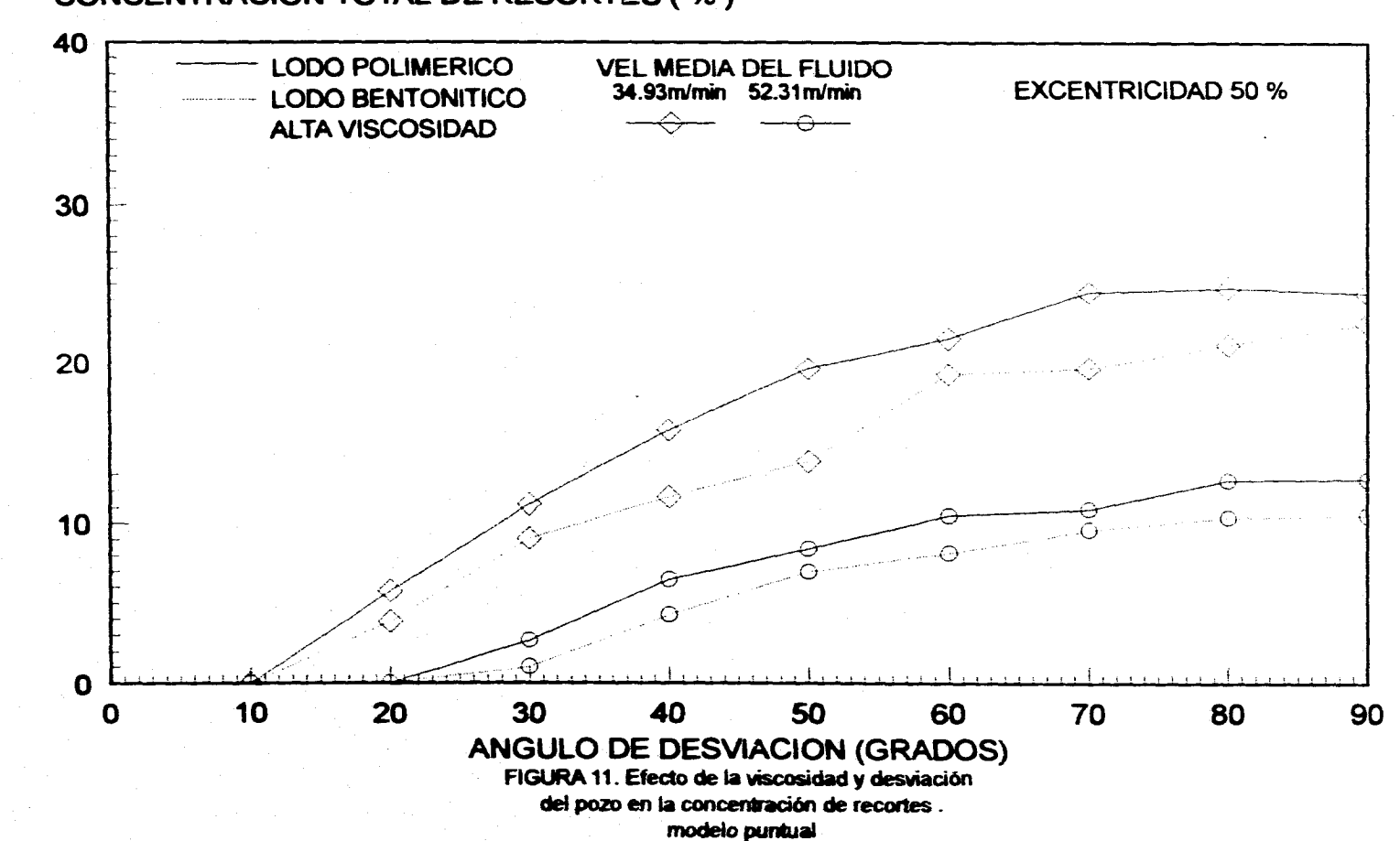

**CONCENTRACION TOTAL DE RECORTES ( % )** 

 $\overline{\mathbf{r}}$ 

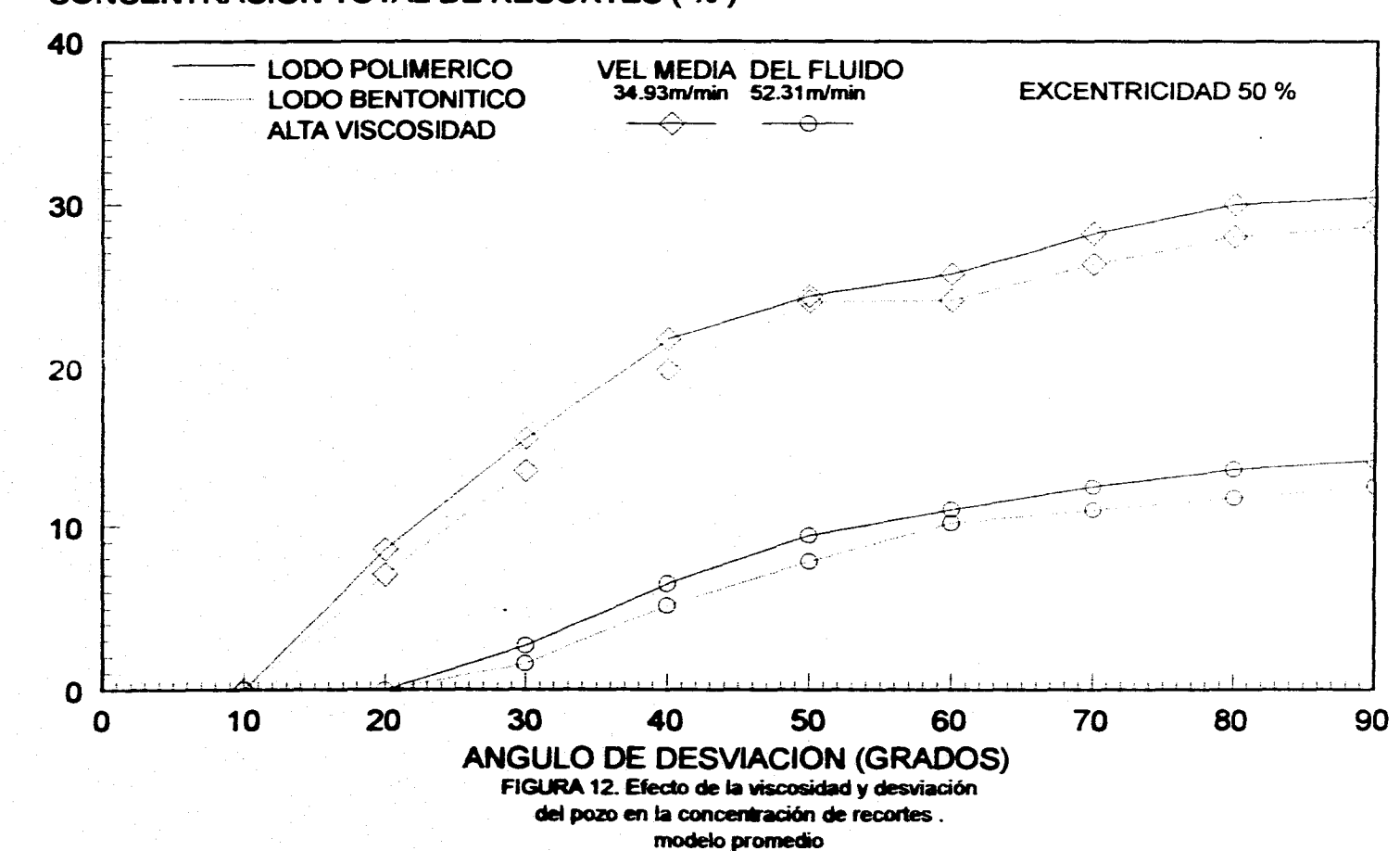

## **CONCENTRACION TOTAL DE RECORTES ( % )**

بمبر

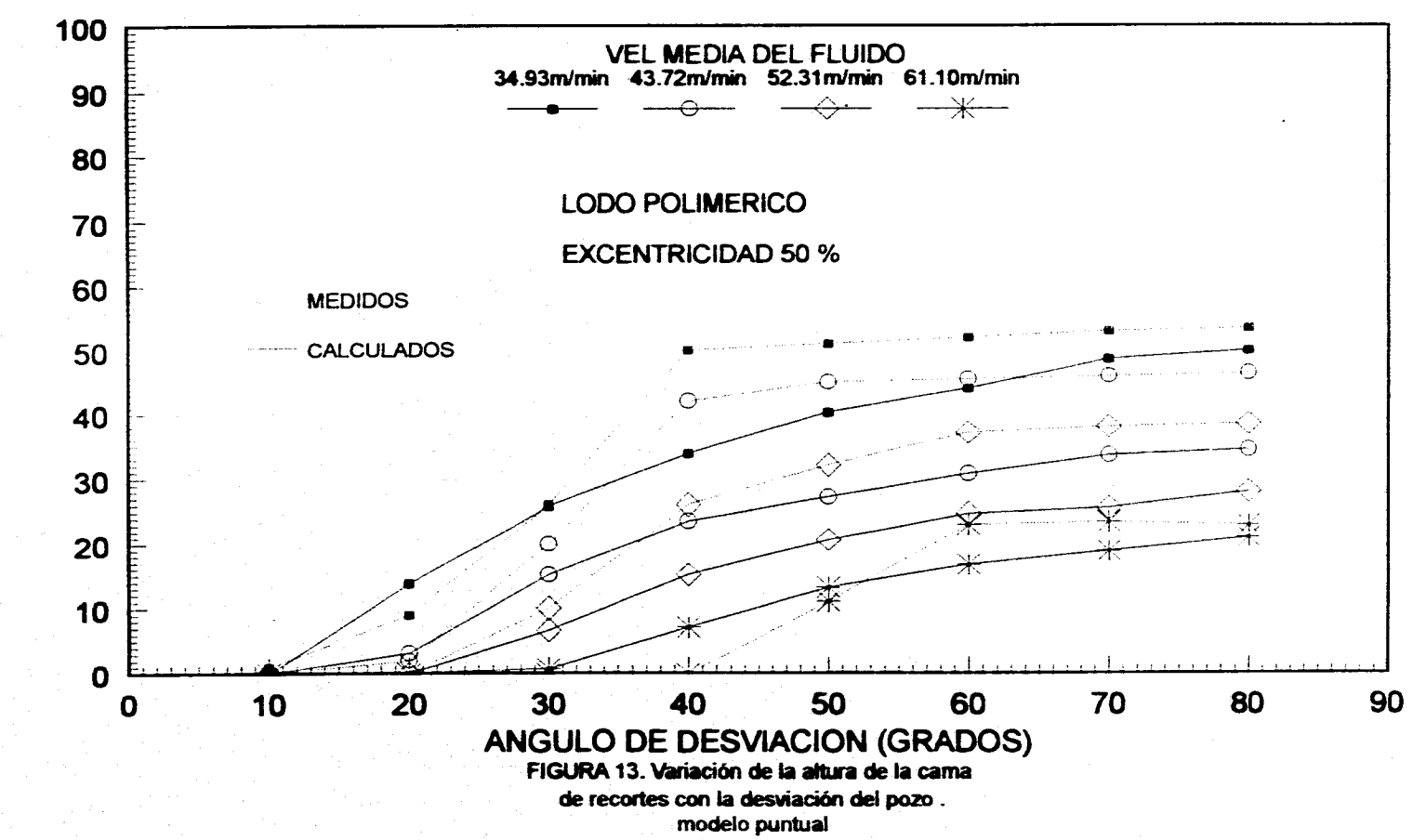

**REL ALTURA RECORTE/DIAMETRO AGUJERO ( % )** 

乙

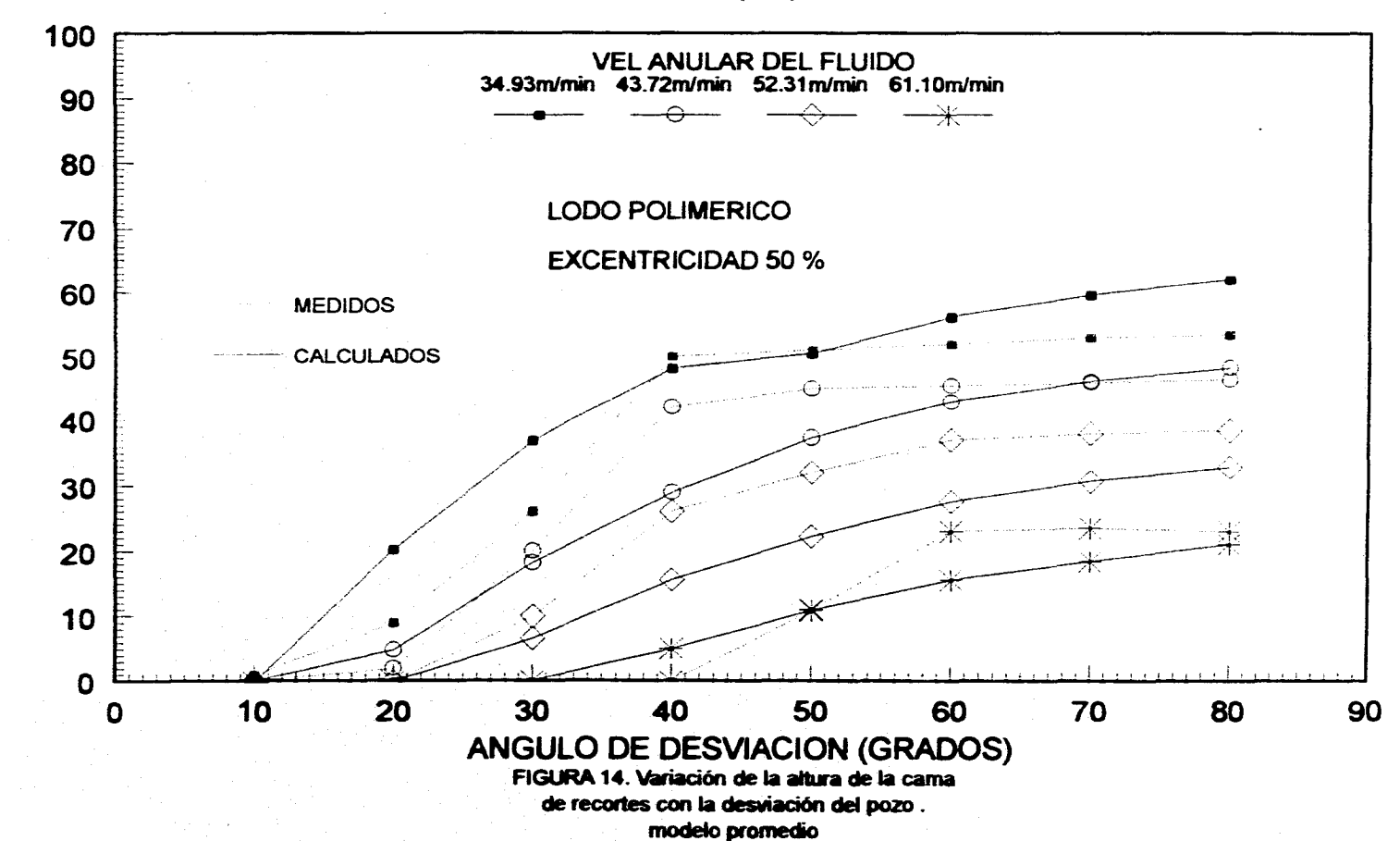

**REL ALTURA RECORTE/DIAMETRO AGUJERO ( % )** 

훞

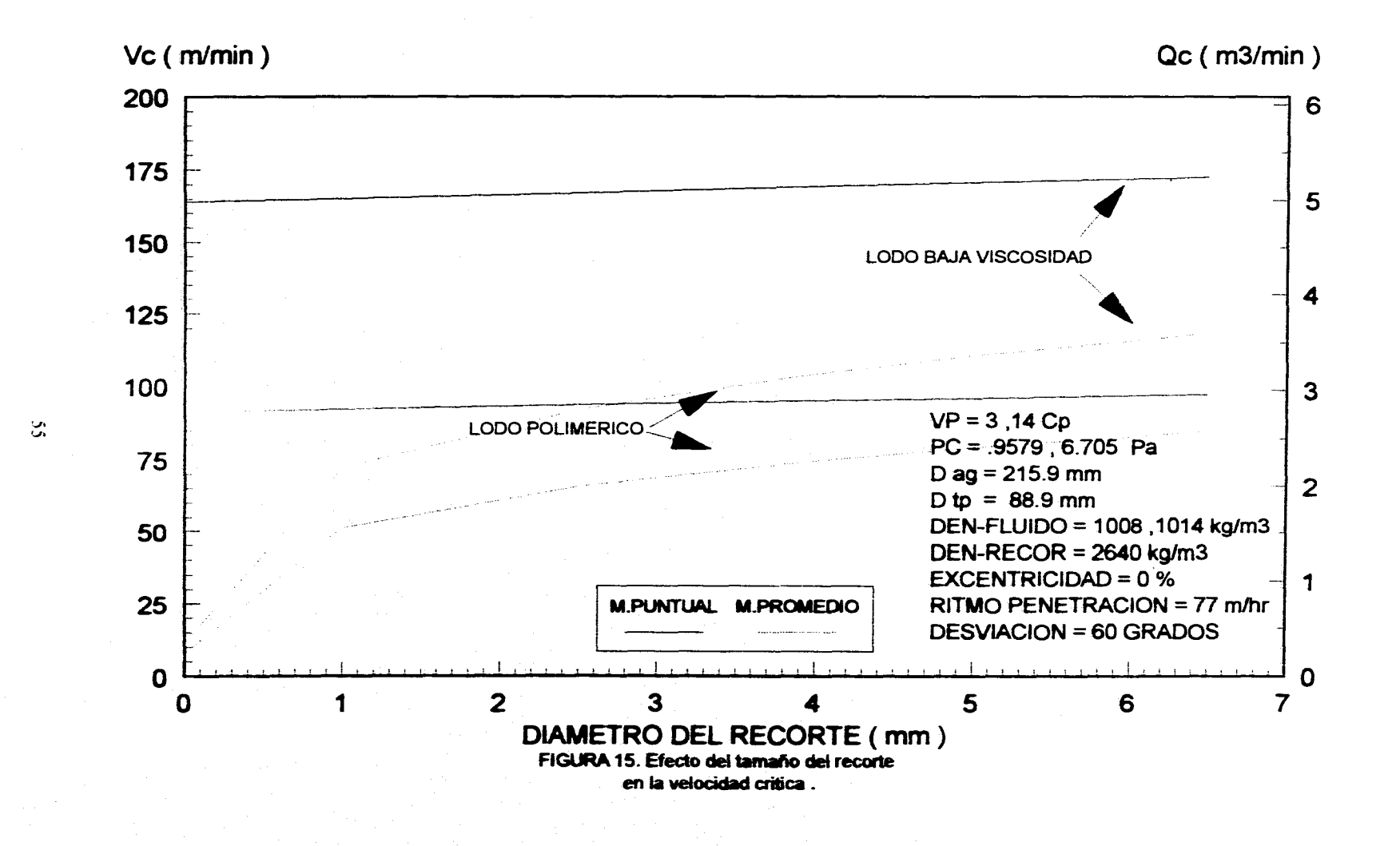

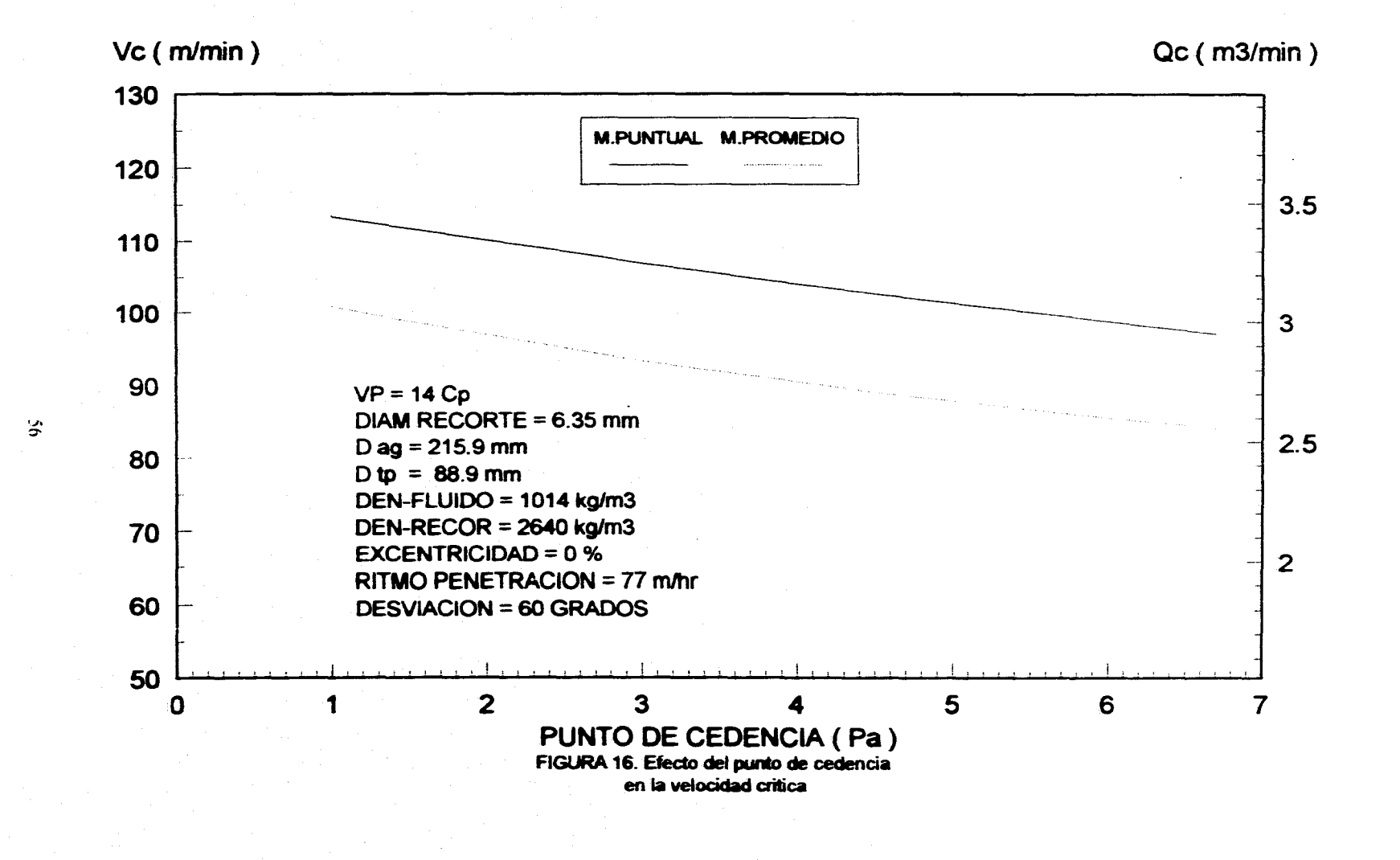

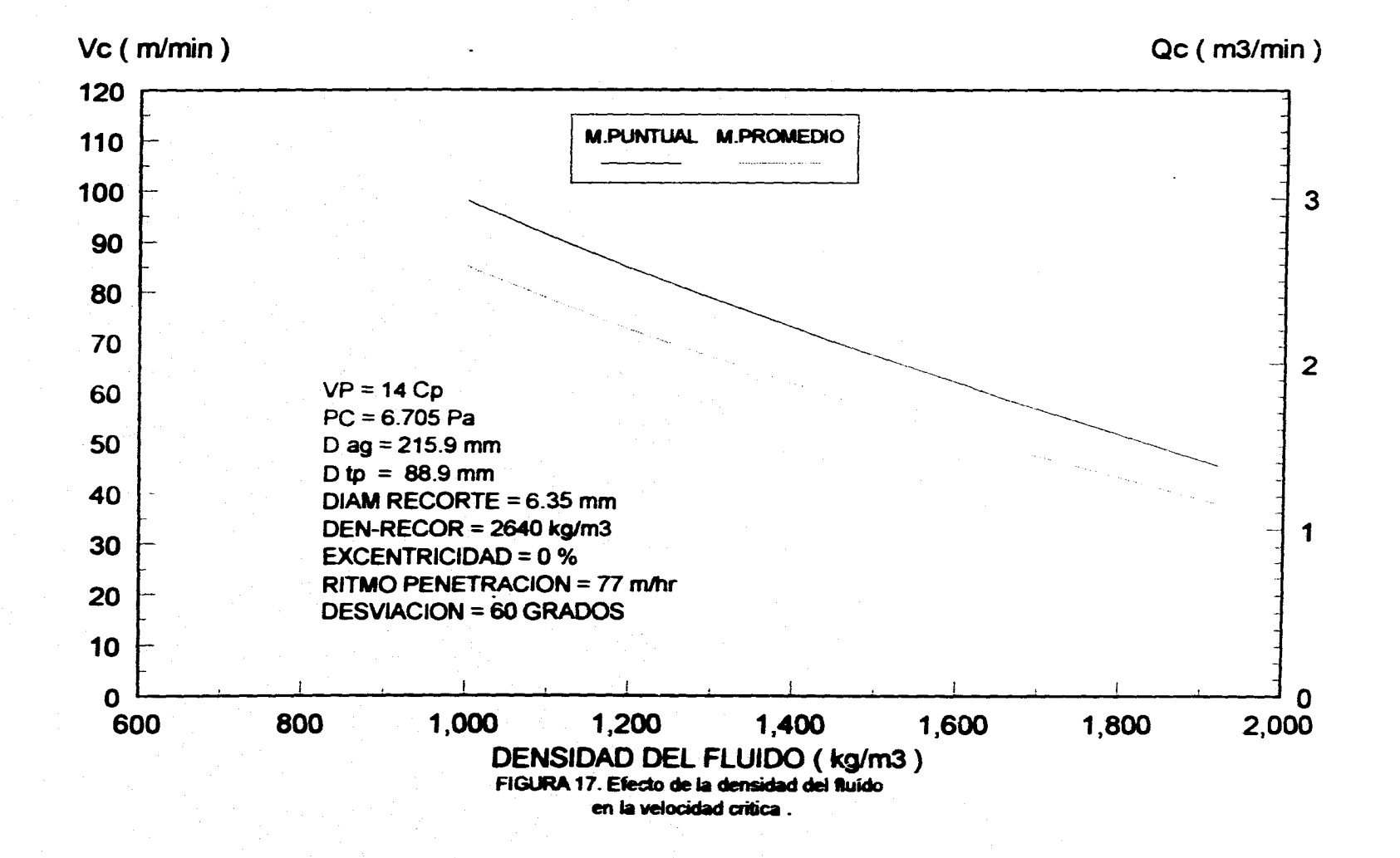

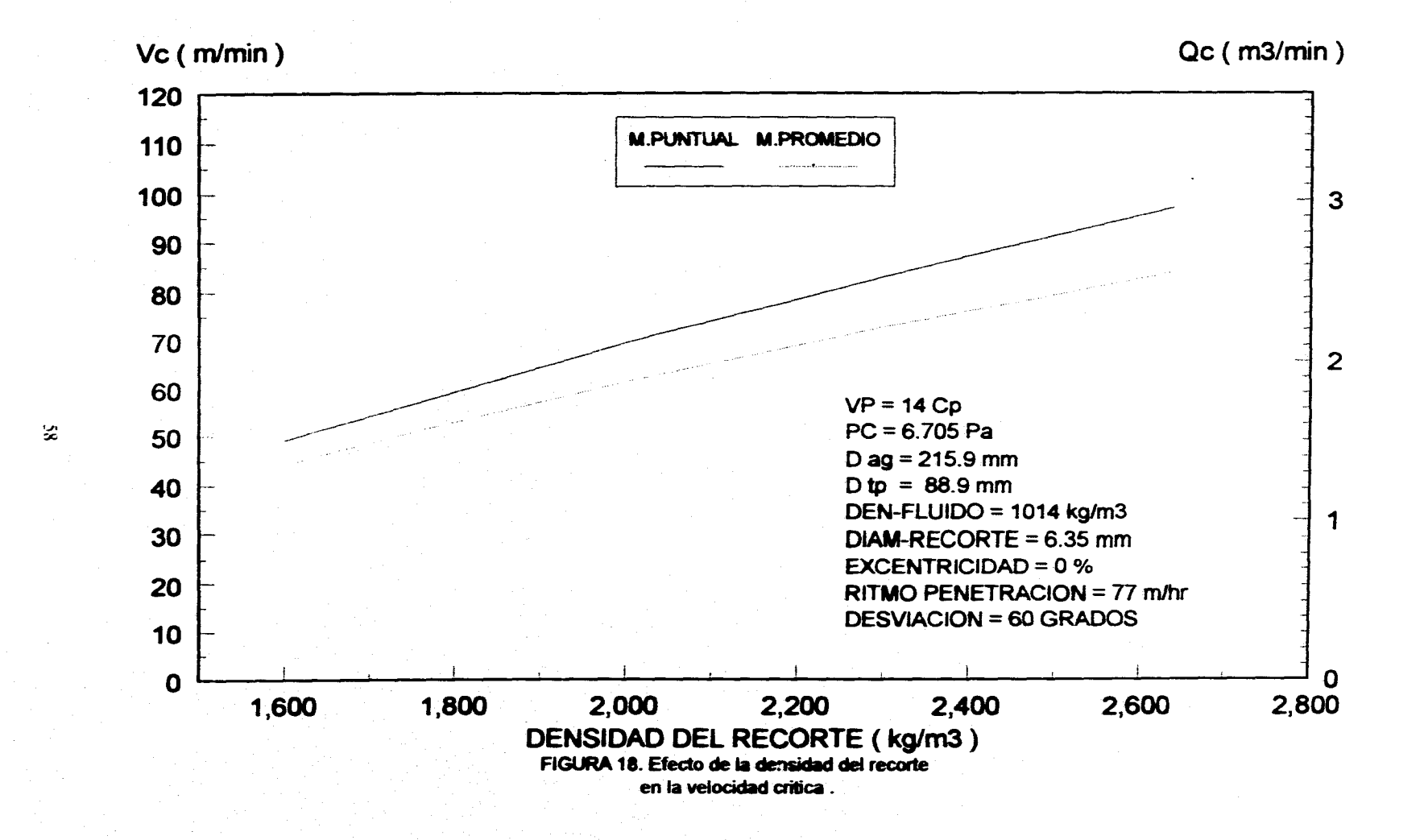

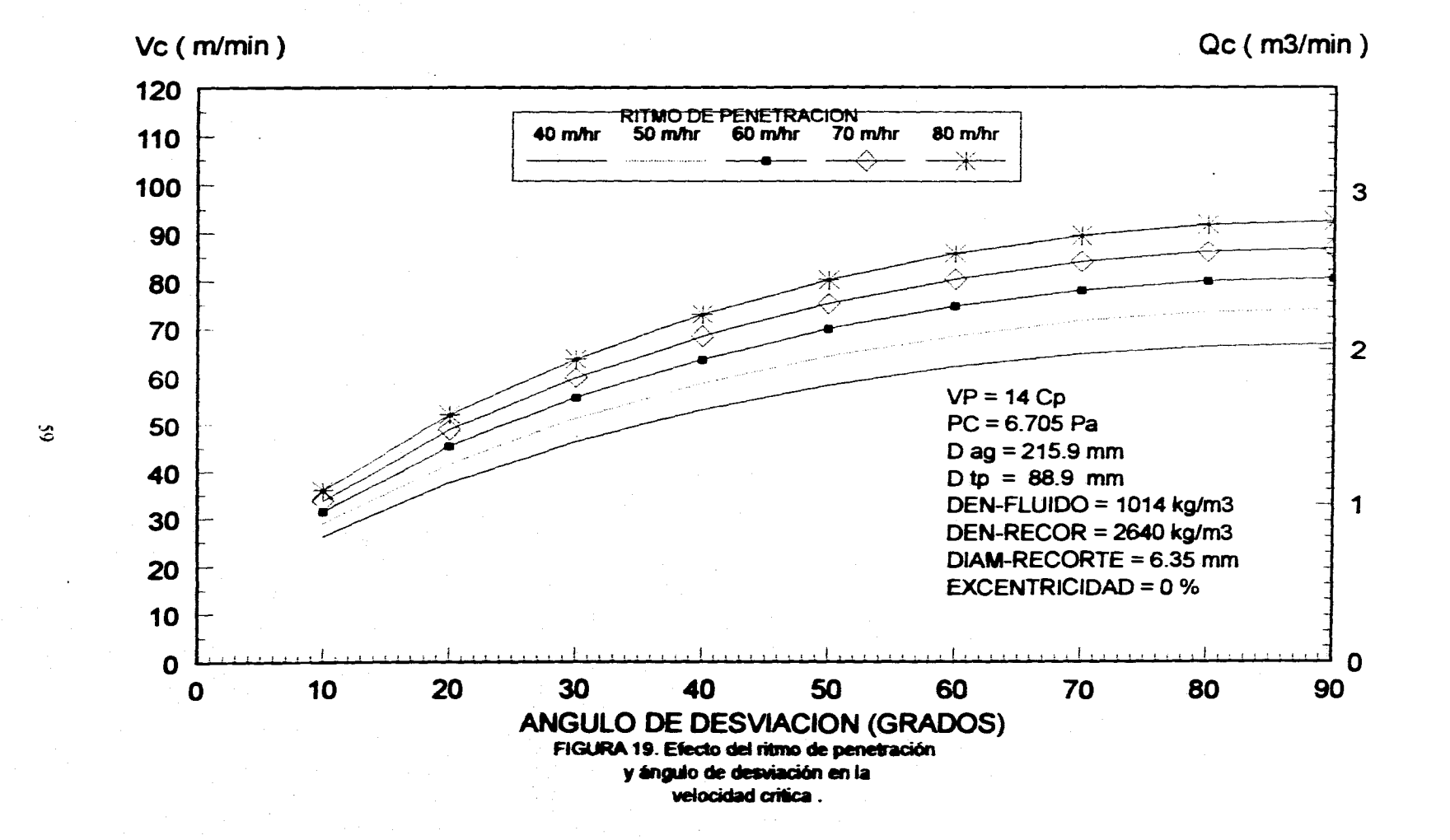

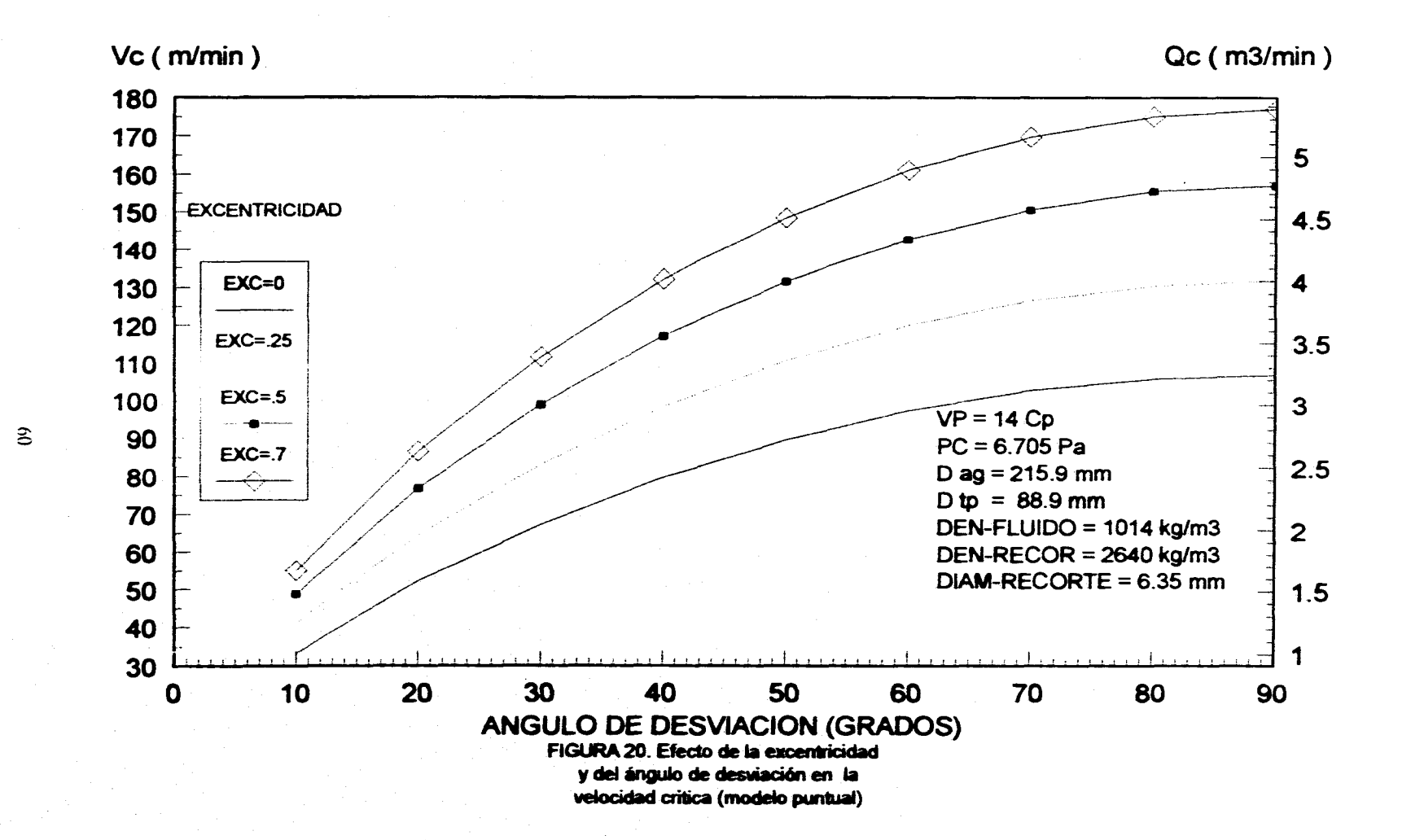

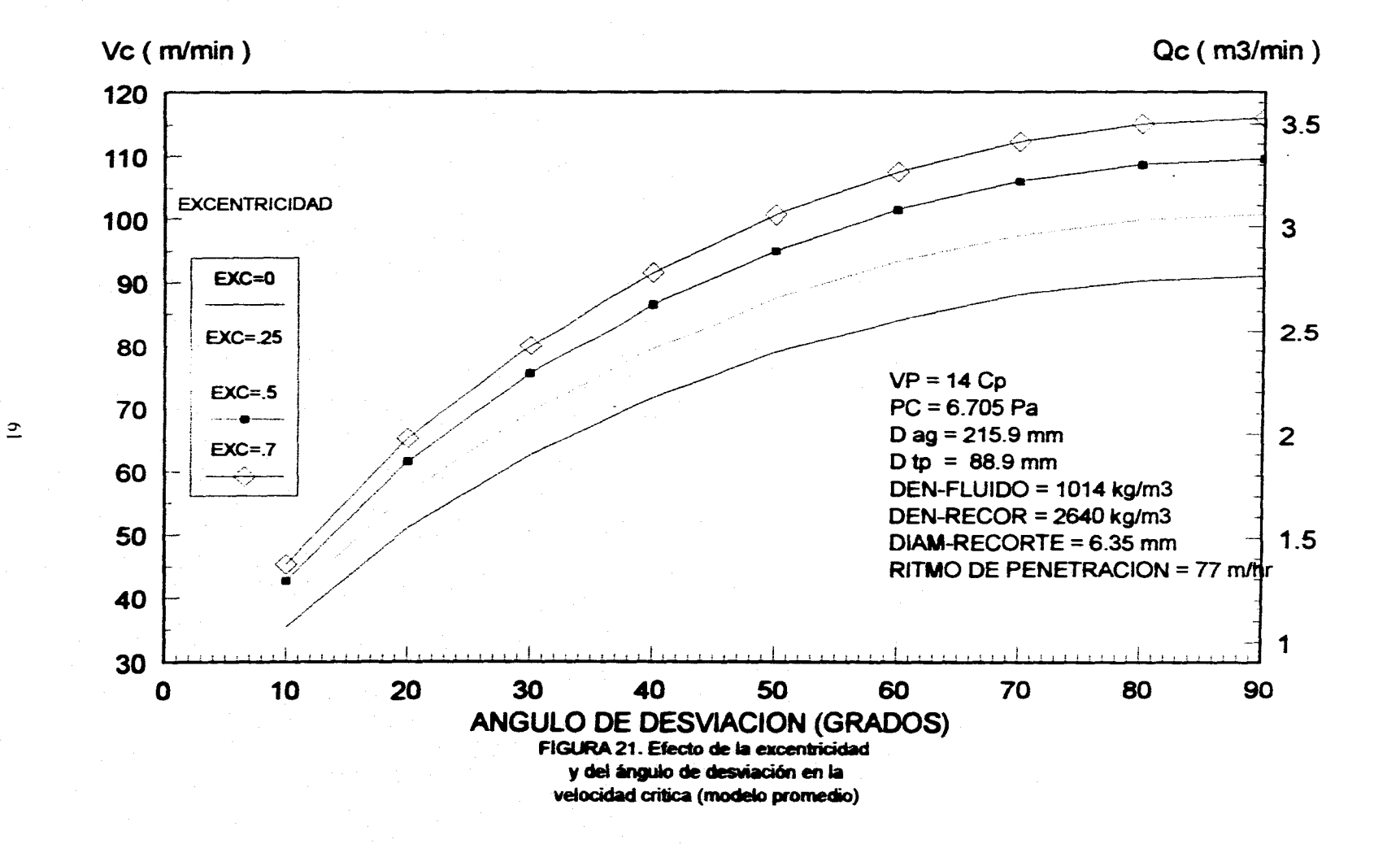

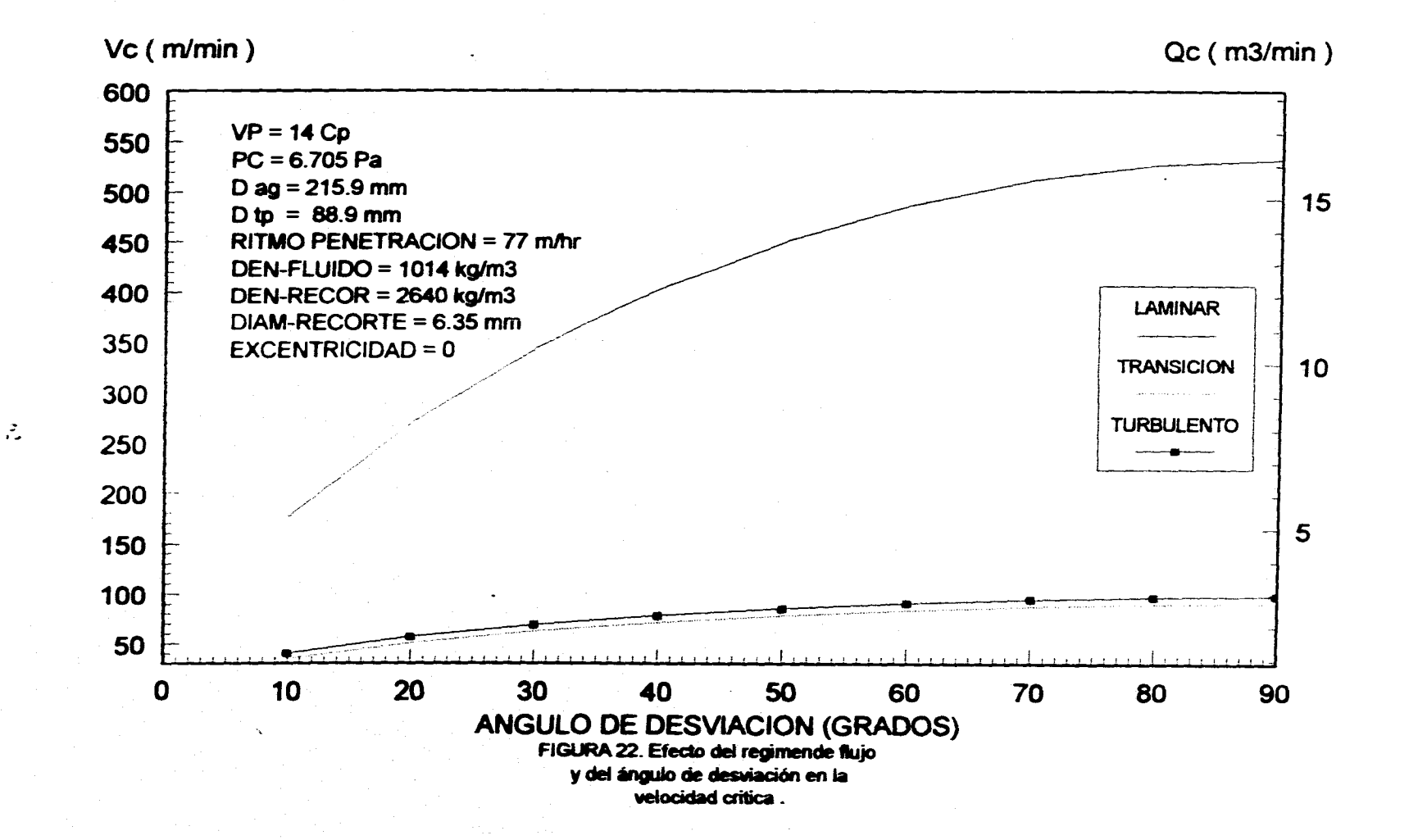
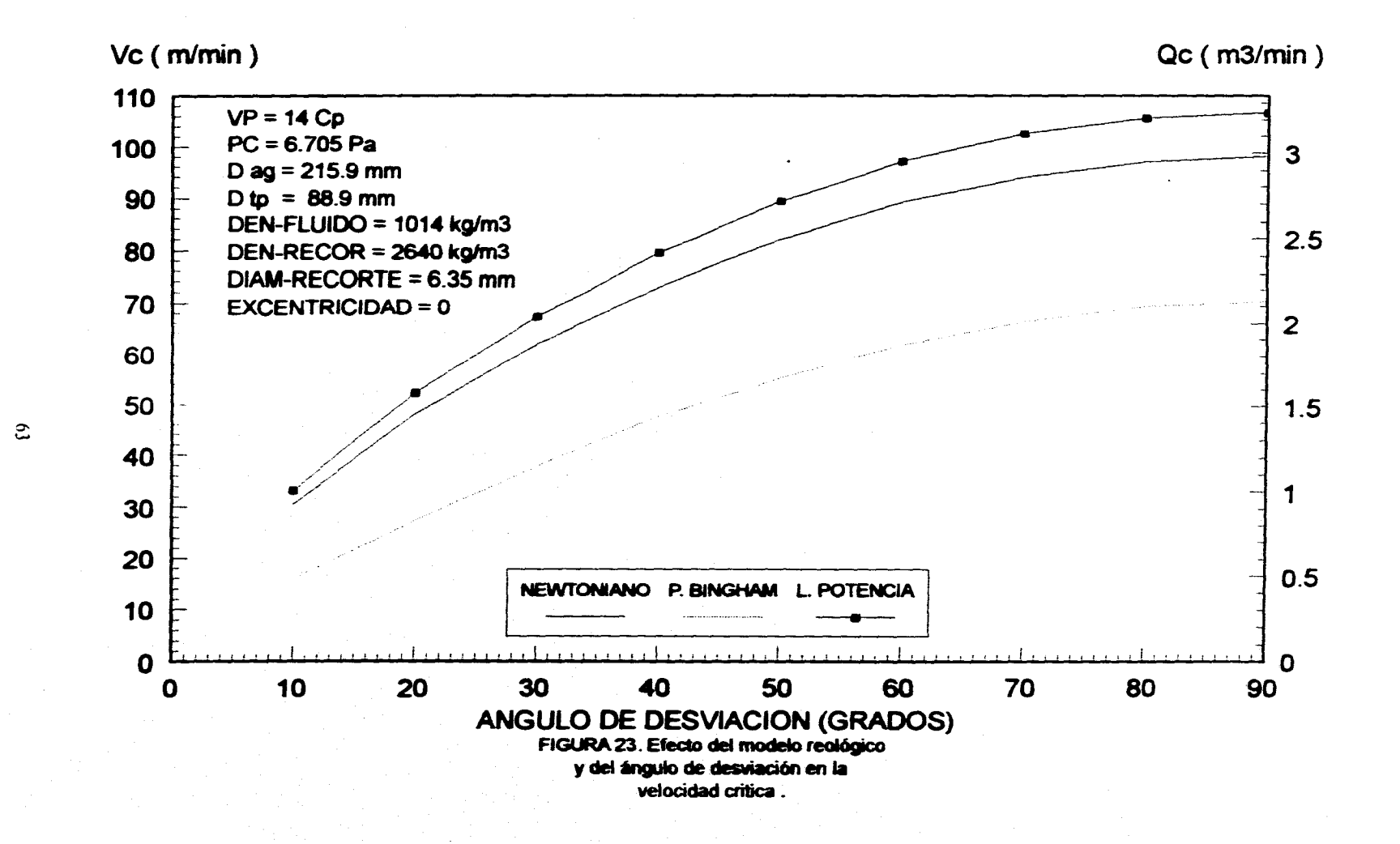

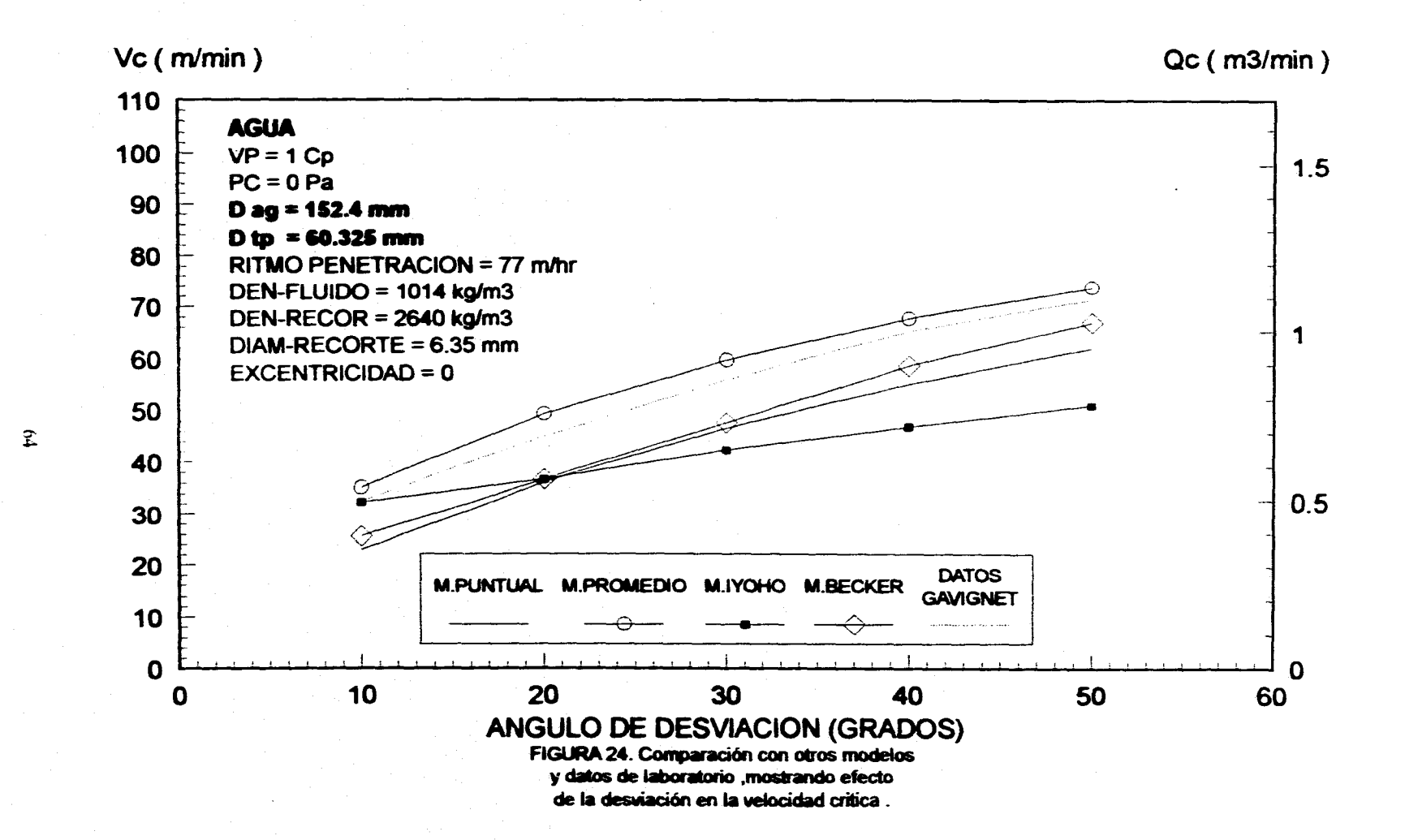

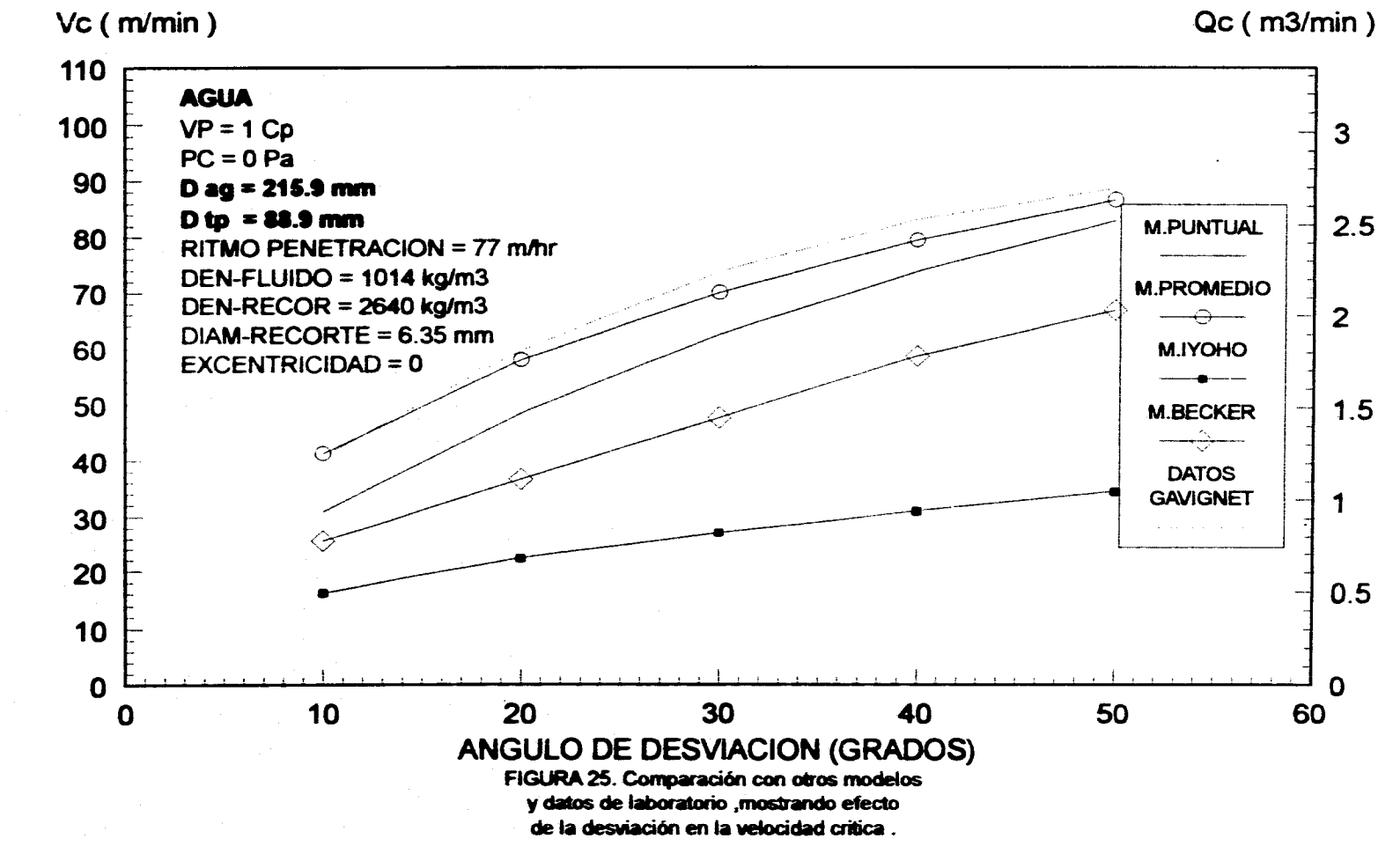

 $\mathfrak{S}$ 

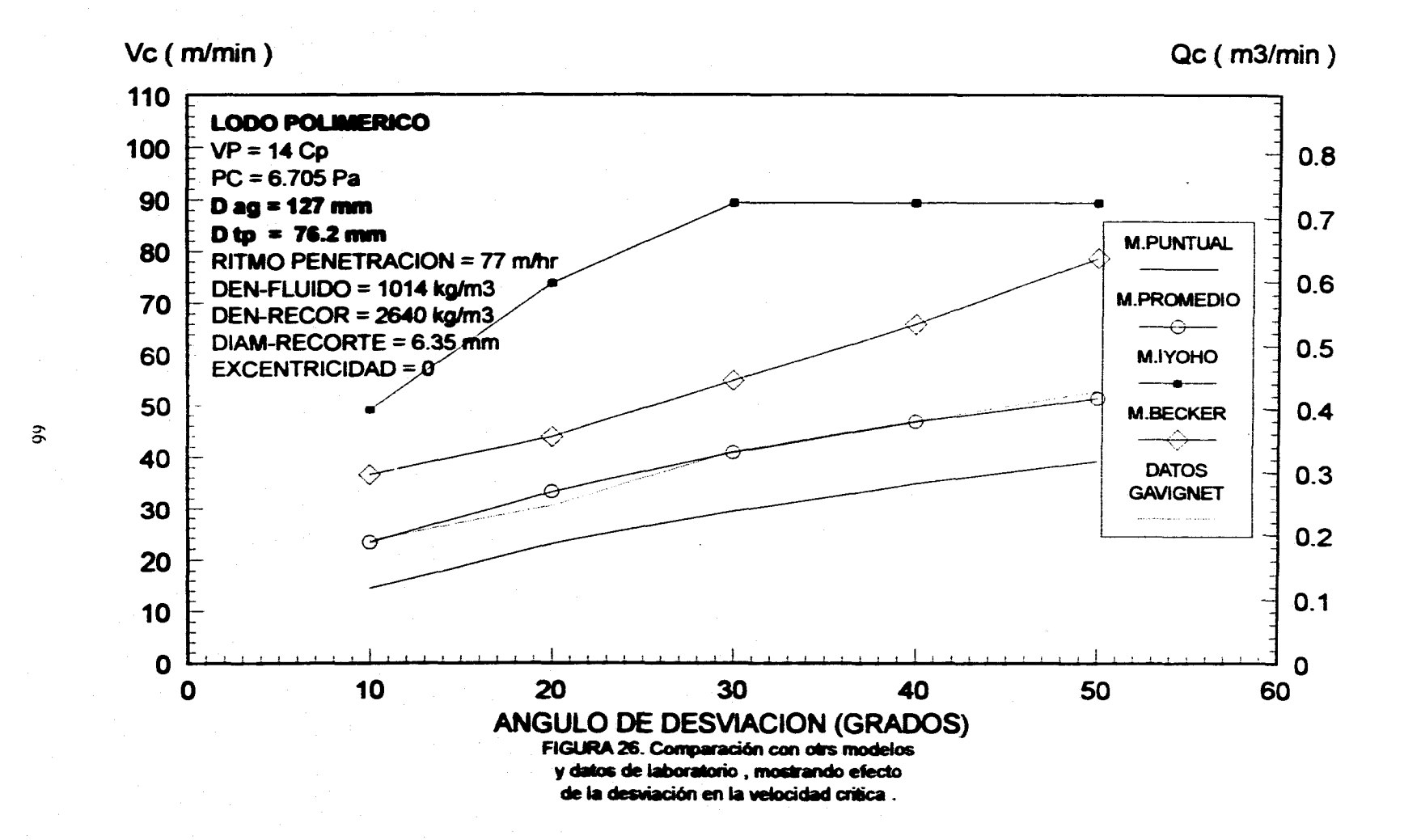

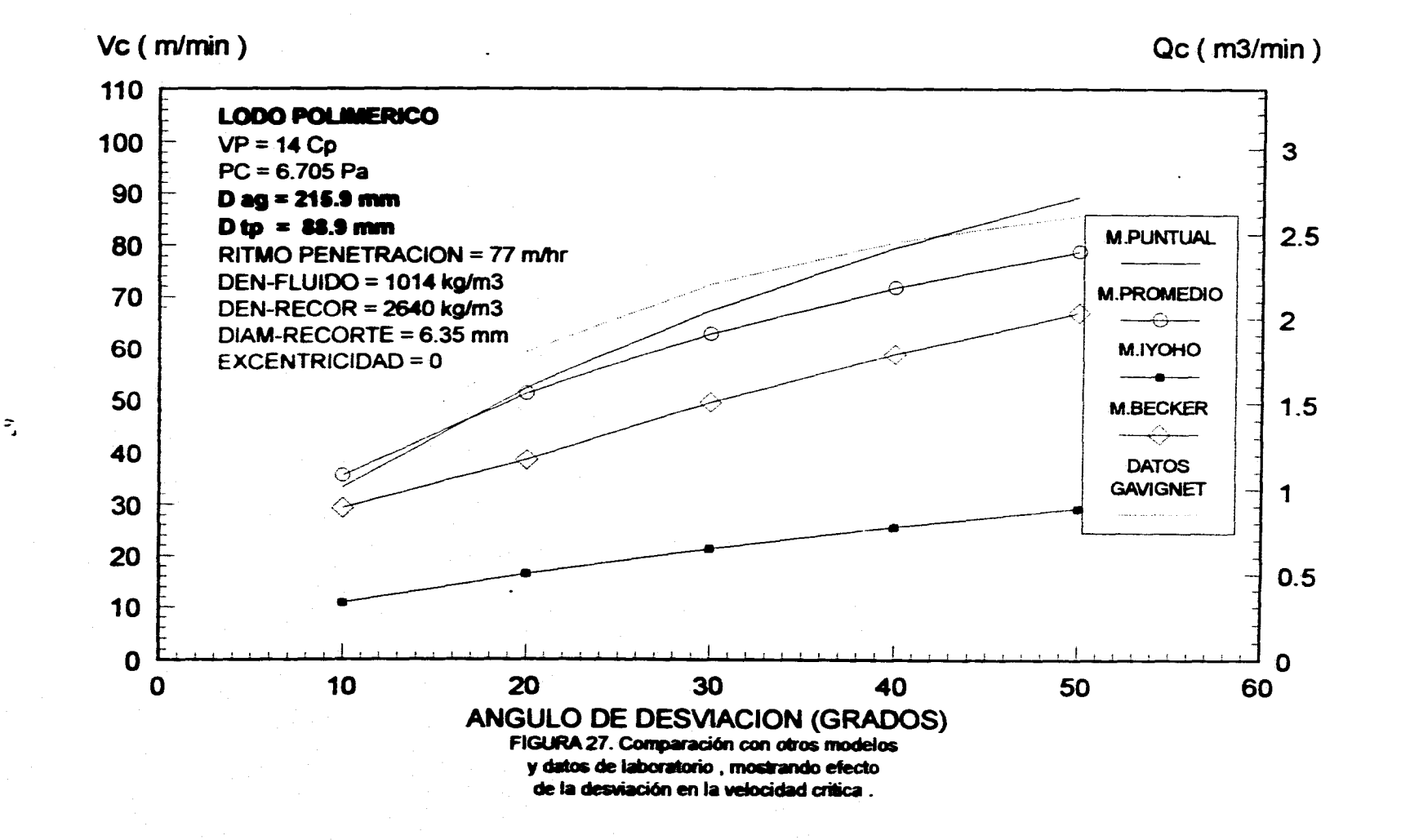

 $\ddot{\phantom{a}}$ 

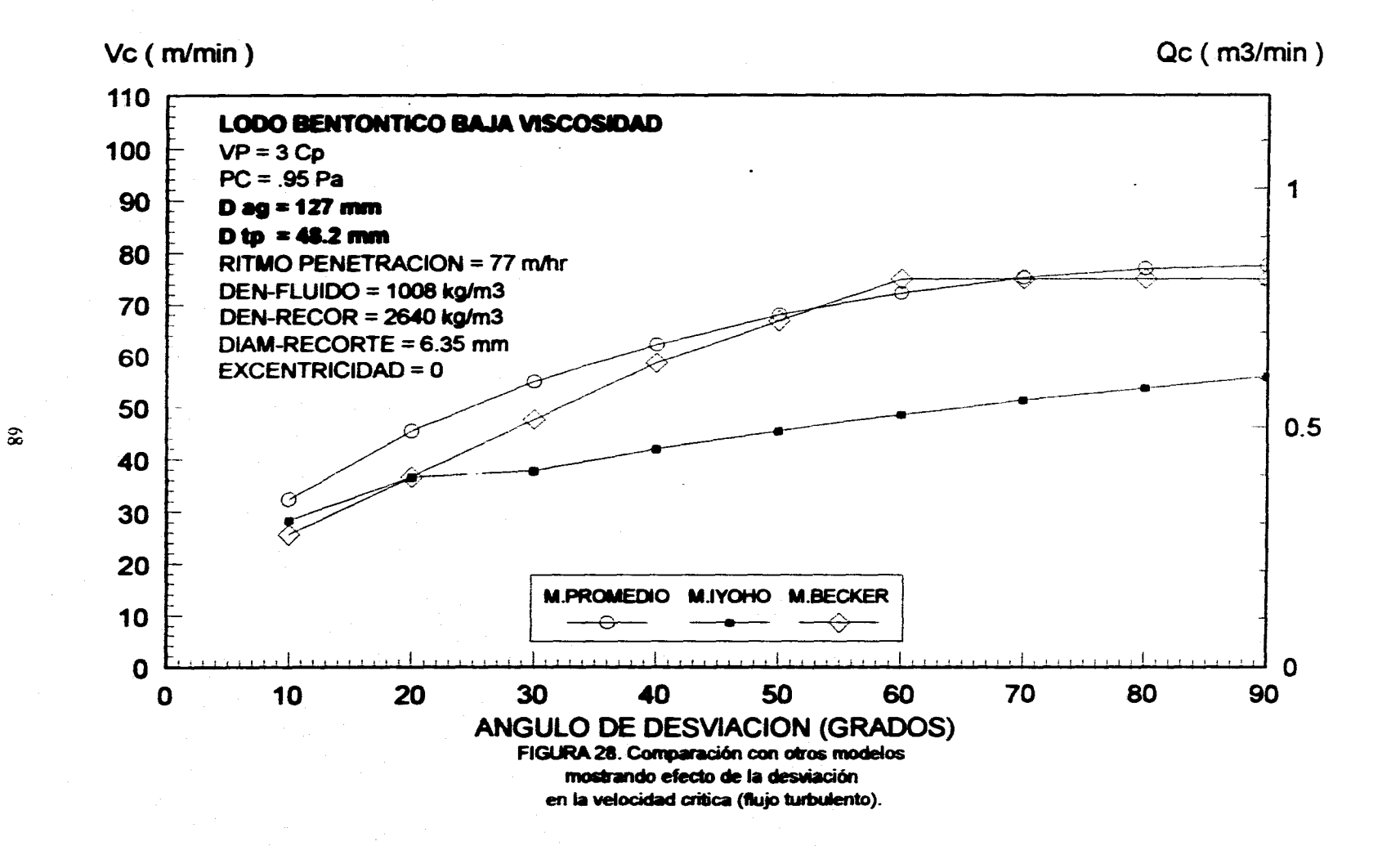

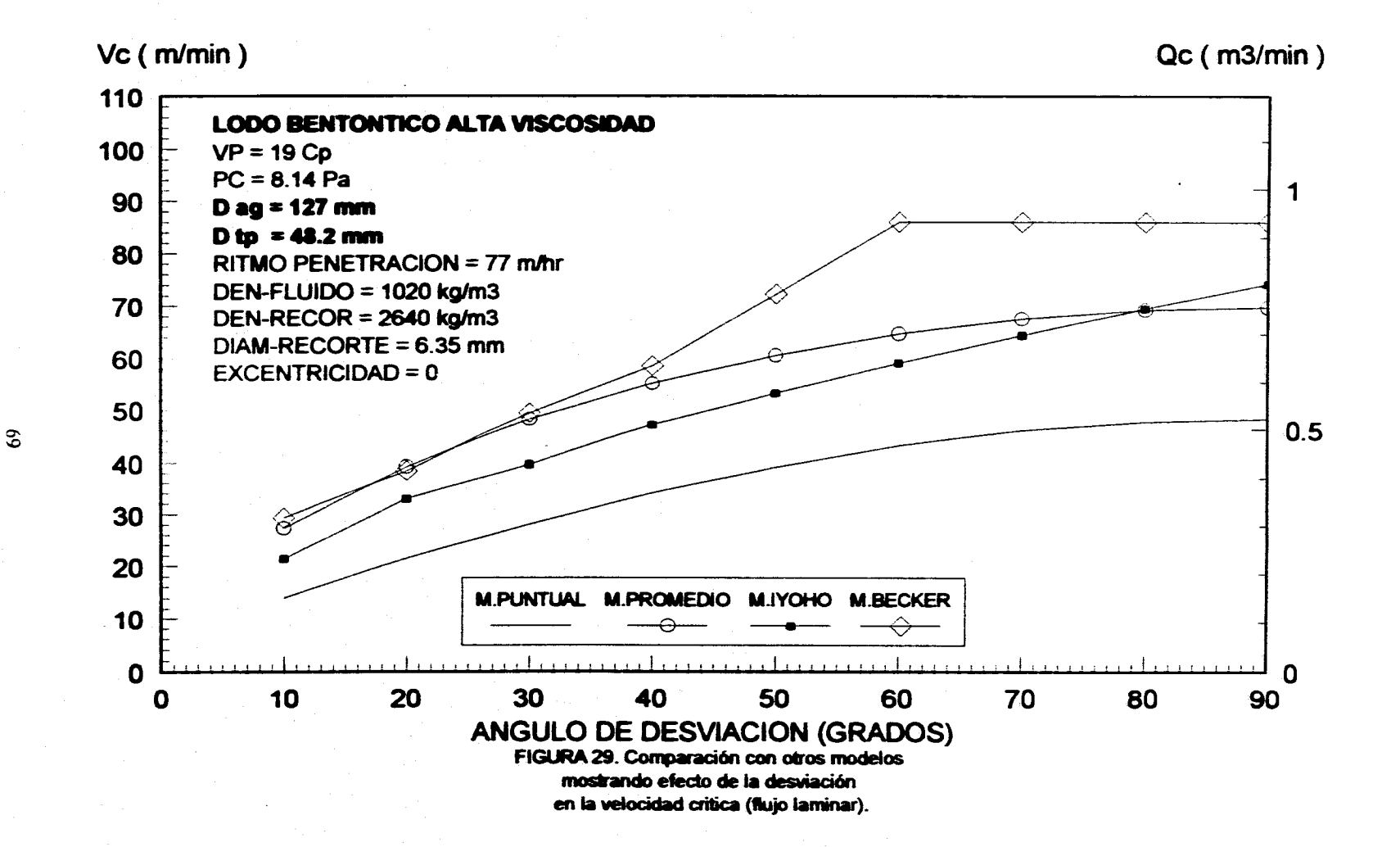

# **APÉNDICE A**

### SELECCIÓN DEL MODELO REOLÓGICO

**Los fluidos de perforación son generalmente suspenciones de sólidos en líquidos, los cuales presentan características de flujo bastante complejas ; pues no siguen , al menos en una forma rigurosa , ninguno de los comportamientos reológicos existentes . Sin embargo, en este trabajo los fluidos , son estudiados como Fluidos Newtonianos , Plásticos de Bingham o Ley de Potencia .** 

La selección del modelo reológico apropiado se realiza en base a las lecturas **obtenida del viscosimetro rotacional , tomando en cuenta que las kcturas a 3 y 6 rpm no se usan si el fluido tiene punto do cedencia ( flujo tapón ) o si es tixotrópico** 

**Las variables que se utilizan para este análisis son :** 

**L = velocidad de rotación del cilindro exterior , rpm** 

**T = lectura del dial del viscosimetro rotacional** 

**P = minero de lecturas realizadas** 

#### **SELECCIÓN DEL MODELO NEWTONIANO :**

El fluido de perforación puede ajustane por este modelo cuando **:**<br>T. T.

$$
\frac{T_1}{L_1} = \frac{T_2}{L_2}
$$

### **SELECCIÓN DEL MODELO PLÁSTICO DE BINGHAM O LEY DE POTENCIA :**

**La selección del modelo apropiado se hace a partir de la regresión lineal" de los puntos (L,T) del viscoalmetro , en coordenada cartesiana o logarítmica . Donde el modelo con el coeficiente de correlación más cercano a la unidad , es el apropiado . Este coeficiente de correlación está dado por la siguiente ecuación :** 

$$
R = \frac{P\sum XY - \sum X\sum Y}{\sqrt{P\sum X^2 - (\sum X)^2 \left| P\sum Y^2 - (\sum Y)^2 \right|}}
$$

 $X =$  es la velocidad de corte o su logarítmo ( $\dot{y}$  o log $\dot{y}$ ) Y= es el esfuerzo de corte o su logaritmo (t o logt)

después de que el modelo es seleccionado, los siguientes parámetros reológicos son determinados:

· Viscosidad Plástica (VP) y Punto de Cedencia (PC) para un fluido de Bingham.

· Índice de comportamiento de flujo (n) e Índice de consistencia (K) para un fluido Ley de Potencia.

empleando las siguientes ecuaciones :

$$
VP = 300 \frac{\sum T \sum L - P \sum (LT)}{(\sum L)^2 - P \sum N^2}
$$
 (cP)

$$
PC = 0.51 \frac{\sum (LT) \sum L - \sum T \sum L^2}{(\sum L)^2 - P \sum L^2}
$$
 (Pa)

$$
n = \frac{\sum \log T \sum \log \dot{\gamma} - P \sum (\log T \cdot \log \dot{\gamma})}{\left(\sum \log \dot{\gamma}\right)^2 - P \sum (\log \dot{\gamma})^2}
$$
 (adium)

$$
\log K = \frac{\sum (\log T \cdot \log \gamma) \sum \log \gamma - \sum \log T \sum (\log \gamma)^2}{\left(\sum \log \gamma\right)^2 - P \sum (\log \gamma)^2} \qquad \text{K on Paran}
$$

제작업 발달

## **APÉNDICE B**

### **DIAGRAMA DE FLUJOY PROGRAMA DE COMPUTO**

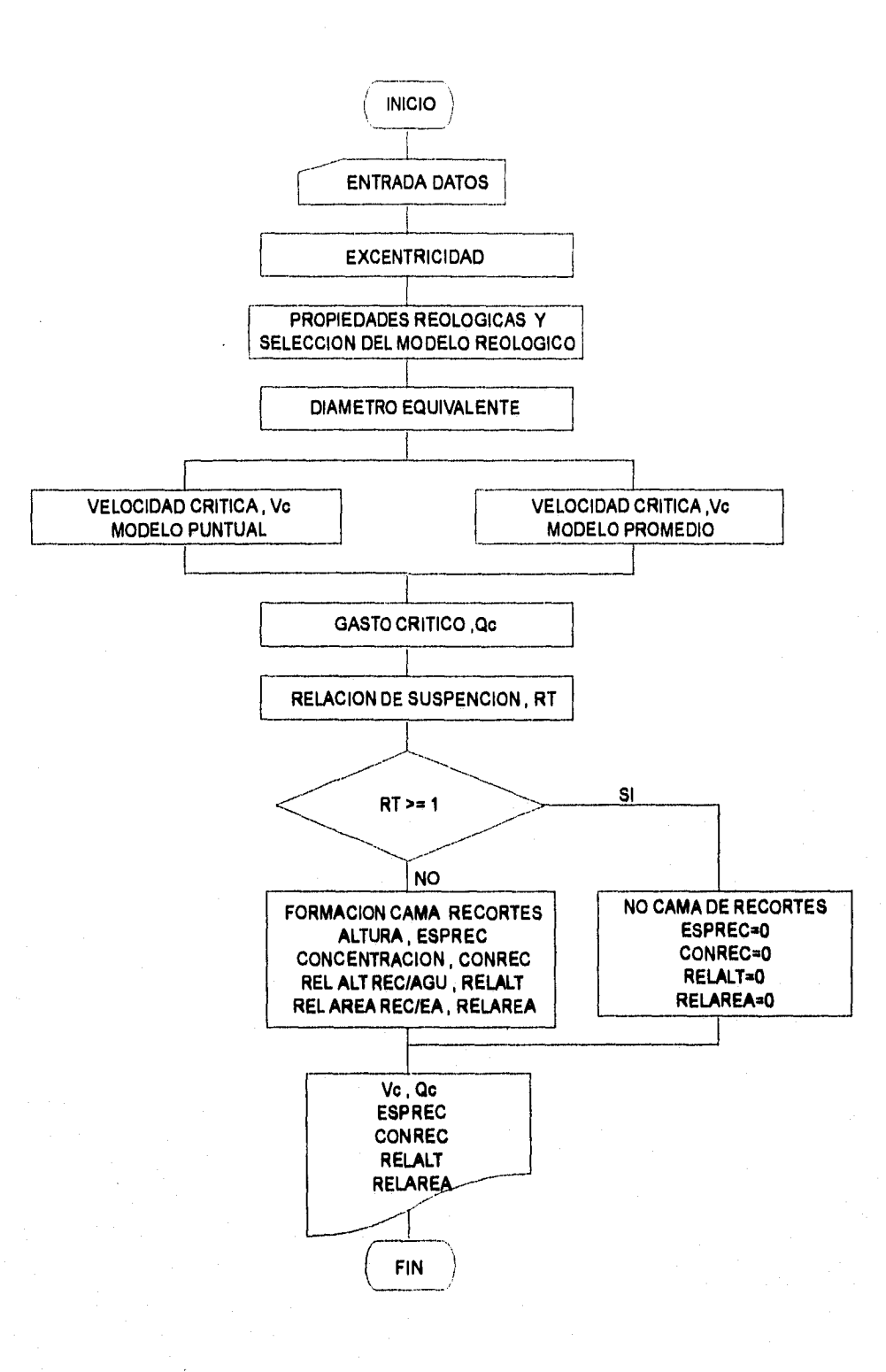

FIGURA A - 1. Diagrama de flujo general

74

**'•••** ••. **v••** UNIVERSIDAD NACIONAL AUTONOMA DE MEXICO •N **'••• ••• 'H•** FACULTAD DE INGENIERIA **•t• 4'5\* •• H••** DIVISION DE ESTUDIOS DE POSGRADO **•r• '••• ••• v••** MAESTRIA EN INGENIERIA PETROLERA **•• '•••** ••**• '\*\*\*** TE S I S **•a '••• ••• '•••** DESARROLLO DE UN MODELO MATEMATICO PARA DETERMINAR **••• 4154,** LA CAPACIDAD DE ACARREO APARTIR DE LA VELOCIDAD CRITICA **4••** EN POZOS ALTAMENTE DESVIADOS **5\*\* 4•• ••• .\*\*\*** ROGER P. ORTIZ POLO **•1• a•• \*\*\***   $CLEAR, 18000$ <br> $PI = 3.141592654#$ PI = 3.141392634# REDIM PORCAP(103) REDIM L(12), T(12), VELC(12), T1(12), VELC1(12) REDIM QC(9, 9), ESPREC(9, 10), QCP(9, 9), ESPRECP(9, 10) REDIM H(9), VC(9, 10), VCP(9, 9), AN(9), TETA(9), FIIS(9) REDIM VELASP(9, 9), VISCO(9, 9), CONREC(9, 10), CONRECP(9, 10) REDIM RELALT(9, 9), RELALTP(9, 9), RELAREA(9, 9), RELAREAP(9, 9) REDIM VEC(9), VECP(9) REDIM SESPREC(9), SRELALT(9), SRELAREA(9), SCONREC(9) REDIM SESPRECP(9), SRELALTP(9), SRELAREAP(9), SCONRECP(9) REDIM SQC(9), SQCP(9), VELAS(9) COLOR I I, 4, 7 CLS  $MEL = 0$ CLS IF MEL = O THEN 20 13 ON RUL GOTO 20, 22, 24, 26, 28, 30, 32, 33, 34, 35, 36, 37, 38, 39, 40, 41, 42 PRINT 20 PRINT INPUT "NOMBRE DEL POZO:'; NOPS PRINT IF  $MEL = 1$  THEN 85 22 INPUT "DIAMETRO DE LA BARRENA (mm) "; DH PRINT IF  $MEL = 1$  THEN 85 24 INPUT "DIAMETRO EXTERIOR DE LA TUBERIA (mm) "; DOP PRINT IF  $MEL = 1$  THEN 85 26 INPUT "DENSIDAD DEL FLUIDO DE PERFORACIáN (kg/m3) "; ROF PRINT IF  $MEL = 1$  THEN 85 28 INPUT "DENSIDAD DEL RECORTE (kg/m3) "; ROS PRINT IF MEL = 1 THEN 83 30 INPUT "EXCENTRICIDAD DE LA TUBERIA (FRACCION) "; EXC PRINT IF MEL = 1 THEN 83 32 INPUT "FORMA DEL RECORTE(ESFERA-1,PRISMA-2,CILINDRO=3)"; FORMA PRINT IF MEL = 1 THEN 83 1F FORMA <> l THEN IF FORMA = 2 THEN 33 INPUT "LONGITUD LADO 1 (mm) ". 1.A1M1 PRINT IF MEL = 1 THEN 83 34 INPUT "LONGITUD LADO 2 (mm)  $\qquad \qquad$ ", 1.ADO 2 PRINT IF  $MEL = 1$  THEN 85

35 INPUT "LONGITUD LADO 3 (mm) "; LADO3 PRINT IF NIEL = 1 THEN 85 ELSE IF FORMA = 3 TIIEN 36 INPUT 'ALTURA DEL CILINDRO (mm) "; lIC PRINT IF MEL  $=$  1 THEN 85 37 INPUT "DIÁMETRO DEL CILINDRO (mm) "; DC PRINT IF MEL = I THEN 85 END IF END IF ELSE 38 INPUT "DIÁMETRO DEL RECORTE (mm) "; DS PRINT IF MEL = 1 THEN 85 END IF 39 INPUT "RITMO DE PENETRACION DE LA BARRENA (mihr) "; ROP PRINT IF MEL =1 THEN 85 40 INPUT "GASTO DE BOMBEO (m3/min) "; QB PRINT IF MEL = I THEN 85 41 INPUT "REGIMEN DE FLUJO (LAMINAR=1,TRANSITORIO=2,TURBULENTO=3,AUr0=0)";REGSEL PRINT IF MEL =1 THEN 85 42 INPUT "ANGULO DE DESVIACION < MARCAR [0] PARA CALCULO DE 10 A 90 GRADOS>";ANGDES PRINT IF MEL =1 THEN 85 85 CLS PRINT PRINT PRINT I CLS COLOR 7,1 REM VERIFICACION DE DATOS<br>PRINT " 1. NOMBRE DEL POZO: "; NOPS PRINT " NOMBRE DEL POZO: "; NOPS PRINT " 2.- DIAMETRO DE LA BARRENA (mm) "; DII PRINT " 3; DIÁMETRO EXTERIOR DE LA TUBERIA (mm) "; DOP PRINT " 4.- DENSIDAD DEL FLUIDO DE PERFORACIAN (kg/m3) = "; ROF PRINT " 5.- DENSIDAD DEL RECORTE (kg/m3) "; ROS PRINT " 6,- EXCENTRICIDAD DE LA TUBERIA (FRACCION) "; EXC PRINT " 7.- FORMA DEL RECORTE(ESFERA=1,PRISMA=2,CILINDRO=3)"; FORMA IF FORMA <> 1 THEN IF FORMA = 2 THEN PRINT " 8.- LONGITUD LADO 1 (mm) "; LADOI PRINT " 9.- LONGITUD LADO 2 (mm) "; LADO2 PRINT "10.- LONGITUD LADO 3 (mm) "; LADOS ELSE IF FORMA = 3 THEN<br>PRINT "II.- ALTURA DEL CILINDRO (mm) "; HC PRINT "12.- DIAMETRO DEL CILINDRO (mm) "; DC END IF END IF ELSE PRINT "13.- DIAMETRO DEL RECORTE (mm) "; DS END IF PRINT "14.- RITMO DE PENETRACION DE LA 13ARRENA(m/hr) "; ROP PRINT "15.- GASTO DE BOMBEO (m3/min)<br>PRINT "16.- REGIMEN DE FLUJO(LAMINAR¤LTRANSITORIO¤2,TURBULENTO¤3,AUTO=0)"; REGSEL PRINT "17.- ANGULO DE DESVIACION < MARCAR 101 PARA CALCULO DE 10 A 90 GRADOS >'; ANUDES PRINT  $\begin{array}{lll} \textbf{PRINT}\ \texttt{``} \texttt{m} \texttt{m} \$ ÷. PRINT "::<br>PRINT ":: DESEAS HACER ALGUN CAMBIO [ 1 - 17 | SI NO OPRIME [ 0 ] PRINT ":: PRINT " PRINT

INPUT RUL

 $MEL = 1$ IF RUL  $\leq$  0 THEN 15 **CLS** PRINT

'CALCULO DE LA SEPARACIAN h ENTRE PLACAS CONSIDERANDO LA EXCENTRICIDAD

**GOSUB EXCENTRICIDAD** 

'GENERACION DEL ANGULO DE DESVIACIAN

IF ANGDES <> 0 THEN  $TETA(I) = ANODES$  $ANGNUM = 1$ **ELSE**  $ANGNUM = 9$ FOR  $J = I$  TO ANGNUM  $TETA(J) = TETA(J - 1) + 10$ NEXT J **END IF** 

'CALCULO DE LAS PROPIEDADES REOLOGICAS Y SELECCION DEL MODELO REOLAGICO

**GOSUB MODELO** 

'CALCULO DEL DIAMETRO EQUIVALENTE

IF FORMA = 1 THEN RECORTES = "ESFERA" **ELSE** IF FORMA = 2 THEN RECORTES = "PRISMA" IF FORMA = 3 THEN RECORTES = "CILINDRO" **GOSUB DIAMETRO ENDIF** 

'CALCULO DEL PERFIL DE VELOCIDAD < MODELO PUNTUAL> DE ACUERDO AL MODELO REOLOGICO 'SELECCIONADO

IF TIPO  $=$  1 THEN **GOSUB NEWTONIANO** END IF

IF TIPO  $= 2$  THEN **GOSUB BINGHAM**  $END IF$ 

IF TIPO = 3 THEN **GOSUB POTENCIA** END IF

'MODELO PROMEDIO

```
'SELECCION DEL REGIMEN DE FLUJO
IF REGSEL <> 0 THEN
IF REGSEL = 1 THEN GOSUB LAMINAR<br>IF REGSEL = 2 THEN GOSUB TRANSITORIO<br>IF REGSEL = 3 THEN GOSUB TURBULENTO
ELSE
FOR J = 1 TO ANGNUM<br>FOR I = 1 TO 9
CLSCOLOR 7, 1
LOCATE 13, 8: PRINT "**
                                    \cdotsLOCATE 14, 8: PRINT "**
                    MODELO PROMEDIO
                                              \bullet\bulletLOCATE 15, 8: PRINT "**
                                     \bullet\bullet\bulletLOCATE 16, 8: PRINT "DIMENDIAL DIMENSION-CONTINUOUS CONTRACTORS"
IF DS \geq H(I) THEN
```
 $\ddot{ }$ 

```
END IF 
'REGIMEN TRANSITORIO 
  IF NREP > 3 AND NREP \leq 300 THEN<br>CD = 22 / NREP \land 5
   VSN = 6.862 • (DS • (ROS • ROF) / (CD • ROF)) ^ .5 
   DIF3 = ABS(VSN \cdot VS)IF DIF3 <= .1 THEN 
     GOTO 700 
     ELSE 
     VS = VSNCOTO 450 
    END IF 
700 VCN = (1.092309 • CV • 2 • H(1) • (ROS • ROF) ^ 1.1667 • DS ^ .5 • (SIN(TETA(J) • (PI / 180))) / (ROF ^ .8333 • VISA ^
.3333)) ^ .5DIF4 = ABS(VCN \cdot VC)
    IF DIF4 <= .1 THEN 
      VCP(J, I) = VCVELASP(J, I) = VSELSE 
      VC = VCNCOTO 425 
    END IF 
    REOS = "TRANSITORIO" 
 END IF 
'REGIMEN TURBULENTO 
 IF NREP > 300 THEN 
   CD = 1.5VSN = 6.862 * (DS * (ROS \cdot ROF) / (CD * ROF)) 5
   DIF5 = ABS(VSN - VS)IF DIFS <= .1 TIIEN 
     GOTO 900 
    ELSE 
     VS = VSN
```

```
'REGIMEN LAMINAR 
 IF NREP <= 3 THEN 
  CD = 40 / NREFVSN = 6.862 * (DS * (ROS - ROF) / (CD * ROF)) ^ .5DIFI = ABS(VSN - VS)1F DIFI <= .1 THEN 
    GOTO 500 
    ELSE 
     VS = VSN 
     GOTO 450 
   END IF 
500 VCN = (.329664 • CV • 2 • 11(I) • (ROS - ROF) ^ 1.5' OS ^ 1.5 • (SIN(TETA(J) • (PI / 180))) / (ROF ^ .3 • VISA)) ^ .5 
    \text{DIF2} = \text{ABS}(\text{VCN} \cdot \text{VC})IF DIF2 <= .1 THEN 
      VCP(J, I) = VCVELASP(J, I) = VSELSE 
      VC = VCN 
      GOTO 425
     END IF 
     REOS = "LAMINAR"
```
COTO 450

```
VC = VC(J, 2) 
 'DII•DOP=2 • I(I) 
425 VISA = (K / .144) • (.72 * 2 * H(f) / VC) ^ (1 - N) • ((2 + 1 / N) / (.0208)) ^ N
 VS = 5.5CV = .0583333# * ROP + .505450 NREP = ROF \cdot DS \cdot VS / (60.0666 \cdot VISA)
```
 $VCP(J, I) = 1$ GOTO 1083 END IF

```
END IF 
900 VCN = (9.41186 * CV * 2 * H(I) * (ROS - ROF) * (SIN(TETA(J) * (PI / 180))) / ROF) ^ .5
   DIF6 = ABS(VCN - VC)IF DIF6 <= .1 THEN 
      VCP(J, I) = VCVELASP(J, I) = VSELSE 
      VC = VCN 
      GOTO 425 
    ENI) IF 
  REGS = "TURBULENTO" 
 END IF 
1083 NEXT 1 
NEXT J
END IF 
FOR J =1 TO ANONUM 
\text{SVCP} = 0: \text{SMVCP} = 0: \text{SMVELASP} = 0FOR I = 1 To 9 
NVCP = ISVCP = SVCP + NVCPSMVCP = SMVCP + VCP(J, I)SMVELASP = SWELASP + VELASP(J, I)NEXT I 
VECP(J) = SMVCP / SVCPVELAS(J) = SMVELASP / SVCP 
NEXT J
'CALCULO DEL GASTO CRITICO,RELACION DE SUSPENCION Y ESPESOR DE LA CAMA 
ARAN = (DH \land 2 \cdot DOP \land 2) * PI / 4ARTP = DOP \land 2 \cdot PI / 4IF UCASES(SIS) = "S" THEN 
GOTO 3026 
ELSE 
FOR U = O TO 100 STEP 2 
READ PORCAP(U) 
NEXT U 
 DATA 0.00000,.004799,.013480,.024509,.037501,.052025,.067979,.085114
 DATA .103234,.122421,.142346,.163077,.184466,.2
                                            206502,229195,252298 
 DATA .275729,.299762,.324061,.348667,.373539,.
                                            398525,423749,449132 
 DATA .464560, 500000, 525440, 550868, 576251, 6
                                            601475,626461,651333 
 DATA ,675939,.700238,.724271,.747702,.770805,.7
                                            793498,815334,836923 
 DATA .857654,.877579,.896766,.914886,.932021,.947975,.962499,.975491
DATA .986520,995201,1 
END IF 
 3026 'AREA DE LA SECCION TRANSVERSAL (AGUJERO-TP) DE LA PARTE SUPERIOR DE LA TP 
 'AL LADO INFERIOR DEL AGUJERO 
RELDA = CINT(((H(9) + DOP) / DII) • 100) 
FOR U = O TO 100 STEP 2 
  IF (RELDA = U) OR ((RELDA + 1) = U) THEN
   FACTORA = PORCAP(U) 
  END IF 
NEXT U 
AREAA = ARAN' FACTORA 
'AREA DE LA SECCION TRANSVERSAL (AGIDERO.TP) DE LA PARTE INFERIOR DE LA TP 
 'AL LADO INFERIOR DEL AGUJERO 
                                                                               ESTA FESIS NO DEBE .
                                                      79 TALIR DE LA BIBLIOTECA
```
在"空气突出现"。

 $RELDB = CINT((H(9)/DH) * 100)$ 

FACTORB = PORCAP(U)

AREAB = ARAN • FAC TORB

MODELO PUNTUAL FOR J = 1 TO ANGNUM

 $FOR1 = 1 TO9$ 

 $RT = QB/QC(J, I)$ IF  $RT = 1$  THEN ESPREC $(J, I) = 0$ RELALT $(I, I) = 0$  $RELAREA(J, I) = 0$ CONREC $(j, i) = 0$ 

 $ARREC = ARAN$  \* (1 - RT) GOSUB ESPESOR  $ESPREC(J, I) = HREC$ IF  $I \leq I$  THEN

RELALT(J, 1) = (ESPREC(J, I) / DII) • 100 RELAREA(1, I) = (I • RT) • 100 IF REL'ALT $(J, I) \leq 13$  THEN

 $CONREC(J, I) = RELALT(J, I) / 3.307888041#$ 

IF RELALT $(I, I)$  > 50.6635 THEN

 $SMESP = SMESP + ESPREC(J, 1)$ SMALT = SMALT + RELALT(J, I) SMARE = SMARE + RELAREA(J, I) SMCON = SMCON + CONREC(J, I)  $SMQC = SMQC + QC(J, I)$ 

SESPREC(J) = SMESP / SVC  $SRELALT(J) = SMALLT / SVC$ SRELAREA(J) = SMARE / SVC

IF RELALT(J, I) > 13 AND RELALT(J, I) <= 50.6633 THEN  $CONFEC(J, I) = (RELALT(J, I) - 1.60721) / 2.23164$ 

CONREC(J, I) = (RELALT(J, I) - 31.60716317#) / 1.02169

ELSE

END IF

END IF

END IF

END IF

END IF END IF  $NVC=1$  $SVC = SVC + NVC$ 

NEXT<sub>I</sub>

IF  $I \leq 1$  THEN

IF (RELDB = U) OR ((RELDB + 1) = U) THEN

 $\texttt{SVC} \equiv 0$  :  $\texttt{SMESP} \equiv 0$  :  $\texttt{SMALT} \approx 0$  :  $\texttt{SMARP} \approx 0$  :  $\texttt{SMCON} \equiv 0$  :  $\texttt{SMQC} \approx 0$ 

IF ESPREC(J, I) > ESPREC(J, I • 1) THEN ESPREC(J, I) = ESPREC(J, I • 1)

IF CONREC(J, I) > CONREC(J, I - 1) THEN CONREC(J, I) = CONREC(J,  $1 - 1$ )

 $QC(I, I) = (.0000007853981634\# * VC(I, I) * (DH * 2 - DOP * 2))$ 

FOR U = O TO 100 STEP 2

END IF NEXT U

80

了。这么呢?

NEXT J 'MODELO PROMEDIO

 $FOR I = 1 TO 9$ 

ELSE

 $RTP = QB$  / QCP(J, I) IF RTP >= I THEN ESPRECP $(J, I) = 0$  $RELATP(J, I) = 0$  $RELAREAP(J, I) = 0$  $CONF(CP(J, I) = 0$ 

 $ARREC = ARAN * (I - RTP)$ GOSUB ESPESOR  $ESPRECP(J, I) = HREC$ 

 $RELALTP(J, I) = (ESPRECP(J, I) / DII) * 100$ RELAREAP(J, I) =  $(1 - RTP)$  \* 100 IF RELALTP $(J, I) \leq 13$  THEN

1F RELALTP(J, I) > 50.6635 THEN

 $CONF (J, I) = RELALTP(J, I) / 3.307888041H$ 

IF RELALTP(J, I) > 13 AND RELALTP(J, 1) <= 50,6635 TIIEN CONRECP(1, 1) = (RELALTP(J, 1) • 1.60721) / 2.23164

CONRECP(J, I) = (RELALTP(J, I) - 31.60716317#) / 1.02169

IF  $I \leq 1$  THEN

END IF

END IF

END IF

END IF

END IF END IF  $NVC = 1$ 

NEXT 1

NEXT J

IF  $I \leq 1$  THEN

 $SVCP = SVCP + NVC$ 

SMESPP = SMESPP + ESPRECP(J, 1) SMALTP = SMALTP + RELALTP(J, l) SMAREP = SMAREP + RELAREAP(J, I)  $SMCOMP = SMCOMP + CONRECP(J, 1)$  $SMQCP = SMQCP + QCP(J, I)$ 

 $SESPRECP(J) = SMESPP / SVCP$  $SRELALTP(J) = SMALLTP / SVCP$ SRELAREAP(J) = SMAREP / SVCP  $SCONRECP(J) = SMCONP / SVCP$  $SQCP(J) = SMQCP / SVCP$ 

IMPRESION EN PANTALLA escala\$ = "CDEFGAB"

FOR J = I TO ANGNUM

SCONREC(J) = SMCON / SVC  $SQC(J) = SMQC / SVC$ 

 $SVCP = 0$ : SMESPP = 0: SMALTP = 0: SMAREP = 0: SMCONP = 0: SMQCP = 0

IF ESPRECP(J, I) > ESPRECP(J, I · I) THEN ESPRECP(J, I) = ESPRECP(J, I · 1)

IF CONRECP(J, I) > CONRECP(J, I - 1) THEN CONRECP(J, I) = CONRECP(J, I - 1)

 $QCP(J, I) = (.0000007853981634\# * VCP(J, I) * (DH \wedge 2 - DOP \wedge 2))$ 

#### 8I

感染の認証

```
PLAY "L16"
  FOR 1% = 0 TO 6
   PLAY "O" + STRS(1%)PLAY "X" + VARPTRS(escalaS)
  NEXT<sub>1%</sub>
CLS
COLOR 7.1LOCATE 13, 8: PRINT "**
                                      -4+0LOCATE 14, 8: PRINT "**
                     DESEAS IMPRESION EN PANTALLA [ S/N ]
                                                       \pm\pm0LOCATE 15, 8: PRINT "**
                                      -0.01PRINT
INPUT PANTALLAS
PRINT
IF UCASES(PANTALLAS) = "S" THEN
GOSUB PANTALLA
\textbf{END} \timesCLS
COLOR 7, 1
LOCATE 13, 8: PRINT""
                                      \bullet\bullet^{\mu}DESEAS IMPRESION EN PAPEL [ S/N ]
LOCATE 14, 8: PRINT "**
                                                     \pm 0LOCATE 15, 8: PRINT"**
                                      \bullet \bulletPRINT
INPUT PAPELS
PRINT
IF UCASES(PAPELS) = "S" THEN
CLS
COLOR 2, 8, 4
\mathbf{D}\mathbf{O}LOCATE 3, 23: PRINT STRINGS(35, 220);
LOCATE 20, 23: PRINT STRINGS(35, 223);
FOR ROW = 4 TO 19
LOCATE ROW, 23: PRINT CHR$(219);
LOCATE ROW, 57: PRINT CHRS(219);
NEXT ROW
LOCATE 5, 29: PRINT "MENU DE IMPRESION";
LOCATE 7, 29: PRINT "(A) DATOS";
LOCATE 8, 29: PRINT "(B) VEL CRITICA PUNTUAL",
LOCATE 9, 29: PRINT "(B) VEL CRITICA PUNTUAL";<br>LOCATE 9, 29: PRINT "(C) VEL CRITICA PROMEDIO";<br>LOCATE 10, 29: PRINT "(C) OASTO CRITICO PUNTUAL";<br>LOCATE 11, 29: PRINT "(F) OASTO CRITICO PUNIUM!";<br>LOCATE 12, 29: PRINT "(F) E
LOCATE 18, 29: PRINT "(M)enu continuacion...".
LOCATE 22, 3: PRINT SPACES(70)<br>LOCATE 22, 3: PRINT "OPRIMA LA LETRA SELI CCIONALI VARC, D. E.F. G.H., J., X o M)";
```
DO. BEEP: KEYSELS = UCASES(INPUTS(1)) LOOP WHILE INSTR("ABCDEFGHIJXM", KEYSEI \$1 30

SELECT CASE KEYSELS CASE "A" GOSUB DATOS CASE "B" GOSUB VCPUNTUAL CASE "C" GOSUB VCPROMEDIO CASE "D" GOSUB QCPUNTUAL CASE "E" GOSUB QCPROMEDIO CASE "F" COSUB ESPPUNTUAL CASE "O" GOSUB ESPPROMEDIO CASE "H" GOSUB CONCENPUN CASE "I" GOSUB CONCENPROM CASE "J" GOSUB VEIASPROM CASE "X" GOSUB ESPACIO CASE "M" EXIT DO END SELECT CLS LOOP CLS CLS COLOR 2, 8, 4 DO LOCATE 3, 23: PRINT STRINGS(37, 220); LOCATE 20, 23: PRINT STRINGS(37, 223); FOR ROW = 4 TO 19 LOCATE ROW, 23: PRINT CI1RS(219); LOCATE ROW, 59: PRINT CIIRS(219); NEXT ROW LOCATE 5, 27: PRINT "...MENU DE IMPRESION"; LOCATE 9, 27: PRINT "(P) RELACION ALT/DIAM PUNT"; LOCATE 11, 27: PRINT "(Q) RELACION ALT/DIAM PROM"; LOCATE 13, 27: PRINT **"(R)** REL AREA•REC/AREA•ANUL PUNT"; LOCATE 15, 27: PRINT "(1) REL AREA•REC/AREA•ANUL PROM"; LOCATE 17, 27: PRINT "(S) lir menu impresion"; LOCATE 22, 3: PRINT SPACES(70) LOCATE 22, 3: PRINT "OPRIMA LA LETRA SELECCIONADA (P,Q,R,T o S)' ; DO SELECT *CASE* KEYSELS

BEEP: KEYSELS = UCASES(INPUTS(1)) LOOP WHILE INSTR("PQRTS", KEYSELS) = **<sup>O</sup>** CASE "P" 00SUB ALTDIAM CASE "Q" 00SUB ALTDIAMP CASE "R" GOSUB AREAANUL CASE "T" OOSUB AREAANULP CASE "S" EXIT DO END SELECT CLS LOOP CLS ELSE END IF

```
CLS
COLOR 6, 4
LOCATE 13, 8: PRINT "**
                                       \pm\pm 0LOCATE 14, 8: PRINT "**
                        OTRO CALCULO [S/N]
                                                \bullet \bullet \thetaLOCATE 15, 8: PRINT "**
PRINT
INPUT SIS
IF UCASES(SIS) = "S" THEN
GOTO I
ELSE
ENDIF
END
'SUBRUTINA DIAMETRO EQUIVALENTE
DIAMETRO:
IF FORMA = 2 THEN
  VOLREC = LADOI * LADO2 * LADO3
ELSE
 IF FORMA = 3 THEN
   VOLREC = ((P1 + DC \land 2) / 4) * HCEND IF
END IF
DIES = (VOLREC * 6 / PI) ^ (1 / 3)
UAN = 1273239.545# + QB / (DH ^2 - DOP ^ 2)<br>VIS = (K/.144) * (.72 * (DH ^2 - DOP ^ 2)<br>VIS = (K/.144) * (.72 * (DH - DOP) / VAN) ^ (1 - N) * ((2 + 1 / N) / (.0208)) ^ N<br>VELS = .4240738384# * DIES * (ROS - ROF) ^ .667 / (RO
IF (NRE >= 3) AND (NRE \le = 300) THEN
 DS = 8974 * DIES / NRE ^ .0625
ELSE
 DS = DIESEND IF
RETURN
'SUBRUTINA EXCENTRICIDAD
EXCENTRICIDAD:
AN(0) = -22.5FORI = 1 TO 9AN(I) = AN(I - I) + 22.5C = 5 * (DH - DOP)H(I) = (DH \land 2/4 - EXC \land 2 * C \land 2 * (SIN(AN(I) * (PI / 180))) \land 2) \land .5 - DOP / 2 + EXC * C * (COS(AN(I) * (PI / 180)))NEXTI
RETURN
'SUBRUTINA SELECCION DEL MODELO REOLOGICO
MODELO:
CLS
COLOR 7, 1
LOCATE 11, 8: PRINT "O DEDICATION CONTINUES OF THE CONTRACTOR OF THE RESERVE
LOCATE 13, 8: PRINT "**
                                       -0.01LOCATE 14, 8: PRINT "**
                    QUIERES TRABAJAR CON UN MODELO DADO [S/N ] ***
                                       TEM
PRINT
INPUT TRAS
IF UCASES(TRAS) = "S" THEN
CLS
COLOR 2, 8, 4
```
 $\mathbf{DO}$ LOCATE 3, 23: PRINT STRINGS(35, 220);

```
LOCATE 19, 23: PRINT STRINGS(35, 223);<br>FOR ROW = 4 TO 18<br>LOCATE ROW, 23: PRINT CHRS(219);
LOCATE ROW, 57: PRINT CHRS(219),
NEXT ROW
LOCATE 5, 29: PRINT "MENU DE MODELOS";
LOCATE 9, 29: PRINT "(N)ewtoniano";<br>LOCATE 11, 29: PRINT "(P)lastico de Bingham";<br>LOCATE 13, 29: PRINT "(L)ey de Potencia";
LOCATE 15, 29: PRINT "(S)alir";
LOCATE 22, 3: PRINT SPACES(70)
LOCATE 22, 3: PRINT "OPRIMA LA LETRA SELECCIONADA (N,P,L o S)";
DO
BEEP: KEYSELS = UCASES(INPUTS(1))
LOOP WHILE INSTR("NPLS", KEYSELS) = 0SELECT CASE KEYSELS
CASE "N"
MOQ = 1CASE "P"
MOQ = 2CASE"L"
MOQ = 3<br>CASE "S"
EXIT DO
END SELECT
CLS.
LOOP
CLS
ELSE
MOQ = 0ENDIF
CLS
COLOR 7, 1
LOCATE 12, 8: PRINT "**
                                             \pm 0LOCATE 13, 8: PRINT "** TIENES LOS VALORES DE VP Y PC [1] **"<br>LOCATE 14, 8: PRINT "** o TIENES LECTURAS DE VISCOSIMETRO [2] **"
LOCATE 15, 8: PRINT "**
                                             1.10PRINT
INPUT VALE
 IF VALE = 2 THEN
  PRINT "**
                                 0.69PRINT "**
                                   -0.01N O T A
  PRINT "**
                                 \bullet\bullet\circPRINT "** LAS LECTURAS REPRESENTATIVAS DE LAS CONDICIONES **"
  PRINT "** PARA EL ESPACIO ANULAR SON [100 - 6 RPM] ***<br>PRINT "** EN EL ESPACIO ANULAR SON [100 - 6 RPM] ***
  PRINT "**
  INPUT "CUANTAS LECTURAS TIENES"; P<br>PRINT "EMPIEZA CON LA LECTURA DE MAYOR A MENOR <RPM> "
   FOR I = 1 TO PINPUT "RPM="; L(I)
  PRINT "LECTURA A"; L(I); "RPM=": INPUT T(I)
   NEXT I
 ELSE
 INPUT "VISCOSIDAD PLASTICA (Cp)="; VP
 INPUT "PUNTO DE CEDENCIA (Pa)="; PAC
  PC = PAC / .478964\mathbf{P}=\mathbf{2}L(1) = 6001(2) = 300T(1) = 2 VP + PC
 T(2) = VP + PCENDIF
```
'SELECCION PARA EL MODELO NEWTONIANO (1999) 1

۷

 $\mathrm{SN}=0$ FOR  $I = 1 TO (P - 1)$ IF  $(T(I)/T(I+1)) = (L(I)/L(I+1))$  THEN Q = 1 ELSE Q = 0  $SN = SN + Q$  $\operatorname{NEXT}$  I

86

IF  $((R > R1)$  AND  $(R \le 1)$ ) OR  $(R = 1)$  THEN  $TIPO = 2$ MODELOS = "PLASTICO DE BINGHAM" 1010 IF MOQ = 1 THEN

**ELSE**  $TIPO = 3$ MODELOS = " LEY DE POTENCIA" **ENDIF** 

 $VISN = 1$  $N = 1$  $K = 1$  \* .001

 $K = (10 \cdot LK)$  \* .478964 'SELECCION DEL MODELO DE BINGHAM (TIPO=2) O LEY DE POTENCIA (TIPO=3)

LK =  $(SUXY * SUY - SUX * SUY2) / (SUY ^2 - P * SUY2)$ R1 = (P \* SUXY - SUX \* SUY)/((P \* SUX2 - SUX ^ 2) \* (P \* SUY2 - SUY ^ 2)) ^ .5

 $SUX = SUX + T1(1)$ <br>  $SUY = SUY + VELCI(1)$ <br>  $SUX2 = SUX2 + T1(1) ^ 2$ <br>  $SUY2 = SUY2 + VELCI(1) ^ 2$ NEXT I  $N = (SUX * SUY - P * SUSY) / (SUY * 2 - P * SUSY2)$ 

'SELECCION PARA EL MODELO DE LEY DE POTENCIA

 $SUXY = 0$ :  $SUX = 0$ :  $SUY = 0$ :  $SUX2 = 0$ :  $SUY2 = 0$ 

 $T_1(1) = .9943 + LOG(VELC(1))$ <br>  $VELC1(1) = .4343 + LOG(VELC(1))$ <br>  $XY1 = T1(1) * VELC1(1)$ <br>  $SUXY = SUXY + XY1$ 

FOR  $I = 1$  TO P  $T[(1) = .4343 * LOG(T(1))$ 

 $R = (P * SUMMARY * SUMX * SUMY) / ((P * SUMX2 * SUMX * 2) * (P * SUMY2 * SUMY * 2)) ^ .5$ 

IF VALE =  $2$  THEN VP = 300 \* (SUMX \* SUMY / 1.7 - P \* SUMXY / 1.7)/ ((SUMY / 1.7) ^ 2 - P \* SUML)  $PC = .478964$  \* ((SUMXY / 1.7) \* SUMY / 1.7 - SUMX \* SUML) / ((SUMY / 1.7) ^ 2 - P \* SUML) **ELSE**  $PC = PAC$ **END IF** 

SUMXY = 0: SUMX = 0: SUMY = 0: SUMX2 = 0: SUMY2 = 0: SUML = 0 FOR  $I = 1$  TO P VELC(I) = L(I) \* 1.7<br>XY = T(I) \* VELC(I)  $SUMXY = SUMXY + XY$  $SUMX = SUMX + T(I)$ <br>SUMY = SUMY + VELC(I)  $SUMX2 = SUMX2 + T(1) ^2 2$  $SUMY2 = SUMY2 + VELC(I)^22$  $SUML = SUML + L(I) ^ 2$ NEXT I

'SELECCION PARA EL MODELO PLASTICO DE BINGHAM

 $VISN = 1$  $N = I$  $K = 1$  \* .001 IF SN =  $(P - 1)$  THEN  $TIPO = 1$  $MODELOS = "$ NEWTONIANO" GOTO 1010 **END IF** 

**END IF** IF MOQ = 2 THEN  $TIPO = 2$ MODELOS = "PLASTICO DE BINGHAM" END IF IF  $MOQ = 3$  THEN  $\qquad$ .  $TIPO = 3$  $MODELOS = "LEY DE POTENCIA"$  $\text{END}\:\text{IF}$ **RETURN** 'SUBRUTINA FLUIDO NEWTONIANO NEWTONIANO: **CLS** COLOR 3, 5 FOR  $J = I$  TO ANGNUM<br>SVC = 0: SMVC = 0 LOCATE 13, 10: PRINT "\*\* LOCATE 14, 10: PRINT "\*\*<br>LOCATE 15, 10: PRINT "\*\* NEWTONIANO  $\pmb{\ast}\pmb{\ast}^{\text{H}}$  $-0.01$ IF  $DS = H(I)$  THEN  $VC(J, I) = I$ **ELSE**  $VC(I, I) = .1661480488#*( (ROS - ROF) * (SIN(TETA(I) * (PI / 180)))) \wedge (2/3) * II(I) \wedge 2/(ROF * VISN * (2 * H(I) - DS) \wedge 2 * I(I))$  $(H(I) - DS))$   $\wedge$   $(1/3)$ **END IF** IF  $VC(J, I) \leq 0$  THEN  $NVC = 1$  $SVC = SVC + NVC$  $SMVC = SMVC + VC(J, 1)$ **END IF NEXTI**  $VEC(J) = SMVC / SVC$ NEXT J **RETURN** 'SUBRUTINA FLUIDO PLASTICO DE BINGHAM **BINGHAM:**  $CLS$  $COLOR 6, 2$ FOR J = 1 TO ANGNUM  $\text{SVC} = 0$  :  $\text{SMVC} = 0$  $FORI = I TO 9$ LOCATE 10, 34: PRINT J, 1<br>LOCATE 10, 34: PRINT J, 1 LOCATE 13, 10: PRINT "\*\*  $\bullet$   $\bullet$   $^{\rm n}$ LOCATE 14, 10: PRINT "\*\* BINGHAM  $\bullet\bullet$ LOCATE 15, 10: PRINT "\*\*  $\bullet\bullet\pi$ IF  $DS \geq H(I)$  THEN  $VC(J, I) = I$ **ELSE**  $CONTA = 0$ IF  $I \leq I$  THEN  $Y = .5 \cdot H(1) - .5 \cdot DS$ 

 $TIPO = 1$ 

 $MODELOS = "NEWTONIANO"$ 

```
' DETERMINACION SI CAE EN REGION DE FLUJO TAPON
IF CONTA = I THEN<br>
Y = .5 * I(1) - .5 * DS<br>
Y 1 = 1000 * PC / DPDL
  DPDL1 = DPDL<br>IF Y \leq Y1 THEN
   Y = Y1<br>ELSE
   END IF
 GOTO 127
ELSE
END IF
148 TS = .001 *(H(1)/2) * DPDL
VC(J, 1) = 20 * (H(1)/2) * TS / VP * (1 - 1.5 * PC / TS + .5 * (PC / TS) ^ 3)END IF
IF1 \leq 1 THENIF VC(J, I) > VC(J, I - 1) THEN VC(J, I) = VC(J, I - 1)
ENDIF
 150 IF VC(J, I) \odot 0 THEN
NVC = 1SVC = SVC + NVCSMVC = SMVC + VC(J, I)END IF
 NEXT I
 VEC(J) = SMVC / SVC
```
Á

next j **RETURN** 

```
TL = .001; NI = 20TL = .001: N1 = 20<br>
A = 50: B = 2000<br>
FOR M = 1 TO N1<br>
FX = (.03 * (H(1)/2)^2 * DPDLV/ VP * (1 - Y ^2/(H(1)/2)^2) - 60 * (H(1)/2) * PC/ VP * (1 - Y/(H(1)/2))) * ((ABS(1000 *<br>
PC/ VP - Y * DPDLV/ VP)) ^ .5) - VFO<br>
FA = (.0
Y * A / VP)) ^ .5) - VFO<br>IF FX * FA > 0 THEN
A = DPDLV<br>GOTO 130
END IF
 B = DPDLV130 DPDLN = (A + B)/2ER = ABS((DPDLN - DPDLV)/DPDLN)IF ER \leq TL GOTO 140
 DPDLV = DPDLNNEXT M
PRINT "NO CONVERGE EN "; NI; "ITERACIONES"
 STOP
GOTO 150
 140 DPDL = DPDLN
```
'METODO DE BISECCION

127 VFG = 6.033456 \* DS \* (ROS - ROF) \* (SIN(TETA(J) \* (PI / 180))) / (ROF ^ .5 \* VP ^ .5)  $CONTA = CONTA + 1$ 

IF  $(H(I) * .5) \leq Y1 \text{ OR } Y \leq Y1 \text{ THEN }$  $DPDL = DPDL1$ **GOTO 148 ELSE** END IF **ELSE**  $Y = .5 * H(I) * .9$ END<sup>IF</sup>

'SUBRUTINA FLUIDO DE LEY DE POTENCIA

POTENCIA:  $CLS$ **COLOR 6, 2** FOR  $J = 1$  TO ANGNUM  $SVC = 0$ :  $SMVC = 0$ FOR  $I = 1$  TO 9 LOCATE 10, 34: PRINT J, 1 LOCATE 13, 10: PRINT "\*\*  $100$ LOCATE 14, 10: PRINT "\*\* LEY DE POTENCIA 44H LOCATE 15, 10: PRINT "\*\*  $\pm$  as 

IF  $DS \geq H(I)$  THEN  $VC(J, I) = I$ **ELSE**  $Y = 5 * DS$ VFG = 6.033456 \* DS \* (ROS - ROF) \* (SIN(TETA(J) \* (PI / 180))) / (ROF ^ .5 \* VP ^ .5)

'METODO DE BISECCION

 $TL = .001: NI = 20$  $A = 50: B = 2000$ DPDLV =  $(A + B)/2$ <br>FORM = I TO NI  $FX = (60 * (DPDLV/K)^(1/N) * ((H(I)/2000)^(1 + 1/N) * (H(I)/2000 * Y/1000)^(1 + 1/N)) / (1 + 1/N)) * (((H(I) * T) * T) * ((H(I)/T) * T) * (H(I)/T) * (H(I)/T) * (H(I)/T) * (H(I)/T) * (H(I)/T) * (H(I)/T) * (H(I)/T) * (H(I)/T) * (H(I)/T) * (H(I)/T) * (H(I)/T) * (H(I)/T) * (H(I)/T) * (H(I)/T) * (H(I)/T) * (H(I)/T) * (H(I)/T) * (H(I)/T) * (H(I)/T) *$ DPDLV/(2000 \* K)) ^(1/N)) ^.5) - VFG<br>FA = (60 \* (A/K) ^(1/N)) ^.5) - VFG<br>K) ^(1/N)) ^.5) - VFG<br>K) ^(1/N)) ^.5) - VFG IF FX \* FA > 0 THEN  $A = D$ PDLV GOTO 230 END IF  $B = DPDLV$ 230 DPDLN =  $(A + B)/2$  $ER = ABS( (DPDLN - DPDLV) / DPDLN )$ IF ER  $\le$  TL GOTO 240  $DPDLV = DPDLN$ NEXT<sub>M</sub> PRINT "NO CONVERGE EN "; NI; "ITERACIONES" **GOTO 250** 

 $240$  DPDL = DPDLN  $VC(J, 1) = 60$  \* (DPDL / K) ^ (1 / N) \* (H(I) / 1000) ^ (1 + 1 / N) / (2 ^ (1 / N) \* (4 + 2 / N)) **END IF** 

250 IF VC(J, 1) <> 0 THEN  $NVC = 1$  $SVC = SVC + NVC$ <br> $SMVC = SMVC + VC(J, I)$ **END IF** 

NEXT I  $VEC(J) = SMVC / SVC$ NEXT J **RETURN** 

'SUBRUTINA REGIMEN LAMINAR

LAMINAR: **CLS** COLOR 3, 8 FOR  $J = 1$  TO ANGNUM  $FORI = ITO9$ LOCATE 10, 30: PRINT J, I LOCATE 13, 10: PRINT "\*\*  $\bullet\bullet^{\prime\prime}$ LOCATE 14, 10: PRINT "\*\* LAMINAR

89

 $\label{eq:stoch} \mathcal{P}^{(1)}(x^{\prime},x^{\prime},x^{\prime}) \leq \mathcal{P}^{(1)}(x^{\prime},x^{\prime},x^{\prime},x^{\prime})$ 

```
REGS = "LAMINAR"
IF DS \geq H(I) THEN
VCP(J, I) = 1GOTO 1830
ENDIF
VC = VC(J, 2)'DH-DOP=2 * H(I)1425 VISA = (K / .144) * (.72 * 2 * II(I) / VC) ^ (1 - N) * ((2 + 1 / N) / (.0208)) ^ N
VS = 5.5CV = .05833334 * ROP + .5051450 \text{ NREF} = \text{ROF} * \text{DS} * \text{VS} / (60.0666 * \text{VISA})CD = 40 / NREPVSN = 6.862 * (DS * (ROS - ROF) / (CD * ROF)) ^ . 5DIF1 = ABS(VSN - VS)IF DIF1 \leq -.1 THEN
GOTO 1500
ELSE
VS = VSNGOTO 1450
END IF
1500 \text{ VCN} = (0.329664 \text{ °C} \text{ V} \text{ ° } 2 \text{ °H}(1) \text{ ° (ROS - ROF)} \wedge 1.5 \text{ °S} \wedge 1.5 \text{ ° (SIN (TETA(I) \text{ ° (PI / 180))})} / (ROF \wedge .5 \text{ ° VISA})) \wedge .5DIF2 = ABS(VCN - VC)<br>IF DIF2 \leq A.1 THEN
 VCP(J, I) = VCVELASP(J, I) = VSELSE
 VC = VCN<br>GOTO 1425
ENDIF
1830 NEXT I
NEXT J
RETURN
'SUBRUTINA REGIMEN TRANSITORIO
TRANSITORIO:
CLS
COLOR 3, 1
FOR J = 1 TO ANGNUM
FORI = 1 TO 9LOCATE 10, 30: PRINT J, I
LOCATE 14, 10: PRINT "**
                                                           a é H
                               TRANSITORIO
LOCATE 15, 10: PRINT "**
                                                  \bullet\bullet^{\mathrm{H}}REGS = "TRANSITORIO"
IF DS \geq H(1) THEN
VCP(J, I) = 1<br>CIOTO 2783
ENDIF
VC = VC(J, 2)'DH-DOP=2 * H(I)
2425 VISA = (K).144) * (.72 * 2 * H(1) / VC) ^ (I · N · * · 12 · 1 · N) (.0208)) ^ N
VS = 5.5CV = .0583333# * ROP + .5052450 NREP = ROF * DS * VS / (60.0666 * VISA)<br>CD = 22 / NREP ^ 5
VSN = 6.862 * (DS * (ROS - ROF) / (CD * ROF)) *
DIF3 = ABS(VSN \cdot VS)IF DIF3 \leq .1 THEN
GOTO 2700
ELSE
VS = VSNGOTO 2450
```

```
\langle \pmb{\varkappa} \rangle
```
**TURBULENTO** LOCATE 14, 10: PRINT "\*\*  $\bullet$ LOCATE 15, 10: PRINT "\*\*<br>LOCATE 15, 10: PRINT "\*\*<br>REGS = "TURBULENTO" IF DS  $\ge$ = H(1) THEN<br>VCP(J, I) = 1<br>GOTO 3183 END IF  $VC = VC(3, 2)$ <br>'DH-DOP=2 \* H(I) 3425 VISA = (K / .144)  $\bullet$  (.72  $\bullet$  2  $\bullet$  H(I) / VC) ^ (1 - N)  $\bullet$  ((2 + 1 / N) / (.0208)) ^ N  $VS = 5.5$  $CV = .0583333# * ROP + .505$ <br>3450 NREP = ROF \* DS \* VS / (60.0666 \* VISA)  $CD = 1.5$ VSN =  $6.862$  \* (DS \* (ROS - ROF) / (CD \* ROF)) ^ .5  $DIF5 = ABS(VSN \cdot VS)$ IF DIFS  $\leq$  - I THEN GOTO 3900 **ELSE**  $VS = VSN$ GOTO 3450 **END IF** 3900 VCN = (9.41186 \* CV \* 2 \* H(l) \* (ROS - ROF) \* (SIN(TETA(J) \* (PI/180)))/ROF) ^.5  $DIF6 = ABS(VCN \cdot VC)$ IF DIF6 $\leq$  - . I THEN  $VCP(J, I) = VC$ <br>VELASP(J, I) = VS **ELSE** VC = VCN<br>GOTO 3425 **ENDIF** 3183 NEXT T NEXT J **RETURN** 'SUBRUTINA CALCULO DEL ESPESOR DEL RECORTE

91

'SUBRUTINA REGIMEN TURBULENTO

TURBULENTO: **CLS** COLOR 3, 9

ESPESOR: **CLS** COLOR 3, 9

FOR  $J = 1$  TO ANGNUM  $FOR = 1 TO 9$ 

**ENDIF** 2700 VCN = (1.092309 \* CV \* 2 \* H(I) \* (ROS - ROF) ^ 1.1667 \* DS ^ .5 \* (SIN(TETA(J) \* (PI / 180))) / (ROF ^ .8333 \* VISA ^  $.3333)$ <sup>^</sup>.5  $DIF4 = ABS(VCN - VC)$ IF DIF4  $\leq$  . I THEN  $VCP(J, 1) = VC$  $VELASP(J, I) = VS$ **ELSE**  $VC = VCN$ GOTO 2425  $\text{END} \:\text{IF}$  $2783$  NEXT  $\!$ NEXT J RETURN

```
LOCATE 13, 10: PRINT "**<br>LOCATE 14, 10: PRINT "**
                                              ....
                        ESPESOR DEL RECORTE
                                                          1.11LOCATE 15, 10: PRINT "**
LOCATE 16, 10: PRINT " 
'SELECCION SI EL AREA DEL RECORTE ESTA EN LA PARTE INFERIOR DE LA TP 
'DEL AREA TRANSVERSAL DE LA SECCION FORMADA POR TP Y AGUJERO 
IF ARREC <= AREAB TREN 
FACTORINF = ARREC / ARAN 
FOR U = O TO 100 STEP 2 
MED = (PORCAP(U) + PORCAP(U + 2))/2IF (FACTORINF > PORCAP(U)) AND (FACTORINF <= MED) TIIEN 
   DINF = UELSE 
   IF (FACTORINF > MED) AND (FACTORINF <= PORCAP(U + 2)) TIIEN 
     DINF = U + 2END IF 
 END IF 
NEXT U 
EIREC = DINF • DII / 100 
END IF 
'SELECCION SI EL AREA DEL RECORTE ESTA EN EL ESPACIO ANULAR 
'DE LA PARTE OCUPADA POR LA TP DE LA SECCION TRANSVERSAL 
IF (ARREC < AREAA) AND (ARREC > AREAB) TIIEN 
FACTOR = ARREC / ARAN 
FOR U = O TO 100 STEP 2 
 MED = (PORCAP(U) + PORCAP(U + 2))/2IF (FACTOR > PORCAP(U)) AND (FACTOR <= MED) TIIEN 
   D = UELSE 
    IF (FACTOR > MED) AND (FACTOR \leq = PORCAP(U + 2)) THEN
     D = U + 2END IF 
 END IF 
 NEXT U 
ALTREC = D * DH / 100ALTTPI = ALTREC • II(9) 
RELDTPI = CINT((ALTTPI / DO?) • 100) 
FOR U = O TO 100 STEP 2 
  IF (RELDTPI = U) OR ((RELDTPI + 1) = U) TIIEN 
   FACTORTPI = PORCAP(U) 
  END IF 
NEXT U 
AREATPI = ARTP * FACTORTPIAREA2 = ARREC +3 • AREATPI 
3045 FACTOR2 = AREA2 / ARAN 
 FOR U = O TO 100 STEP 2 
 MED = (PORCAP(U) + PORCAP(U + 2)) / 2 
  IF (FACTOR2 > PORCAP(U)) AND (FACTOR2 <= MED) TIIEN 
    D2 = UELSE 
    IF (FACTOR2 > MED) AND (FACTOR2 <= PRORAP(U + 2)) THEN
     D2 = U + 2END IF 
  END IF 
 NEXT U 
ALTREC2 = D2 * DH / 100
ALTTP2 = ALTREC2 - H(9)RELDTP2 = CINT((ALTTP2 / DO?) • 100) 
FOR U = O TO 100 STEP 2 
  IF (RELDTP2 = U) OR ((RELDTP2 + 1) = U) THEN
   FACTORTP2 = PORCAP(U) 
  END IF 
NEXT U
```

```
AREATP2 = ARTP2 • AREATPI 
AREAN = AREA2 • AREATPI • AREATP2 
DIFAREA = ABS(ARREC • AREAN) 
IF DIFAREA <= 55 THEN
   HREC = ALTREC2 
ELSE 
   IF AREAN > ARREC TIIEN 
     AREA2 = AREA2 • .95 
   ELSE 
     AREA2 = AREA2 • 1.05 
   END IF 
   GOTO 3045 
END IF 
END IF 
'SELECCION SI EL AREA DEL RECORTE LLEGA ARRIBA DE LA TP 
'EN LA SECCION TRANSVERSAL DEL ESPACIO ANULAR 
IF ARREC >= AREAA THEN
FACTORSUP = (ARREC + ARTP) / ARAN 
 FOR U = O TO 100 STEP 2 
 MED = (PORCAP(U) + PORCAP(U + 2)) I 2 
  IF (FACTORSUP > PORCAP(U)) AND (FACTORSUP <= MED) TEJEN 
   DSUP = UELSE 
    IF (FACTORSUP > MED) AND (FACTORSUP <= PORCAP(U + 2)) TREN 
      DSUP = U + 2END IF 
  END IF 
 NEXT U 
IIREC = DSUP • DH / 100 
END IF 
RETURN 
PANTALLA: 
'RESULTADOS 
CLS 
COLOR 11, 4, 7 
PRINT 
PRINT TAB(25); "MODELO'; MODELOS 
PRINT 
PRINT TAB(30); "MODELO PUNTUAL" 
PRINT 
PRINT<br>PRINT "ANGULO
                         VEL CRITICA (m/min)"
PRINT 
PRINT " 0 22.5 45 67.3 90 112.5 135 157.5 180" 
PRINT
```
ARTP2 = ARTP • FACTORTP2

AS = *"###.##* " LS = "##" FOR J = I TO ANGNUM PRINT USING L\$; TETA(J); FOR I = I TO 9 PRINT USINO AS; VC(J, I); NEXT I PRINT NEXT J 'PRINT

**STOP** CLS COLOR 11, 4, 7

93

 $29.22$ 

NEXT J PRINT PRINT TAB(25); "MODELO "; MODELOS PRINT PRINT TAB(30); "MODELO PUNTUAL" PRINT PRINT<br>PRINT "ANGULO GASTO CRITICO (m3/min)" PRINT PRINT" 0 22.5 45 67.5 90 112.5 135 157.5 180" PRINT AS = *"###.## "*   $LS = "HH"$ FOR J = 1 TO ANGNUM PRINT USINO LS; TETA(J);  $FOR I = 1 TO 9$ PRINT USING AS; QC(J, I); NEXTI PRINT NEXT<sub>J</sub> 'PRINT STOP CLS COLOR I I, 4, 7 PRINT **PRINT** PRINT TAB(30); "MODELO PROMEDIO" PRINT PRINT "ANGULO OASTO CRITICO (m3/min) " PRINT PRINT" 0 22.3 43 67.5 90 112.3 133 137.3 180" PRINT AS = *"11#111#* " LS *"Ittl"*  FOR J = 1 TO ANGNUM PRINT USINO LS; TETA(J); FOR I = I TO 9 PRINT USING AS; QCP(J, 1); NEXTI PRINT NEXT J

PRINT PRINT TAB(25); "MODELO "; MODELOS PRINT PRINT TAB(30); "MODELO PUNTUAL" PRINT

PRINT AS = *"###.##* " LS = *"litt"*   $FOR$  J = 1 TO ANGNUM PRINT USINO LS; TETA(J);  $FOR 1 = 1 T09$ PRINT USING AS; VCP(J, I); NEXTI PRINT

PRINT

PRINT PRINT TAB(30); "MODELO PROMEDIO" PRINT PRINT<br>PRINT "ANGULO VEL CRITICA (m/min) " PRINT PRINT 0 22.5 45 67.5 90 112.5 135 157.5 180"

ica ().

PRINT "ANGULO ESPESOR CAMA RECORTE (mm)" PRINT PRINT" 0 22.5 43 67.5 90 112.3 135 137.5 180" PRINT AS = *"11##.##* " LS = "##" FOR *1=* I TO ANGNUM PRINT USING LS; TETA(J);  $FOR I = I TO 9$ PRINT USING AS; ESPREC(J, I); NEXTI PRINT NEXT 1 'PRINT **STOP** CLS COLOR 11, 4, 7 PRINT PRINT PRINT TAB(30); "MODELO PROMEDIO" PRINT PRINT<br>PRINT<br>PRINT "ANGULO FSPESOR CAMA RECORTE (mm)" PRINT PRINT" 0 22.3 43 67.5 90 112.5 135 137.3 180" PRINT AS = *"11#11.#11*  LS = *"##"*  FOR  $J = 1$  TO ANGNUM PRIN'r USING LS; TETA(1); FOR 1= 1 TO 9 PRINT USING AS; ESPRECP(J,1); NEXT 1 PRINT NEXT 1 STOP CLS COLOR 11, 4, 7 PRINT PRINT PRINT TAB(25); "MODELO "; MODELOS PRINT PRINT TAB(30); "MODELO PUNTUAL" PRINT PRINT<br>PRINT "ANGULO CONCENTRACION TOTAL. DE RECORTES (%)" PRINT PRINT" 0 22.3 43 67.3 90 112.3 135 157.5 180" PRINT A\$ = "###,##\_"<br>L\$ = "## " FOR1 = TO ANONUM PRINT USING LS; TETA(J); FOR I = I TO 9 PRINT USING AS; CONREC(J, I); NEXTI PRINT NEXT 1 PRINT' **STOP** CLS COLOR 11, 4, 7

PRINT PRINT

IS

```
PRINT 
PRINT<br>PRINT "ANGULO
                        CONCENTRACION TOTAL DE RECORTES (%) "
PRINT<br>PRINT "
        PRINT " 0 22.5 45 67.5 90 112.5 135 157.5 180" 
PRINT 
AS = "4444.44"LS = "4#"FOR J = 1 TO ANGNUM
PRINT USING LS; TETA(J); 
FOR = 1 T09PRINT USING AS; CONRECP(J, I);
NEXTI 
PRINT 
NEXT I 
PRINT 
STOP
CLS 
COLOR 11, 4, 7 
PRINT 
PRINT 
PRINT TAB(25); "MODELO"; MODELOS
PRINT 
PRINT TAB(30); "MODELO PUNTUAL" 
PRINT 
PRINT<br>PRINT "ANGULO
                   RELACION ALTURA RECORTE/DIAMETRO AGUJERO (%)"
PRINT 
PRINT " 0 22.3 45 67.5 90 112.5 135 157.5 180" 
PRINT 
AS = "HHH,HH"LS = "HH"FOR J = 1 TO ANGNUM
PRINT USING LS; TETA(J);
FOR I = 1 TO 9PRINT USING AS; RELALT(J, 1); 
NEXTI 
PRINT 
NEXT<sub>J</sub>
PRINT 
STOP
CLS 
COLOR 11, 4, 7 
PRINT 
PRINT 
PRINT TAB(30); "MODELO PROMEDIO" 
PRINT 
PRINT<br>PRINT "ANGULO
                     RELACION ALTURA RECORTE/DIAMETRO AGUJERO (%) "
PRINT<br>PRINT "
          PRINT" 0 22.5 45 67.5 90 112.5 133 157.5 180" 
PRINT 
AS = "###.## " 
LS = "HH"FOR J = 1 TO ANONUM 
PRINT USING LS; TETA(J); 
FOR I = 1 To 9 
PRINT USING AS; RELALTP(J, I); 
NEXTI 
PRINT 
NEXT J
PRINT 
STOP
```
PRINT TAB(30); "MODELO PROMEDIO"

CLS

96

e Policyje<br>Policyje

```
COLOR 11, 4, 7 
PRINT 
PRINT 
PRINT TAB(25); "MODELO'; MODELOS 
PRINT 
PRINT TAB(30); "MODELO PUNTUAL" 
PRINT 
PRINT<br>PRINT "ANGULO
                     RELACION AREA RECORTE/AREA ANULAR (%)"
PRINT<br>PRINT "
         PRINT" 0 22.3 45 67.5 90 112.5 135 157.5 180" 
PRINT 
AS = "###.0# " 
LS = "## " 
FOR J = I TO ANGNUM
PRINT USING LS; TETA(J);
FOR I = 1 TO 9
PRINT USING AS; RELAREA(J, I); 
NEXTI 
PRINT 
NEXT J
PRINT 
STOP
CLS 
COLOR 11, 4, 7 
PRINT 
PRINT 
PRINT TAB(30); "MODELO PROMEDIO" 
PRINT 
PRINT 
PRINT "ANGULO RELACION AREA RECORTE/AREA ANULAR (%)"
PRINT 
PRINT" 0 22.3 45 67.5 90 112.5 133 137.3 180" 
PRINT 
AS = "HHH.HH"LS = "## " 
FOR J = 1 TO ANGNUM 
PRINT USING LS; TETA(J);
FOR I= I TO 9 
PRINT USING AS; RELAREAP(1, I); 
NEXTI 
PRINT 
NEXTI 
PRINT 
STOP
CLS 
COLOR 11, 4, 7 
PRINT 
PRINT 
PRINT TAB(30); "MODELO PROMEDIO" 
 PRINT 
 PRINT 
                        VELOCIDAD ASENTAMIENTO (m/min)"
 PRINT 
PRINT" 0 22.5 45 67.5 90 112.3 135 157.5 180" 
PRINT 
 AS = "###.## " 
 LS = "##" 
FOR I = I TO ANGNUMPRINT USING LS; TETA(J);
FOR I = 1 TO 9PRINT USING AS; VELASP(J, I); 
NEXTI 
PRINT
```
**NEXT J** 

z

```
PRINT" 0 22.5 45 67.5 90 112.5 135 157.5 180" 
PRINT 
AS = "\# \# \# \# \# \"
FOR I = I TO 9PRINT USINO AS; 11(1); 
NEXTI 
PRINT 
RETURN 
DATOS: 
LPRINT 
LPRINT 
LPRINT TAB(15); " D A T O S"
LPRINT 
LPRINT " FECHA CORRIDA'; DATES; " A LAS ''; TIMES 
LPRINT" NOMBRE DEL POZO "; NOPS 
LPRINT " DIAMETRO DE LA BARRENA (mm) "; DEI 
LPRINT" DIÁMETRO EXTERIOR DE LA TUBERIA (mm) "; DOP 
LPRINT " DENSIDAD DEL FLUIDO DE PERFORACIaN (kg/m3) "; ROF 
LPRINT " DENSIDAD DEL RECORTE (kg/m3) "; ROS
LPRINT " EXCENTRICIDAD DE LA TUBERIA (FRACCION) "; EXC 
LPRINT" FORMA DEL RECORTE "; RECORTES 
   IF FORMA <> 1 THEN 
      IF FORMA = 2 THEN 
LPRINT " LONGITUD LADO I (mm) \begin{array}{cc} \text{''; LADO1} \\ \text{LPRINT} \text{''} \text{LONO1} \text{LADO2} \text{ (mm)} \end{array} "; LADO2
LPRINT " LONGITUD LADO 2 (mm) "; LADO 2<br>LPRINT " LONGITUD LADO 3 (mm) "; LADO3
LPRINT " LONGITUD LADO 3 (mm)
      ELSE 
        IF FORMA = 3 THEN 
LPRINT "ALTURA DEL CILINDRO (mm) "; IIC<br>LPRINT " DIAMETRO DEL CILINDRO (mm) "; DC
LPRINT " DIAMETRO DEL CILINDRO (mm)
        END IF 
     END IF 
LPRINT " DIAMETRO EQUIVALENTE DEL RECORTE (mm) "; DS
 ELSE 
LPRINT " DIAMETRO DEL RECORTE (mm) "; DS
 END IF 
 LPRINT " RITMO DE PENETRACION DE LA BARRENA (nv)v) '; ROP 
LPRINT " GASTO DE BOMBEO (m3/min) ..; QB 
IF ANGDES < 0 THEN
LPRINT " ANGULO DE DESVIACION (grados) "; ANODES
END IF 
IF VALE = 2 THEN
FOR I = I TO PLPRINT " LECTURA A"; I(I); "RPM ="; T(I)
NEXTI 
END IF 
 LPRINT " VISCOSIDAD PLASTICA (Cp) ''; VP
 LPRINT" PUNTO DE CEDENCIA (Pa) '; PC 
 LPRINT " INDICE DE COMPORTAMIENTO DE FLUJO < n > "; N 
 LPRINT" INDICE DE CONSISTENCIA < K> (Pa•s^n) "; K 
LPRINT 
RETURN 
VCPUNTUAL: 
WIDTH LPRINT 132 
LPRINT 
LPRINT 
LPRINT 
LPRINT TAB(30); "MODELO PUNTUAL"; "."; MODELOS 
LPRINT 
LPRINT<br>LPRINT "ANOULO
                             VEL CRITICA (nvmin)"
LPRINT<br>LPRINT "
            0 22.5 45 67.5 90 112.5 135 157.5 180 PROM "
```
 $\texttt{ESPACIO}\leq\texttt{H}\geq\texttt{ENTER}\ \texttt{PLACAS}\ (\texttt{mm})$  "

PRINT PRINT

PRINT
```
NEXT I<br>NEXT I<br>LPRINT USING BS; VEC(J);
LPRINT<br>NEXT J<br>NEXT J<br>LPRINT<br>LPRINT
RETURN
VCPROMEDIO:
WIDTH LPRINT 132
LPRINT
LPRINT
LPRINT TAB(30); "MODELO PROMEDIO"; "-"; REGS
LPRINT
LPRINT
LPRINT "ANGULO
                                     VEL CRITICA (m/min)"
LPRINT
LPRINT" 0 22.5 45 67.5 90 112.5 135 157.5 180 PROM"
LPRINT
AS = "HHH.4H"LS = "HH"BS = "HHH.HH"FOR J = 1 TO ANGNUM<br>LPRINT USING L$; TETA(J);
FOR 1 = 1 TO 9<br>LPRINT USING AS; VCP(J, I);
NEXT<sub>1</sub>
NEXI I<br>LPRINT USING B$; VECP(J);<br>LPRINT<br>NEXT J<br>RETURN
QCPUNTUAL:<br>WIDTH LPRINT 132
LPRINT
LPRINT
LPRINT
LPRINT TAB(30); "MODELO PUNTUAL"; "-"; MODELOS
LPRINT
LPRINT
                                      GASTO CRITICO (m3/min)"
LPRINT "ANGULO
LPRINT
LPRINT" 0 22.5 45 67.5 90 112.5 135 157.5 180 PROM"
LPRINT
AS = "HHH,HH"LS = "HH"<br>BS = "###.## "
\begin{array}{lll} \text{BS}=\text{HHH}, \text{HH} \\ \text{FOR} \text{J}=\text{1} \text{ TO ANGNUM} \\ \text{LPRINT USING LS}, \text{TETA}(J), \\ \text{FOR} \text{I}=\text{1} \text{ TO 9} \\ \text{LPRINT USING AS}, \text{QC}(J, 1), \end{array}NEXT I
LPRINT USING BS, SQC(J);
LPRINT
NEXT J
LPRINT
RETURN
```
LPRINT

 $AS = "HHH,HH"$  $LS = "HH"$ <br>BS = "###.##"

 $\begin{array}{lll} \textbf{B3} = & \textbf{B40} \ldots \textbf{B8} \\ \textbf{FOR J} = \textbf{I} \text{ TO ANGNUM} \\ \textbf{LPRINT USING LS}, \textbf{TETA(J)}; \\ \textbf{FOR I} = \textbf{I} \text{ TO } \textbf{9} \\ \textbf{LPRINT USING AS}, \textbf{VC(J, 1)}; \end{array}$ 

WIDTH LPRINT 132 LPRINT LPRINT LPRINT TAB(30); "MODELO PROMEDIO"; "-"; REGS LPRINT LPRINT<br>LPRINT "ANGULO GASTO CRITICO (m3/min)" LPRINT<br>LPRINT " 0 22.5 45 67.5 90 112.5 135 157.5 180 PROM" LPRINT AS = *"###.##* " 1.\$ = *"##* " FOR J = I TO ANGNUM LPRINT USING LS; TETA(J); FOR I = I TO 9 LPRINT USING AS;  $QCP(J, 1)$ ; NEXTI LPRINT USING AS; SQCP(J); LPRINT NEXT J LPRINT RETURN ESPPUNTUAL: WIDTH LPRINT 132 LPRINT LPRINT LPRINT LPRINT TAB(30); "MODELO PUNTUAL"; "-"; MODELOS LPRINT LPRINT<br>LPRINT "ANGULO ESPESOR CAMA RECORTE (mm)" LPRINT LPRINT" 0 22.5 43 67.5 90 112.3 135 157.3 180 PROM" LPRINT  $AS = "HHH, HH"$ LS *"##* " FOR  $J = 1$  TO ANGNUM LPRINT USING LS; TETA(J);  $FOR$  $I = I TO9$ LPRINT USING AS; ESPREC(J, I); NEXTI LPRINT USING AS; SESPREC(J); LPRINT NÉKT J LPRINT RETURN ESPPROMEDIO: WIDTH LPRINT 132 LPRINT LPRINT LPRINT TAB(30); "MODELO PROMEDIO"; "-"; REGS LPRINT LPRINT<br>LPRINT "ANGULO ESPESOR CAMA R1 CORTE (nun) " LPRINT<br>LPRINT " LPRINT " 0 22.5 45 67.5 90 112 S 1 ), I **" 180** PROM" LPRINT AS = *"###.0#* " LS = *"##* " FOR  $J = 1$  TO ANGNUM LPRINT USING LS; TETA(J); FOR  $i = 1$  TO 9 LPRINT USING AS; ESPRECP(J, I); NEXTI LPRINT USING AS; SESPRECP(J);

QCPROMEDIO:

÷.

1011

LPRINT NExT J LPRINT RETURN CONCENPUN: WIDTH LPRINT 132 LPRINT LPRINT LPRINT LPRINT TAB(30); "MODELO PUNTUAL"; "-"; MODELOS LPRINT LPRINT<br>LPRINT "ANGULO CONCENTRACION TOTAL DE RECORTES (%)" LPRINT<sup>"</sup> 0 22.5 45 67.5 90 112.5 135 157.5 180 PROM" LPRINT AS = *"1111#.##* "  $LS = "HH"$ FOR  $J = I$  TO ANGNUM LPRINT USINO LS; TETA(J); FOR I = I TO 9 LPRINT US1NG AS; CONREC(1, 0; NEXT 1 LPRINT USINO AS; SCONREC(J); LPRINT NEXT J LPRINT RETURN CONCENPROM: WIDTH LPRINT 132 LPRINT LPRINT LPRINT TAB(30); "MODELO PROMEDIO"; "-"; REGS LPRINT LPRINT<br>LPRINT "ANGULO CONCENTRACION TOTAL DE RECORTES (%) " LPRINT<br>LPRINT" LPRINT" 0 22.5 45 67.5 90 112.5 135 157.5 180 PROM" LPRINT  $AS = "HHH.HH"$  $LS = "HH"$ FOR J = 1 TO ANGNUM LPRINT USINO LS; TETA(J);  $FORI = I TO 9$ LPRINT USING AS; CONRECP(J, I); NEXT I LPRINT USING AS; SCONRECP(J); LPRINT NEXT J LPRINT RETURN ALTDIAM: WIDTII LPRINT 132 LPRINT LPRINT LPRINT LPRINT TAB(30); "MODELO PUNTUAL"; "-"; MODELOS LPRINT LPRINT<br>LPRINT "ANGULO RELACION ALTURA RECORTE DIAMETRO AGUJERO (%)" LPRINT<sup>"</sup> 0 22.5 45 67.5 90 112.5 135 157.5 180 PROM" LPRINT A\$ - "###.## "  $LS = "HH"$ 

101

LPRINT USING AS; SRELALT(J); LPRINT NEXP J LPRINT RETURN ALTDIAMP: WIDTH LPRINT 132 LPRINT LPRINT LPRINT TAB(30); "MODELO PROMEDIO"; "-"; REOS LPRINT LPRINT<br>LPRINT "ANGULO RELACION ALTURA RECORTE/DIAMETRO AGUJERO (%) " LPRINT 0 22.5 45 67.5 90 112.5 135 157.5 180 PROM" LPRINT AS = "###.##\_" LS = "tilt FOR J =1 TO ANGNUM LPRINT USING LS; TETA(J); FOR I = I TO 9 LPRINT USING AS; RELALTP(J, I); NEXTI LPRINT USING AS; SRELALTP(J); LPRINT NEXT 1 LPRINT **RETURN** AREAANUL: WIDTH LPRINT 132 LPRINT LPRINT LPRINT LPRINT TAB(30); "MODELO PUNTUAL"; "-"; MODELOS LPRINT LPRINT<br>LPRINT "ANOULO RELACION AREA RECORTE/AREA ANULAR (%)" LPRINT<br>LPRINT " 0 22.5 45 67.5 90 112.5 135 157.5 180 PROM" LPRINT  $\Lambda \mathbb{S} = "HHH,HH"$  $LS = "HH$ FOR 1 = I TO ANONUM LPRINT USING LS; TETA(J); FOR I = 1 TO 9 LPRINT USING AS; RELAREA(J, I); NEXTI LPRINT USINO AS; SRELAREA(J); LPRINT NEXT J LPRINT **RETURN** AREAANULP: WIDTH LPRINT 132 LPRINT LPRINT LPRINT TAB(30); "MODELO PROMEDIO"; "-"; REGS LPRINT LPRINT<br>LPRINT "ANGULO RELACION AREA RECORTE AREA ANULAR (%) " LPRINT

FOR  $J = 1$  TO ANGNUM LPRINT USING LS; TETA(J);

LPRINT USING AS; RELALT(J, I);

 $FOR = 1709$ 

NEXTI

ی

102

 $\ddot{\phantom{0}}$ 

ja ila

```
LPRINT" 0 22.5 45 67.5 90 112.5 135 157.5 180 PROM" 
LPRINT 
AS = "###.#4 " 
L$ = "414 
FOR J = I TO ANGNUM
LPRINT USING LS; TETA(J); 
 FOR I = 'FO 9 
 LPRINT USING AS; RELAREAP(1, I); 
 NEXTI 
 LPRINT USING AS; SRELAREAP(J); 
 LPRINT 
NEXT J
LPRINT 
RETURN 
VELASPROM: 
WIDTH LPRINT 132 
LPRINT 
LPRINT' 
LPRINT TAB(30); "MODELO PROMEDIO"; "-"; REGS
LPRINT 
LPRINT<br>LPRINT "ANGULO
                        VELOCIDAD ASENTAMIENTO (m/min) "
LPRINT 
LPRINT" 0 22.5 45 67.5 90 112.5 135 157.5 180 PROM" 
LPRINT 
AS = "480.#0 " 
LS = "HH"FOR J = I TO ANONUM
LPRINT USING LS; TETA(J);
FOR = 1 TO 9LPRINT USING AS; VELASP(J, I); 
NEXTI 
LPRINT USINO AS; VELAS(J); 
LPRINT 
NEXT J 
LPRINT 
RETURN 
ESPACIO: 
LPRINT 
LPRINT 
                 ESPACIO < H > ENTRE PLACAS (mm) "
LPRINT 
LPRINT" 0 22.5 45 67.5 90 112.5 135 137.5 180"
LPRINT 
AS = "HHH, HH"FOR 1 = TO 9 
LPRINT USING AS; 11(1); 
NEXTI 
LPRINT 
RETURN
```
۰,

103

٠

the Pale